## **General Disclaimer**

## **One or more of the Following Statements may affect this Document**

- This document has been reproduced from the best copy furnished by the organizational source. It is being released in the interest of making available as much information as possible.
- This document may contain data, which exceeds the sheet parameters. It was furnished in this condition by the organizational source and is the best copy available.
- This document may contain tone-on-tone or color graphs, charts and/or pictures, which have been reproduced in black and white.
- This document is paginated as submitted by the original source.
- Portions of this document are not fully legible due to the historical nature of some of the material. However, it is the best reproduction available from the original submission.

Produced by the NASA Center for Aerospace Information (CASI)

## PB82-238577

r

Verification and Transfer of Thermal Pollution Model. Volume II: User's Manual for Three-Dimensional Free-Surface Model

Miami Univ. Coral Gables, FL

Prepared for

National Aeronautics and Space Administration Cocoa Beach, FL

May 82

**U.S. Department of Commerce** 

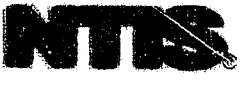

**.t**

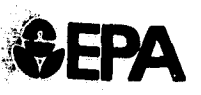

 $\mathcal{Q}$ 

**Environmental Protection**

**United states EPA-600/7-82-037b Agency May 1982**

# **EIFA Research and r:r Development**

**VERIFICATION AND TRANSFER OF THERMAL POLLUT ION MODEL Volume IL User's Manual for Three-dimensional Free-surface Model**

# **Prepared for**

Office of Water and Waste Management EPA Regions 1-10

# **Prepared by**

**Industrial Environmental Research** Laboratory Research Triangle Park NC 27711

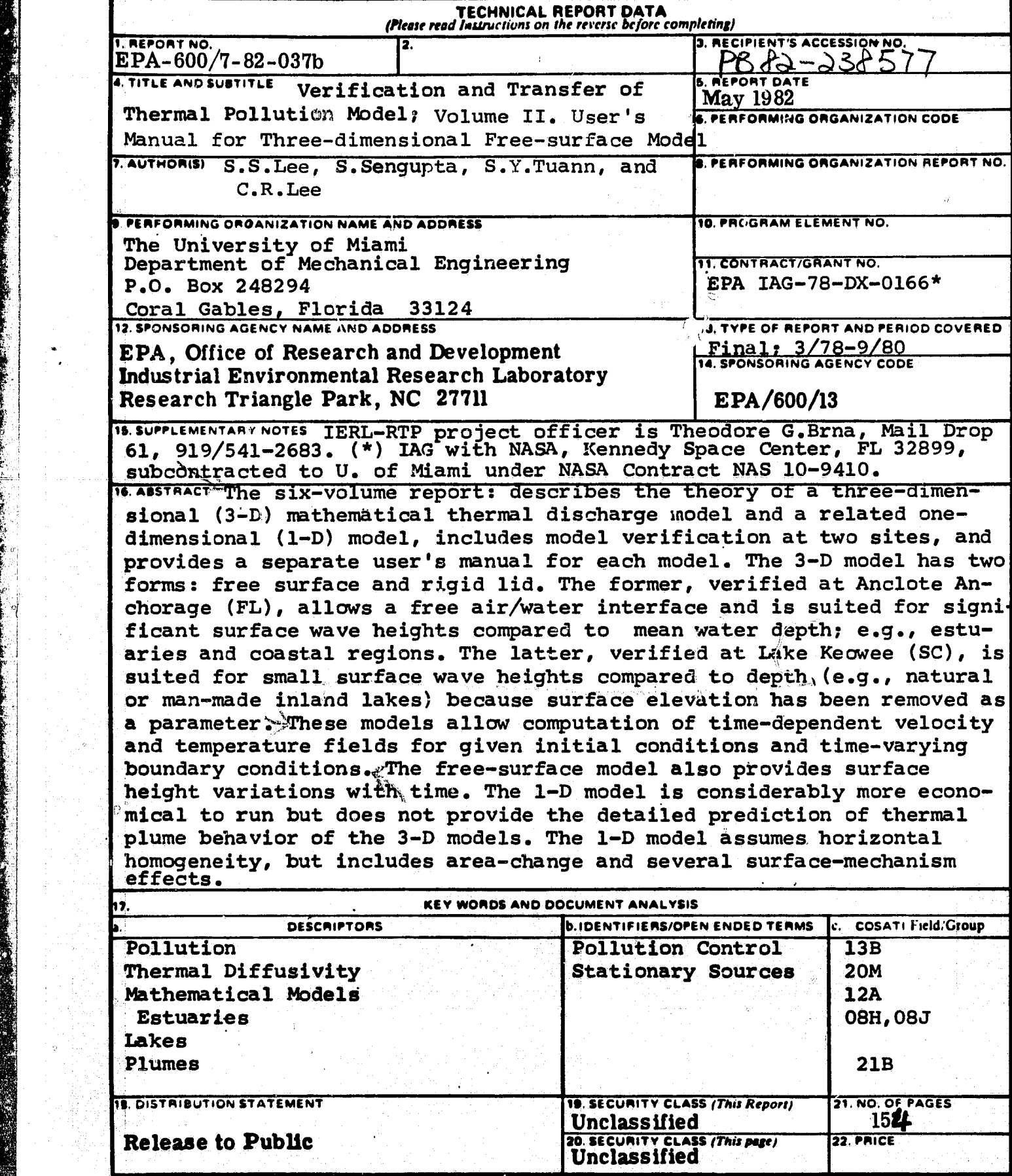

 $\mathbf{F}$ 

 $\label{eq:2} \log \frac{d^2\mathcal{H}^2}{\sqrt{2}} \leq \log \frac{1}{\sqrt{2}} \leq \log \frac{1}{\sqrt{2}}.$ 

 $\lambda_{\rm c}$ 

gPA Fore+ 2220. 1 (9.73)

r

**Captain** 

**Contract Contract** 

Þ

 $\mathcal{G}^{\prime}$ 

i D  $\frac{1}{2}$  $\sim 3$ 

 $\hat{\varphi}$ 

 $\frac{1}{3}$  ,  $\frac{1}{3}$ 

jiliya katiya ng pipa ng mga Pipanguni

## **EPA-600/7-82-037b**

## **May 1992**

### VERIFICATION AND TRANSFER OF THERMAL POLLUTION MODEL

## VOLUME II: USER'S MANUAL FOR THREE-DIMENSIONAL FkEE-SURFACE MODEL

By

Samuel S. Lee, Subrata Sengupta, S. Y. Tuann and C. R. Lee Department of Mechanical Engineering University of Miami Coral Gables, Florida 33124

 $\mathcal{A}^{\mathcal{G}}_{\mathcal{A}^{\mathcal{G}}}$ 

NASA Contract No. NAS 10-9410

NASA Project Manager: Roy A. Bland

National Aeronautics and Space Administration Kennedy Space Center Kennedy Space Center, Florida 32899

EPA Interagency Agreement No. 78-DX-0166

EPA Project Officer: Theodore G. Brna

Industrial Environmental Research Laboratory Office of Environmental Engineering and Technology Research Triangle Park, North Carolina 27711

## Prepared for:

U. S. Environmental Protection Agency Office of Research and Development Washington, D. C. 20460

 $T_{i}$  $T_{i}$   $\rightarrow$   $T_{i}$   $\rightarrow$ 

## SECTION 1

#### INTRODUCTION

Two-station diel dissolved oxygen (D.O.) measurements obtained in the summers of 1976 and 1977 in the experimental streams of the Monticello Ecological Research Station ( MFRS) are analyzed by a graphical/analytical method described by Mattke and Stefan ( 1980) to obtain total daily rates of community respiration and rates of photosynthesis. Several of the rates are compared to those obtained by a numerical dissolved oxygen ) routing procedure (DORM) for stream productivity described by Gulliver, Mattke, and Stefan (1980).

The data were made available by Dr. Hokanson and the MERS staff.

ı

with the special contract of the special contract of the special contract of the special contract of the special contract of the special contract of the special contract of the special contract of the special contract of

<u>ଜ୍</u>

 $\ddot{\circ}$ 

### PREFACE

This volume presents the description and program documentation of the three-dimensional, free-surface mathematical model for thermal pollution analysis and prediction for shallow water bodies, for example, lakes and coastal waters. The program was developed by the Thermal Pollution Group at the University of Miami, and was successfully verified through application to several sites. This success was made **possible** by funding and technical assistance provided by the National Aeronautics and Space Administration (NASA) and the Environmental Protection Agency (EPA) .

The model is time dependent, and the leap-frog and DuFort-Frankel schemes are adopted for solving the predictive equations based on the conservation principles of mass, momentum and energy. The model has been developed with minimal physical and site'restrictive assumptions, and its algorithm has sufficient generality to allow for different boundary conditions specified at open boundaries. The program shows both the temporal- and spatial variations of the surface water height. it computes three-dimensional velocity and temperature fields. The model can serve as an effective means for hydrothermal analysis and prediction. Plotting programs employed for representing the numerous results; are also included.

The **volume** is intended as a user's manual and, as such, presents specific instructions regarding data preparation for **program** execution. **To illustrate** further, an example case is **included here** with its input data, hard copy printout and plots. The **complete** listing of the °program and its accessories is also included.

**if**

r

## **ABSTRACT**

 $\sim$ 

**A mathematical model that can be used for the analysis of thermal discharge from power plants into tidal estuaries and coastal water y is described. This transient, free-surface, three-dimensional model can be applied to predict the water temperature as a function of time and position in a specified region.**

**In situations of practical relevance, the specified coastal or offshore region will be a water body of irregular bottom topography with possible islands or keys. The user specified the boundary and boundary conditions, as well as the water depth distribution. Semi-diurnal tide is considered in the model. Hourly weather data is needed for wind stress calculation and heat exchange between water and the atmosphere. The ambient temperature is assumed of a sinusoidal form of 24-hour period. The ambient turbulence is included by an eddy viscosity and diffusivity** formulation. The appropriate values are to be calibrated against mea**sured currents.**

Ö

iii

 $\circlearrowright$ 

## **CONTENTS**

 $\#$ 

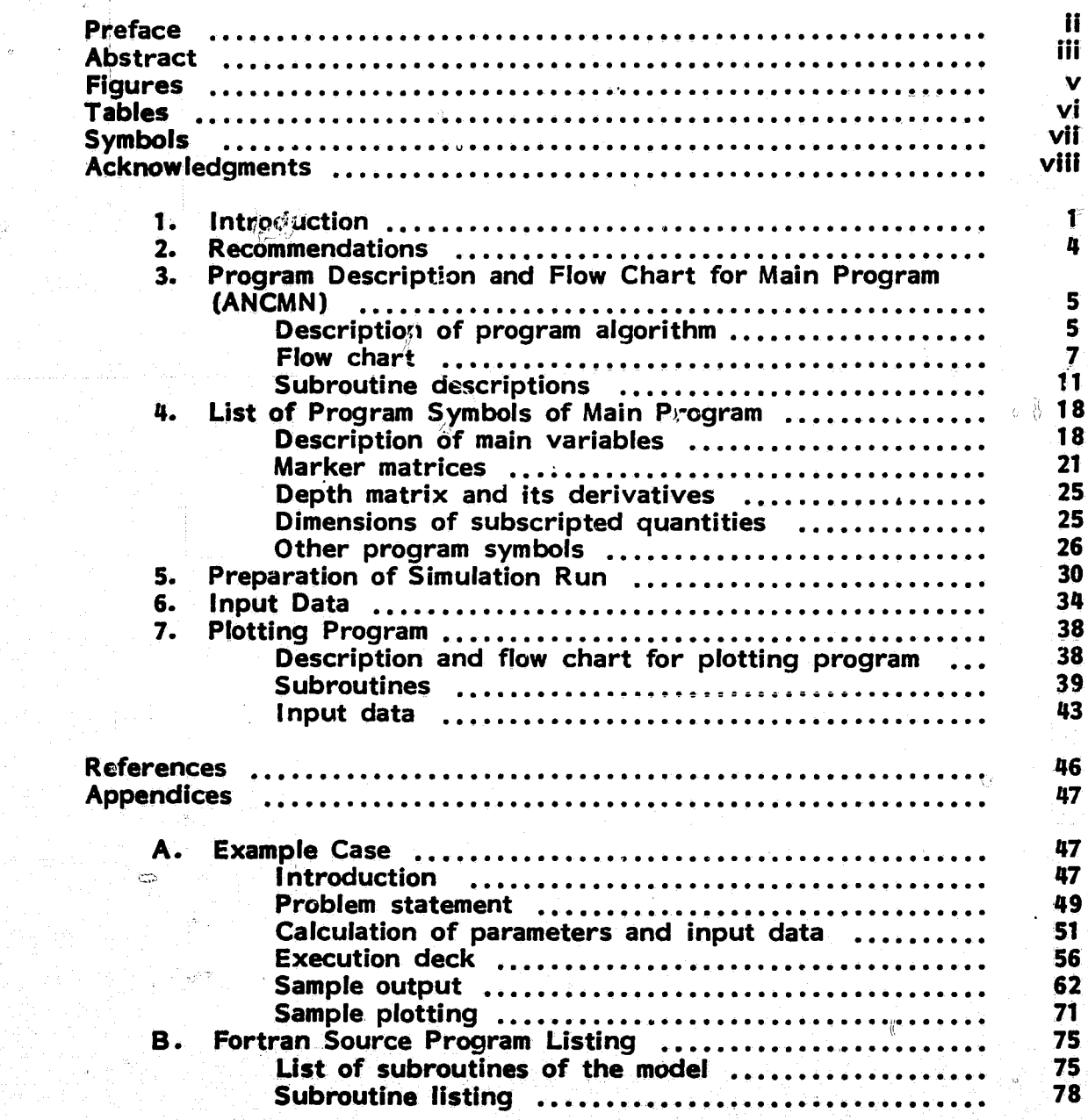

ll

 $\sigma$ 

# FIGURES

 $\mathcal{C}^{\text{th}}$ 

 $\frac{1}{4}$ 

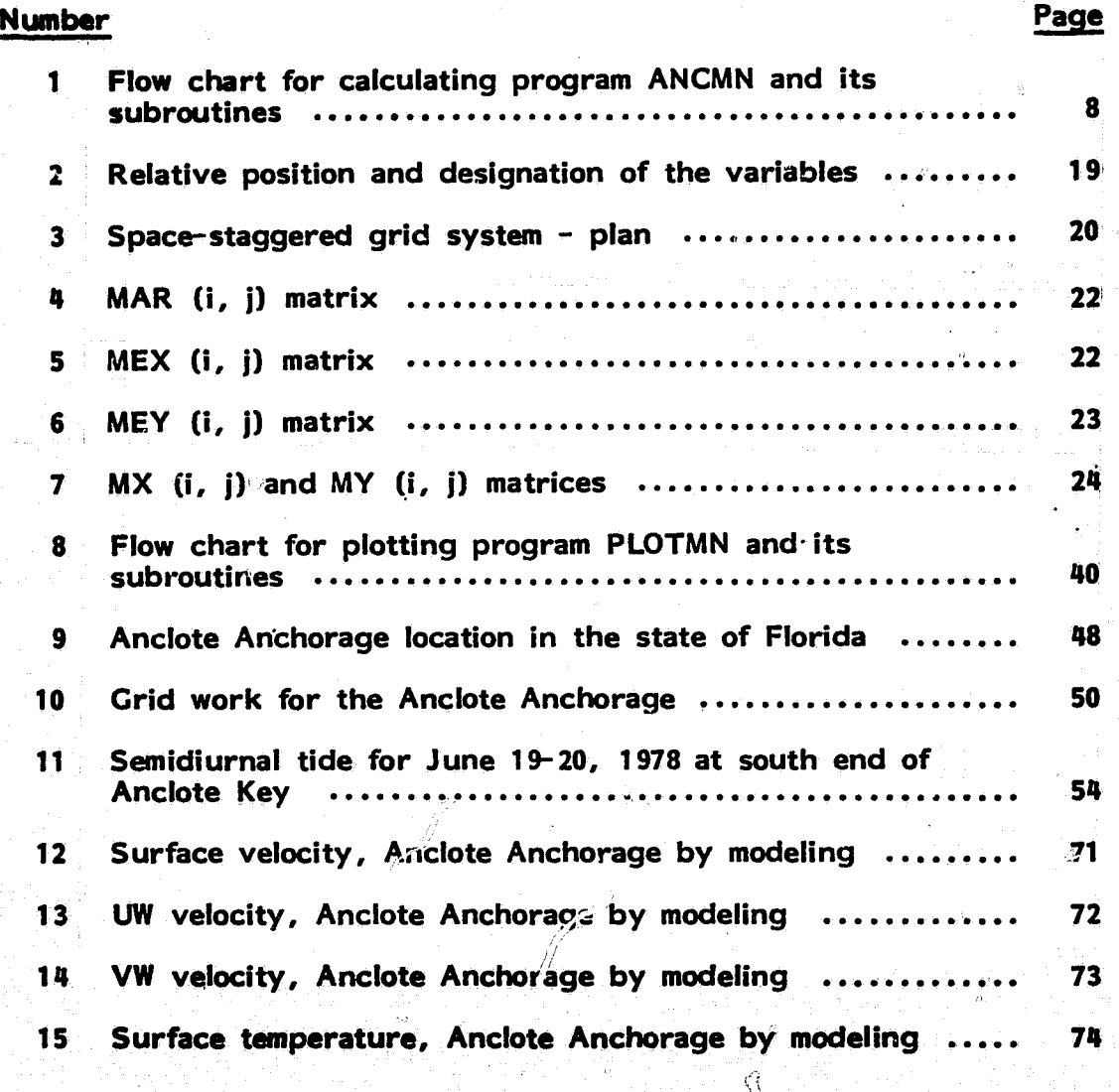

## TABLES

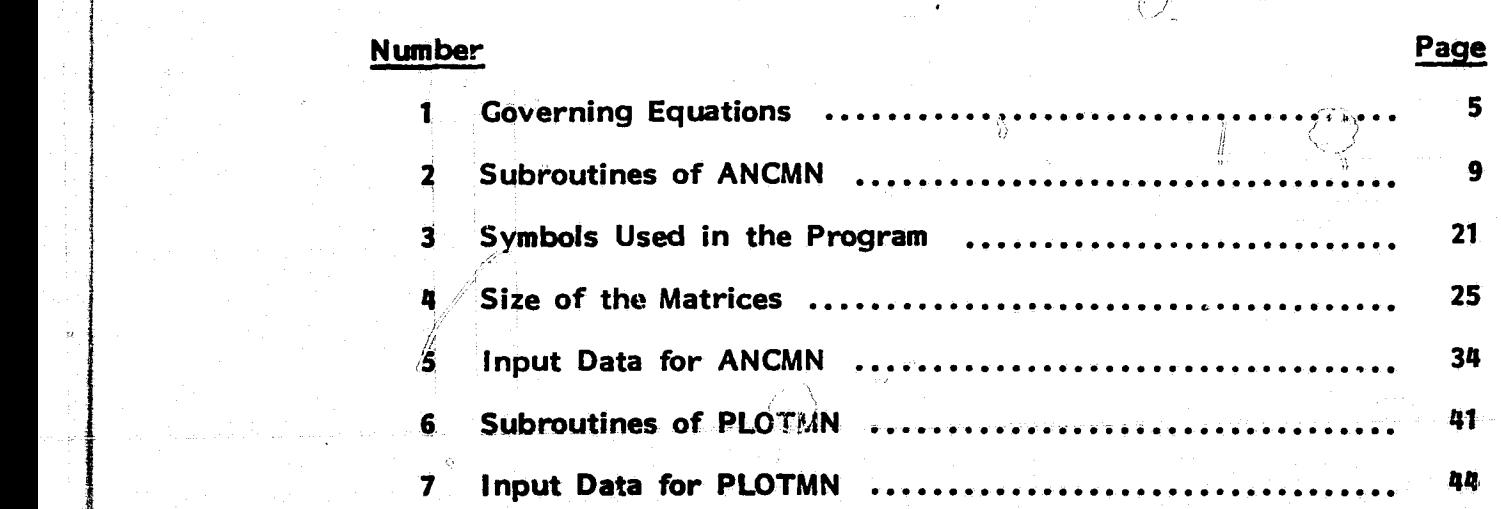

j

Ö

Đ

VI **i** 

 $\mathbb{R}^n$ 

Ċ,

 $\frac{1}{\phi}$ .

## **SYMBOLS**

A. Vertical\_eddy viscosity, T. Water temperature, deg C.<br>C. an<sup>2</sup> sec. T. Air temperature, deg F. B. Horizontal eddy diffusivity. T<sup>a</sup> Averson of the and diffused cm<sup>2</sup> sec<sup>-1</sup> in the section of the T and Air temperature, deg F<br>Horizontal eddy diffusivity,  $T_{\text{avg}}^a$  Average of air and dew  $B_h$  Horizontal eddy diffusivity,  $T_a^a$  Average of air and dewpoint cm<sup>2</sup> sec **EXECUTE:**<br>T Dewpoint temperature, deg F<br>T<sup>d</sup> Equilibrium temperature.  $B^{\bullet}_{\mathsf{V}}$  Vertical\_eddy diffusivity,<br>cm<sup>2</sup> sec  $\mathbf{e}^{\mathbf{u}}$  Equilibrium temperature,<br>e deg F f Coriolis factor, sec<sup>-1</sup> e<br>Relative humidity in fraction  $T_e$ Ambient surface tempera-Relative humidity in fraction<br>of unit of unit ture, deg F<br>Acceleration of gravity, the ture Component of g Acceleration of gravity, u Component of water velocity cm sec<sup> $-2$ </sup> along x-axis, cm sec<br>
Local water depth with re-<br>
Wind speed, mph h Local water depth with re-<br>spect to mean sea level, cm Component of water velocity H Total water depth, cm along the y-axis, cm sec<br>
H Gross solar radiation, w Component of water veloc Gross solar radiation, which Component of water velocity<br>BTU ft <sup>2</sup> day **component of the along the z-axis, cm** sec BTU ft 4 day '<br>Node index in the direction una paramether z-axis, cm sec Node index in the direction  $\overrightarrow{n}$  Displacement of the free<br>of the x-axis surface with respect to ı of the x-axis<br>Node index in the direction<br>mean water level, cm  $\frac{1}{2}$ J Solve index in the direction and mean water level, cm of the y-axis  $\rho$  Water density, gm cm<sup>-3</sup> of the y-axis<br>K Node index in the direction  $\Omega$  Mondimensional vertical<br>of the z-axis fluid velocity fluid velocity<br>Nondimensional vertical K<sub>s</sub> Surface heat exchange cq- a nondimensional vertical vertical vertical vertical vertical vertical vertical vertical vertical vertical vertical vertical vertical vertical vertical vertical vertical vertical vertical ve efficient,  $BTU$  ft $T$  day deg F L Reference length, cm<sub>2</sub><br>P Pressure, dynes cm<sup>2</sup> Pressure, dynes cm

vii

i

W)

t Time, sec

## **ACKNOWLEDGMENTS**

CP

**rr**

**This work was supported by a contract from the National Aeronautics and Space Administration (NASA-KSC) and the Environmental Protection Agency (EPA-RTP) .**

**The authors express their sincere gratitude for the technical and managerial support of Mr. Roy A. Bland, the NASA-KSC project manager of this contract, and the NASA-KSC remote sensing group. Special thanks are also due to Dr. Theodore G. Brna, the EPA-RTP project manager, for** his guidance and support of the experiments, and to Mr. Albert W. Mor**neault from Florida Power Company (FPC) , Tarpon Springs, and Iris data collection group for data acquisition. The support of Mr. Charles H. Kaplan of EPA was extremely helpful in the planning and reviewing of this project.**

**viii**

**o**

**,.**

 $\mathbb{C}^{\infty}$ 

## SECTION 1

## INTRODUCTION

The analysis of thermal discharges is important in order to minimize the environmental impact and 'to manage efficiently and safely the waste heat problems. The study of technological solutions to the problems of heated water disposal involves complicated relationships, such as the location, geometry and types of the discharge outlet, the flow condition and temperature of the receiving water body, the meteorological conditions *of* the site, the waste heat output of the power plant, etc. A thorough understanding of the thormai effects and physical processes of heated water dispersion to the environment is an essential part of serving the rapidly growing demand for electrical energy, while reducing the possible impact on the receiving ecosystem.

The thermal effluent from a power plant will have variable consequences on the aquatic life of a receiving water body and the adjacent environment depending on the temperature rise. Therefore, the prime objective of the heated water discharge system is to bring the discharged water into thermal equilibrium with the surrounding water by bringing thermal outfall to the mainstream of the water body, whereby the mixing and convective processes will increase the surface heat transfer to the atmosphere. Thus, the temperature rise within the tolerance of natural environmental conditions is very important on the disposal system design and the standards for regulating thermal effluent.

Under limited circumstances, in-situ measurements can serve for diagnostic and monitoring purposes for meeting the need of analyzing thermal impact on receiving water body. However, to provide a priori information about the nature and extent of thermal impact for site selection and discharge system design, numerical modeling for simulating hydrothermal behavior of the water body is imperative.

During the past years, many numerical models have been developed for hydrothermal studies. Dunn et al. (1975) gave a presentation *of* different models developed up to then. They applied those models to the Point Beach Nuclear Power Plant and compared the performance of various models in predicting a standard data base. A general conclusion that can be made from their analysis is that though some models may perform well under certain conditions, a generalized **model** which accounts for wind, current, tide, bottom topography and diverse meteorological conditions is yet to **be developed.**

**`** 1

e

Since 1974, the Thermal Pollution Croup at the University of Miami has endeavored to develop a mathematical package for hydrothermal studies. The primary motivation behind the effort was to develop a series of models which make minimal site restrictive assumptions enabling application to diverse basin and discharge configurations. Two separate formulations were made, one with the rigid-lid approximation and the other with the free-surface included. The details of the package and formulation are presented in a number of reports by Lee et al. (1978) .

p,

The present report concerns the UM's free-surface model and its application to the Anclote Anchorage in Florida for waste heat discharge from a power plant. The features of the model are: a) three-dimensional, b) nonlinear, c) time-dependant, d) irregular topography, e) **driving forces** including wind, tide, heat and mass flux, f) graphical representation of results of velocity and temperature fields, g) prediction of temporal and spatial variation of water surface.

The descriptians of the main program and its subroutines, main algorithm and flow chart, program symbols, input data and logic parameters, as well as the description of associated plotting programs, are contained herein for the ready access of the computer program package to the user. A preliminary review on existing three-dimensional free surface models, basic concepts of the present model, assumptions, approximations, governing equations, initial and boundary conditions, finite difference implementation and numerical solution methods is presented in Lee et al. (1979) and Carter (1977) .

The report also contains a plotting program which is used to analyze the results of the main calculation. A subroutine to compare the calculated temperature field with that obtained by IR scanning is presented in the program. Note that the IR temperature is interpreted by hand from the mosaic film and then read in for isotherm plotting and comparison.

The model has been tested for its adaptability. That is, the model allows for program modifications so that different initial and boundary conditions could be considered. The main program has several flag statements which make different usage of same program possible. Any program modification for the purpose of model transition should be made with care, and the new program should be validated by sample runs to assure that the effect of the modification is as desired. The same is also applicable to the plotting program.

The program therefore contains two parts. Part 1 is primary and performs calculations; Part 2 is secondary and is for analyzing and plotting the results of Part 1. ANCMN is the driving program of Part 1. The input contains parameters, geometrical and initial data, or tape which stores intermediate results; output contains printout of results at preset time intervals, in both hard copy and tape form. The hard copy printout provides the base for analysis, upon which decisions and choice of the plots needed for further analysis and detailed comparison with measured

 $\mathbf{2}$ 

results can be made. PLOTMN is the driving program of Part 2. The tape output from Part 1 is the main input. In addition, control cards assigning choice of plot, plot size, simulation hour and- measured result for comparison are also required. Output is in printout and **plot** tape. The latter is used for plotting by CALCOMP plotter.

Ô

iP

i

## **SECTION 2**

#### **RECOMMENDATIONS**

**The model can be** enlarged to handle any passive constituent, dissolved or suspended, possessing arbitrary decay characteristics. The formulation of the constituent transport is based on the convectiondiffusion equation, which is analogous to the thermal transport equation in the present model. The **enlarged model would then be an ideal tool** to study the ecological response of aquatic biota to the thermal effluents of the power plant.

The model can be modified to include bouyancy effects caused by fresh water/salt water sensing by including a salinity-dispersion equation. This equation will be of similar form to the energy equation.

The code is written for **a** constant grid size. Modifications can be made to incorporate **a** coarse grid for the complete field in comparison with **a fine grid near the discharge location. This will allow a more accurate prediction** of plume behavior in the near field. A penalty in **computational** cost will be incurred.

4

## SECTION 3

## PROGRAM DESCRIPTION AND FLOW CHART FOR MAIN PROGRAM (ANCMN)

## DESCRIPTION OF PROGRAM ALGORITHM

i.

The governing partial differential equations are given in Table 1; the symbols and definitions are referenced in Nomenclature. The problem is set up as an initial-boundary value problem, so values of dependent variables are assumed known initially and prescribed on boundaries. Values at successive time steps are obtained by using a true explicit scheme. The leap-frog finite difference format is used to calculate surface elevation  $n$  and two horizontal velocity components,  $u$  and  $v$ , at time n+1, where n is the present time step. The variables at times n-1 and n are all known. The sequence in which calculations are performed Is as follows:

- 1. Integrate the surface elevation equation using central-time central-<br>space (CTCS) differencing. That is,  $n^{D-1}$ ,  $n^{D}$  and  $u^{D}$ ,  $v^{D}$  and h.<br>Note that h is independent of time while the present water depth H<sup>r</sup> = h+n<sup>n</sup> is needed in this calculation. In the subroutine BETA, not only n<sup>n+1</sup> but also  $\Omega^{n+1}$  (i, j, k), the modified vertical velocity in transform ( $\sigma$ ) plane, is accomplished immediately after the n computation.
- 2. The next task in the sequence is to calculate the nonlinear inertia terms that appear in the horizontal momentum equations. Here, two subroutines are involved: BNRTIA is

TABLE 1. Governing Equations

Continuity Equation\*:

$$
\frac{\partial H}{\partial x} + \frac{\partial H}{\partial y} + H \frac{\partial G}{\partial \sigma} + \frac{\partial \eta}{\partial t} = 0
$$

u Momentum Equation:

$$
\frac{\partial Hu}{\partial t} + \frac{\partial Huu}{\partial x} + \frac{\partial Hvu}{\partial y} + H \frac{\partial \Omega u}{\partial \sigma} + (1 + \sigma) \frac{\partial u}{\partial \sigma} \frac{\partial \eta}{\partial t} - fvH
$$

$$
= -\frac{H}{\rho} \frac{\partial p}{\partial x} - gH \left( \sigma \frac{\partial H}{\partial x} + \frac{\partial \eta}{\partial x} \right) + \frac{Av}{H} \frac{\partial^2 u}{\partial \sigma^2}
$$

**v Momentum Equation:**

$$
\frac{\partial Hv}{\partial t} + \frac{\partial Huv}{\partial x} + \frac{\partial Hvv}{\partial y} + H \frac{\partial \Omega v}{\partial \sigma} + (1 + \sigma) \frac{\partial v}{\partial \sigma} \frac{\partial n}{\partial t} + \text{full}
$$
  
=  $-\frac{H}{\rho} \frac{\partial p}{\partial y} - \text{gH} (\sigma \frac{\partial H}{\partial y} + \frac{\partial n}{\partial y}) + \frac{Av}{H} \frac{\partial^2 v}{\partial \sigma^2}$ 

**Energy Equation**

$$
\frac{\partial H T}{\partial t} + \frac{\partial H u T}{\partial x} + \frac{\partial H v T}{\partial y} + H \frac{\partial \Omega v}{\partial x} + (1 + \sigma) \frac{\partial T}{\partial \sigma} \frac{\partial n}{\partial t}
$$

$$
= \frac{\ddot{B}_V}{H} \frac{\partial^2 T}{\partial \sigma^2} + B_h \left[ \frac{\partial}{\partial x} \left( H \frac{\partial T}{\partial x} + \frac{\partial}{\partial y} \left( H \frac{\partial T}{\partial y} \right) \right] \right]
$$

This equation is vertically integrated to yield a) prognostic equation for **y, and b) synoptic equation** for 0; **they are**

$$
\frac{\partial \eta}{\partial t} = -\frac{1}{2} \int_0^{\infty} \left( \frac{\partial H u}{\partial x} + \frac{\partial H v}{\partial y} \right) d\sigma
$$

$$
\Omega = \frac{\sigma}{H} \frac{\partial \eta}{\partial t} + \frac{1}{H} \sigma \int_0^{\infty} \left( \frac{\partial H u}{\partial x} + \frac{\partial H v}{\partial y} \right) d\sigma.
$$

The latter, upon transformation, yields the actual vertical velocity

**w** =  $\Omega$ H +  $(1+\sigma)\frac{\partial \eta}{\partial t} + u\frac{\partial H}{\partial x} + v\frac{\partial H}{\partial y} + u\frac{\partial \eta}{\partial x} + v\frac{\partial \eta}{\partial y}$ 

for interior points, while ABNR3 is for open boundary points. Note, for the Anclote Anchorage sample problem, the open boundaries are at j = **1** and **j** = 14, and the imposing tides are applied at points immediately outside these open boundaries. Therefore, program modification is needed if different open boundary conditions are employed.

3. Following the inertia terms computations, which may be skipped if the Rossby Number is very close to zero, new values of u and v at n+1 are computed for all points in the grid. Again, the leapfrog and central-space scheme is used, but DuFort-Frankel differ- .encin;g is applied to the vertical momentum diffusion terms. Two subroutines **are called here,** BVEL for interior points and ASAF3 for **open boundary points. Since velocity at all points is calculated without distinction, a subroutine GIVENU is needed to specify the** given discharge or flowrate **at** particular points, that is, to replace

calculated velocities at those points with known values.

Steps **1,** 2 and **3** are calculations for surface elevation, modified vertical velocity and horizontal velocity components; they constitute the V-calculation. Whether the V-calculation is to be carried out or not depends on flagged statement KVEL = 1 or 0. The next group of calculations is for thermal transport, or T-calculation, and it involves the energy equation only. Similarly, this group is to be flagged **by** statement whether KTEMP is unity or zero.

- 4. The convective term in the energy equation is calculated next, using either a given velocity field, in the case of KVEL **= 0,** or the presently known velocity field at n+1, in the case of KVEL **= 1.** The subroutine for this purpose is **CONV.**
- **S.** The energy equation itself is then integrated over time to obtain T at n+1. The forward-time, central-space **(FTCS)** and DuFort-Frankel differencing for the vertical diffusion term are used in the calculation. The subroutine involved is TCOMPT. Since temperatures at all points are computed without distinction as to whether the points are with given temperatures or not, subroutine **GIVENT** is needed to respecify the temperature at the given points.

Clearly, Steps 4 and **5** make up the T-calculation. In either of Vor T-calculations, vertical velocity  ${\sf w}_{\rm a}$ is involved. Instead of  ${\sf w}$ , the **rate** of change of surface elevation,  $\frac{1}{2}t^2$  , is used for convection in ver-<br>tiral direction tical direction.

6. The actual vertical velocity, **w**, is computed when it is needed for printout. The subroutine is WCAL, and instead of u<sup>nti</sup>and v<sup>nt</sup> which are defined at half **J** and half **I** respectively, the interpreted velocities at center of grid cell are used in this calculation. Since a space-staggered scheme is used, the water level and vertical velocity are described at the center of grid cell, while the horizontal velocities are described at the edges of cells.

7. The real time (or simulation time) is checked and Steps 1 through 6 are repeated; that is, the above procedure is repeated for n+2 using values at n+1 and n.

Reference to the flow chart presented in Figure **I** will clarify the description of program algorithm.

### FLOW CHART

Figure **I** shows the main flow chart of the three-dimensional, freesurface program applied to the Anclote Anchorage. In the flow chart, the subroutines and their functions are described briefly. Table 2 lists the subroutines called in the main-program, ANCMN.

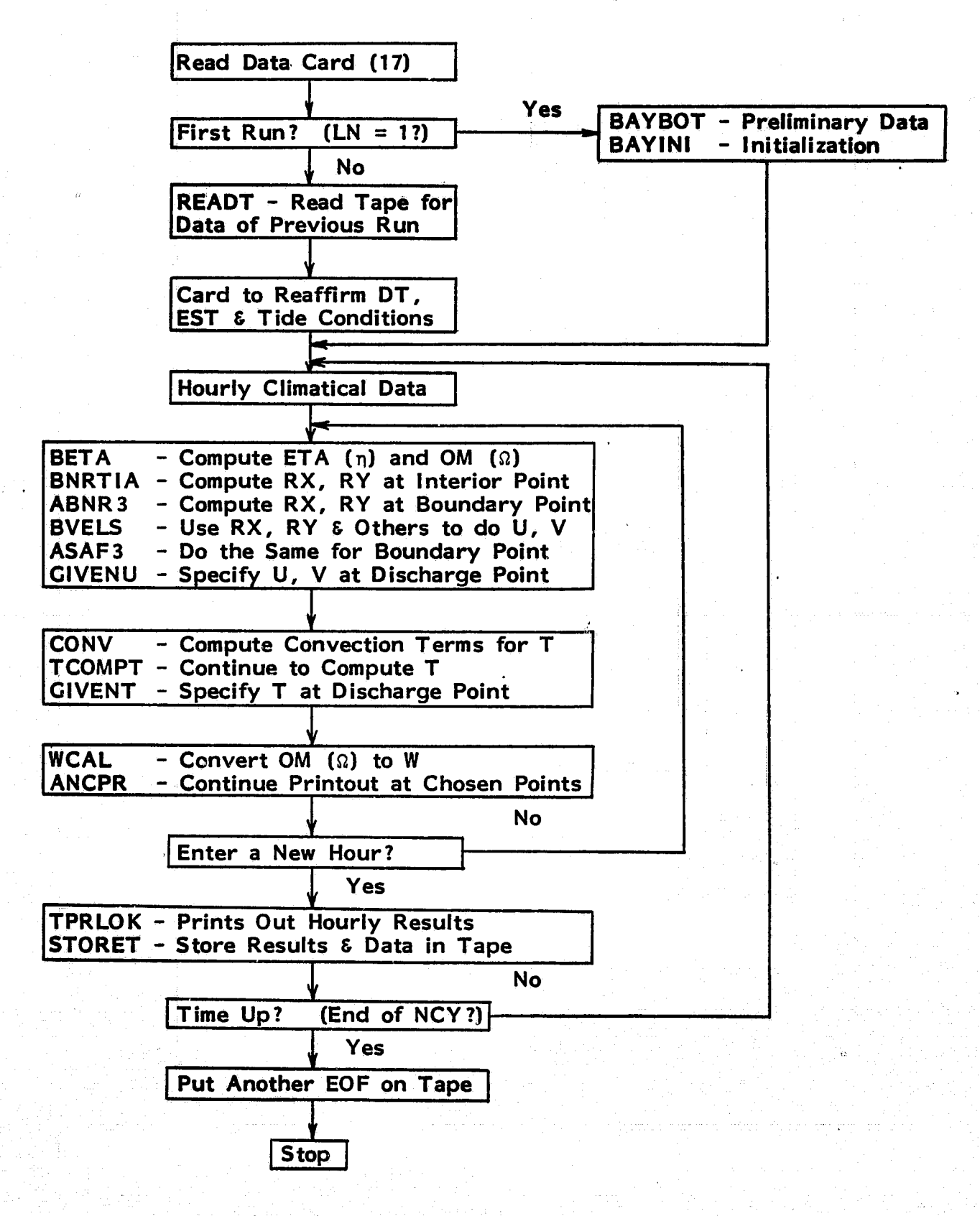

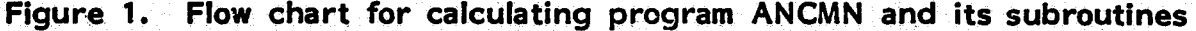

8

TABLE 2. Subroutines Required in Main Calculating Program ANCMN

افتس

Ó

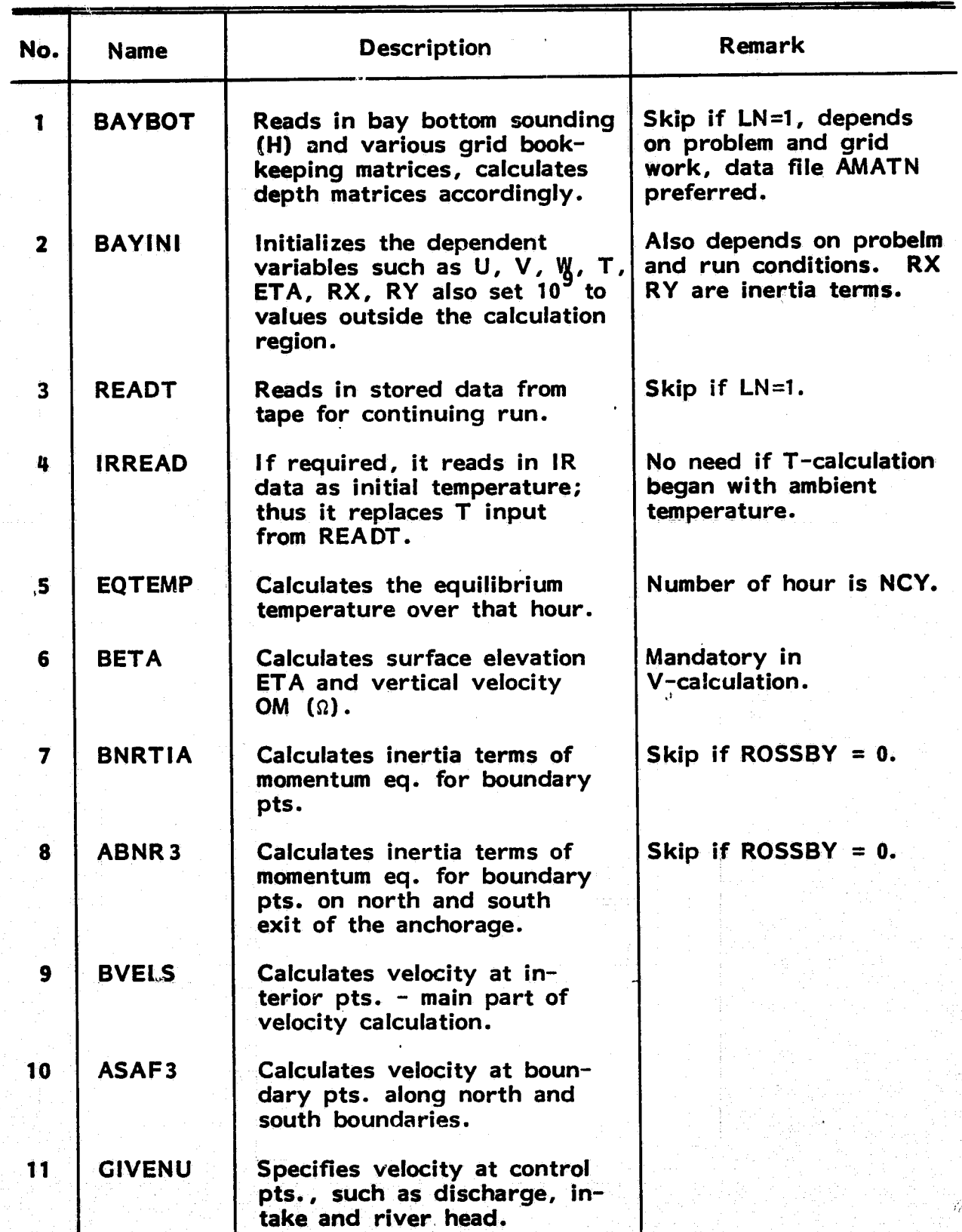

C)

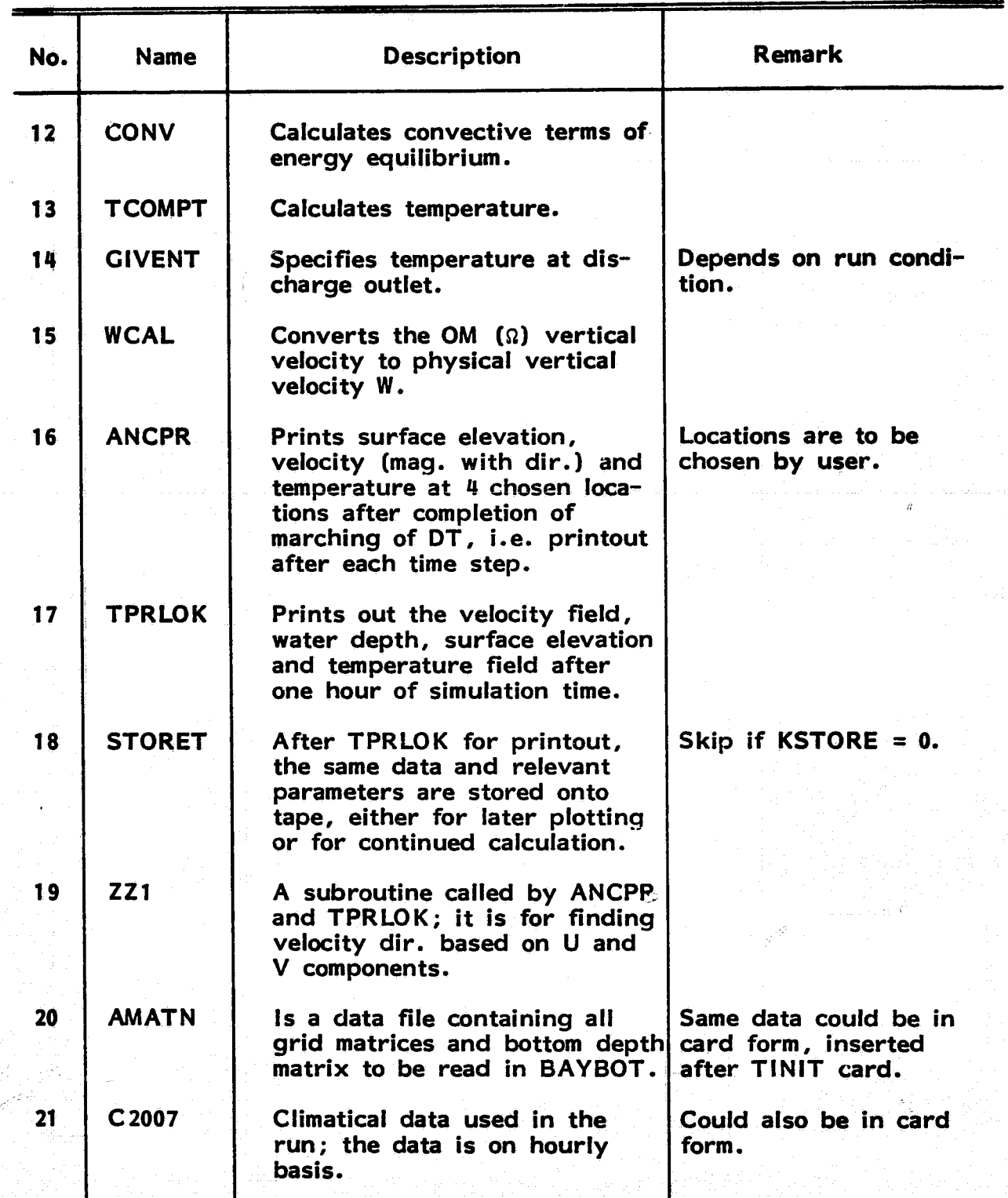

## TABLE 2. Subroutines Required in Main Calculating Program ANCMI (Continued)

a

 $\dot{\phi}$ 

 $10$ 

#### SUBROUTINE DESCRIPTIONS

This section describes the subroutines used in ANCMN, in order of their appearance.

## BAYBOT

1 <sup>n</sup>

 $\bar{\rm N}$ 

It reads the marker matrix MAR; the elevation matrix ELEV which is changed to depth matrix H by adding a constant STAGE; then four more marker matrices, MEX, MEY, MX and MY. It interpolates H according to marker MEX, MX and MY to find additional depth matrices, called HB, HU and HV, respectively.

#### BAYINI

It initializes most of the variable matrices. Since the initial condition for velocity is a quiescent condition, U1, U2, U3, V1, V2, V3, RX, RY, ETA1, ETA, ETA3, UB, VB, OM, W and TC are set to zero. The quiet bay is assumed to have a constant temperature TINIT to begin with, so TI, T2, T3 and TB are set to TINIT.

#### READT

This subroutine reads in input parameters, physical quantities and intermediate results stored on tape.

#### IRREAD

It reads in in-situ measured or IR scanned temperature as an alternative initial condition to temperature calculation. This temperature is interpolated by hand and stored in the form of matrix T1.

#### EQTEMP

de la construcción de la construcción de la construcción de la construcción de la construcción de la construcc<br>A la construcción de la construcción de la construcción de la construcción de la construcción de la construcció

It calculates the equilibrium temperature  $T_{\alpha}$  and surface heat exchange ccefficient  $K_{\epsilon}$  of a natural water surface. The procedures for these calculations are as follows:

1.  $T_{d} = T_{a} - (14.55 + 0.114 T_{a})(1-f) - [(2.5 + 0.007 T_{a})(1-f)]^{3}$ 

where  $T_{\rm cl}$  = dewpoint temperature in <sup>o</sup>F  $T_a^G$  = air temperature in  $^{\circ}F$  $f^a$  = relative humidity in fraction of unit

2.  $\beta = 0.255 - 0.0085$  T<sub>ave</sub> + 0.000204 T<sub>ave</sub><sup>2</sup>

where  $T_{ave} = \frac{1}{2}(T_s + T_d)$ , and  $\beta$  is an intermediate step<br> $T_e =$  ambient surface temperature in <sup>o</sup>F

3.  $f(u) = 70 + 0.7 u<sup>2</sup>$ , and u is wind speed in mph

 $\sum_{i=1}^N \sum_{j=1}^N \sum_{j$ 

4.  $K_e = 15.7 + (\beta + 0.26)$  f(u)

where K<sub>s</sub> = surface heat exchange coefficient in BTU/(ft<sup>2</sup> day °F) 5.  $T_e = T_d + \frac{H_s}{K}$ 

where  $T_e$  = equilibrium temperature in °F<br> $H_e^e$  = gross solar radiation in BTU/(ft<sup>2</sup> day)

Note: The T<sub>a</sub>, f, u, H<sub>e</sub> and T<sub>e</sub> are climatological data; however, care must be taken ffor the hourly data TAIR, HUMID, WIND, SRAD and TSURF<br>are in metric units. Therefore, in the above calculations, the basic data must first be transformed into English units, then the final results, T<sub>a</sub> and  $K_{\rm e}$ , must again be transformed back to metric units.  $T_{\rm e}$  (TEQ) and  $\bar{R}_{\rm e}$ (SK) are used in subroutine CONV for T-calculation.

BETA

Computes  $n^{n+1}$  (ETA3) and  $\Omega^{n+1}$  (OM) by using central differencing from the continuity equation. The vertical integration is done using Simpson's rule. The following symbols are used:

DR = depth at half-integer i point on right edge,  $i + 1$ , of the cell.

 $DL = depth$  at half-integer i point on left edge, i, of the cell.

 $D2 =$  depth at half-integer i point on upper edge,  $j + 1$ , of the cell.

D1 = depth at half-integer i point on lower edge, j, of the cell.

DHUX =  $\frac{3x}{2}$ 

DHVY =  $\frac{\partial HV}{\partial V}$ 

AH = total depth at the center of the cell, a half-grid point.

#### BNRTIA

It computes the sums of the nonlinear inertia terms, RX and RY,<br>in the x and y momentum equation at each interior point of the domain.<br>Note that RX (i, j, k) = RY (i, j, k) = 0 for k = KN. The following<br>symbols are used,

 $AH = depth$  either at u-point or at v-point

DET =  $\frac{\partial \eta}{\partial t}$ DHUUX =  $\frac{\partial H}{\partial x}$  DHUVX =  $\frac{\partial H}{\partial x}$  DHUVY =  $\frac{3 \text{ Huv}}{2 \text{ V}}$  DHVVY =  $\frac{3 \text{ Hvv}}{2 \text{ V}}$  $\mathsf{D2}$  = depth at forward half-grid point in either x or y direction.  $D1$  = depth at backward half-grid point in either x or y direction. UBAR2 = average u at forward half-grid point. UBAR1 = average u at backward half-grid point.  $VBAR2 = average \vee at forward half-grid point.$  $VBAR1 = average$  v at backward half-grid point.  $E2$  = averaged n at (i, j + 1) or (i + 1, j) E1 = averaged  $\eta$  at (i, j)  $D2 =$  depth at  $(i, i + 1)$  or  $(i + 1, i)$  $D1 =$  depth at  $(i, j)$  $D$ VOMS =  $\frac{3\mu\Omega}{2\sigma}$  DVOMS =  $\frac{3\mu\Omega}{2\sigma}$ DUS =  $\frac{\partial u}{\partial \sigma}$  $rac{3a}{2 \sin \theta}$  DVOMS =  $rac{3a}{2 \cos \theta}$ DVS =  $\frac{\partial V}{\partial z}$  $RX = \frac{\partial Huu}{\partial x} + \frac{\partial Huv}{\partial y} + H \frac{\partial u\Omega}{\partial \sigma} + (1 + \sigma) \frac{\partial u}{\partial \sigma} \frac{\partial n}{\partial t}$  $RY = \frac{\partial Huv}{\partial x} + \frac{\partial Hvv}{\partial y} + H \frac{\partial v\Omega}{\partial \sigma} + (1 + \sigma) \frac{\partial v}{\partial \sigma} \frac{\partial n}{\partial t}$ 

## ABNR3

za A.

a

 $\mathbb{R}$ 

It computes RX and RY for points on boundary. The tide heights at half-grid points outside the north and south Loundary are computed first. Since the open boundary is in x-direction, that is, only the  $v$ point appears,  $RX = 0$  and RY is given by

 $RY = \frac{\partial Huv}{\partial x} + \frac{\partial Hvv}{\partial y} + H \frac{\partial u\Omega}{\partial \sigma} + (1 + \sigma) \frac{\partial v}{\partial \sigma} \frac{\partial n}{\partial t}$ 

In the computation, it is assumed:

D2 = depth at half-grid point just outside the boundary<br>= HV (i, JN) + North Tide Height, if D2 is HB (i, JN)<br>= HV (i, 1) + South Tide Height, if D2 is HB (i, 0)

VBAR2 = v at half-grid point just outside the boundary = V2 (i, JN, K) if it is north boundary  $=$  V2 (i, 1, k) if it is south boundary

#### BVELS

It calculates  $u^{n+1}$  (U3) and  $v^{n+1}$  (V3) at interior points by central time differencing and DuFort-Frankel scheme. Note that the horizontal diffusion of momentum is neglected in the model.

The equations for u and v are

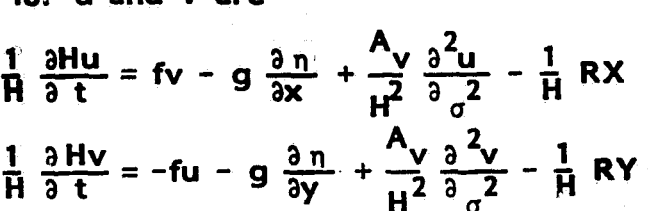

^n

where RX and RY are the nonlinear inertia terms.

`The following symbols are introduced for briefness.

 $A2 =$  Coriolis term  $A4 = g \frac{\partial \eta}{\partial x}$  or  $g \frac{\partial \eta}{\partial y}$ 

A5 =  $\frac{1}{H}$  RX or  $\frac{1}{H}$  RY

A6 = the rest of vertical diffusion term.

#### ASAF3

This calculates  $v^{n+1}$  (V3) at the v-points on the south (j = 1) and north  $(i = JN)$  boundaries. It is similar to ABNR3. The tide heights at imaginary half-grid points just outside the south and north boundary are computed first. The term  $\frac{3\pi}{2}$  is calculated at v-point at both j = 1 and JN, with tide height at outside half-grid point and  $\eta$  at inside halfgrid point. Since the u velocity on these boundaries are assumed zero, **Fig. 4. the Coriolis force term B2 is set to rero.** Symbols B4, B5 and B6 stand for pressure, convection and diffusion terms respectively.

#### GIVENU

It specifies velocities at cooling system outlet and intake. These velocities are determined from power plant flowrate. The river flowrate is also simulated by imposing velocities at river entry point.

#### **CONV**

 $\mathbb{Z}^{\prime}$  .

It computes the sum of the convective terms in the energy equation at each point. Note that T is designated at half-grid points. The following symbols are used in this subroutine:

 $AH = depth$  at point  $(i, j)$  where  $TC^{(i, j)}$ , k) is to be calculated.

1

 $DR = depth$  at forward u-point  $DL =$  depth at backward u-point  $D2$  = depth at forward v-point  $D1 =$  depth at backward v-point DTZ (i, j) = temperature slope  $\frac{\partial T}{\partial \sigma}$  at the surface  $UR = forward$  u but at T-level UL = backward u but at T-level DHUTX =  $\frac{3 \text{ HuT}}{2 \text{ X}}$  $VR =$  forward v but at T-level  $VL =$  backward  $v$  but at T-level  $\mathbf{D}\mathbf{H} \mathbf{V} \mathbf{T} \mathbf{Y} = \frac{\partial \mathbf{H} \mathbf{V} \mathbf{T}}{\partial \mathbf{V}}$ a y

The convection term TC is written for

$$
TC = \frac{\partial HuT}{\partial x} + \frac{\partial HvT}{\partial y} + H \frac{\partial \Omega T}{\partial \sigma} + (1 + \sigma) \frac{\partial T}{\partial \sigma} \frac{\partial n}{\partial t}
$$

**TCOMPT** 

This subroutine computes temperature  $T^{n+1}$  (T 3) for each point in the domain. The equation is

$$
\frac{1}{H} \frac{\partial HT}{\partial t} = \frac{B_v}{H^2} \frac{\partial^2 T}{\partial \sigma^2} + B_h(\frac{\partial^2 T}{\partial x^2} + \frac{\partial^2 T}{\partial y^2}) - \frac{1}{H} \text{ TC}
$$

where TC is the convection term obtained from subroutine CONY. The boundary condition on solid boundary is adiabatic, but on open boundary, T is assumed known. There are three different formulas for computing the  $\frac{9}{2}$  although the same DuFort-Frankel format is used throughout. This is because the surface temperature slope is DTZ (i, j) and the bottom is adiabatic. The symbols here are

$$
D2TX = \frac{\partial^2 T}{\partial x^2}
$$
 
$$
D2TY = \frac{\partial^2 T}{\partial y^2}
$$

#### CIVENT

It specifies the temperature of cooling system discharge water and river delivery.

#### WCAL

This subroutine calculates vertical velocity w (i, j, k) from modified vertical velocity  $\Omega$  (i, j, k) by using  $\sigma$ -transformation formula. The following symbols are used:

$$
DEX = \frac{\partial \eta}{\partial x}
$$
  
DEY = \frac{\partial \eta}{\partial y}  
DAHY = \frac{\partial H}{\partial y}

### ANCPR

It prints continuous records of elevation, velocity and temperature at certain particular points.

All data are printed on a single line, with the first item on the line being the total simulation time TTOT in sec. Items for each point are: surface elevation, resultant velocity, direction in which the velocity vector points (deg positive clockwise from North), and temperature, in that order.

#### TPRLOK

This subroutine performs the major printing tasks. The following variables are printed hourly, or controlled by printout interval TPRT :

 $AVR$  = resultant velocity, cm/sec

ANC = direction in which the velocity points

 $W =$  vertical velocity, cm/sec

ETA = surface elevation, cm

 $T2$  = temperature, deg C

After TPRLOK is executed, the main program ANCMN prints out the total depth,  $H = h + \eta$ , at each point. Thus, the hourly printout of the relevant variables is completed. In this subroutine, there are two flags,<br>KUV and KPROF. If both are zero, it skips the printing of velocity<br>components u and v either presented in layers  $(k = 1, KZ)$  or in cross<br>section along x components u and v either presented in layers  $(k = 1, KZ)$  or in cross by interchanging the statements in the subroutine.

### STORET And the contract of the contract of the contract of the contract of the contract of the contract of the

It records all the relevant data and results of the preceding simula- tion hour. STORET puts one EOF on tape after each block, while the main program ANCMN puts another EOF after the last ;block of data is recorded.

## ZZI

This subroutine finds the direction of the resultant horizontal velocity.

19

 $\vec{\ell}$ 

Ā

 $\frac{1}{\beta}$ 

Þ

**17**

 $\mathbf{f}_\mathrm{g}$ 

## SECTION 4

## LIST OF PROGRAM SYMBOLS OF MAIN PROGRAM

This section presents the program symbols and their definition in alphabetical order. In many cases, the **symbols** are described with the **aid of** diagram to show the definition.

#### DESCRIPTION OF MAIN VARIABLES

The relative position and designation of variables are shown in Figure 2. The water depth, h, is described in integer values of i and i; the u-component is described at half-integer value of j and integer values of i and k; the v-component at half-integer value of i and integer values of j and k; the w-component at integer value of k and halfinteger values of i and j; the surface elevation, n, is described at halfinteger values of i and j; and the temperature, T, is described at halfinteger values of i, j and k. The modified vertical velocity,  $\Omega$ , is described at the same place as w-component. Figure 3 shows the spacestaggered grid system in horizontal projection.

Table 3 lists all the symbols used for dependent variables appearing in the program. Since three levels of time step are used, same variable at different level is assigned with different symbols. The rule for symbolizing the dependent variables is: for variable  $F(i\Delta x, i\Delta y, k\Delta \sigma,$ hut), **F1(i, j, k) is** used to denote the value of variable at n-1; F2(i, j, 1:), is the present value; **while** F3(i, j, k) is the value at n+1 thus to be computed; and FB $(i, j, k)$  is the interpreted value of F2 $(i, j, k)$  at a set of grid points differing from where **it is** designated.

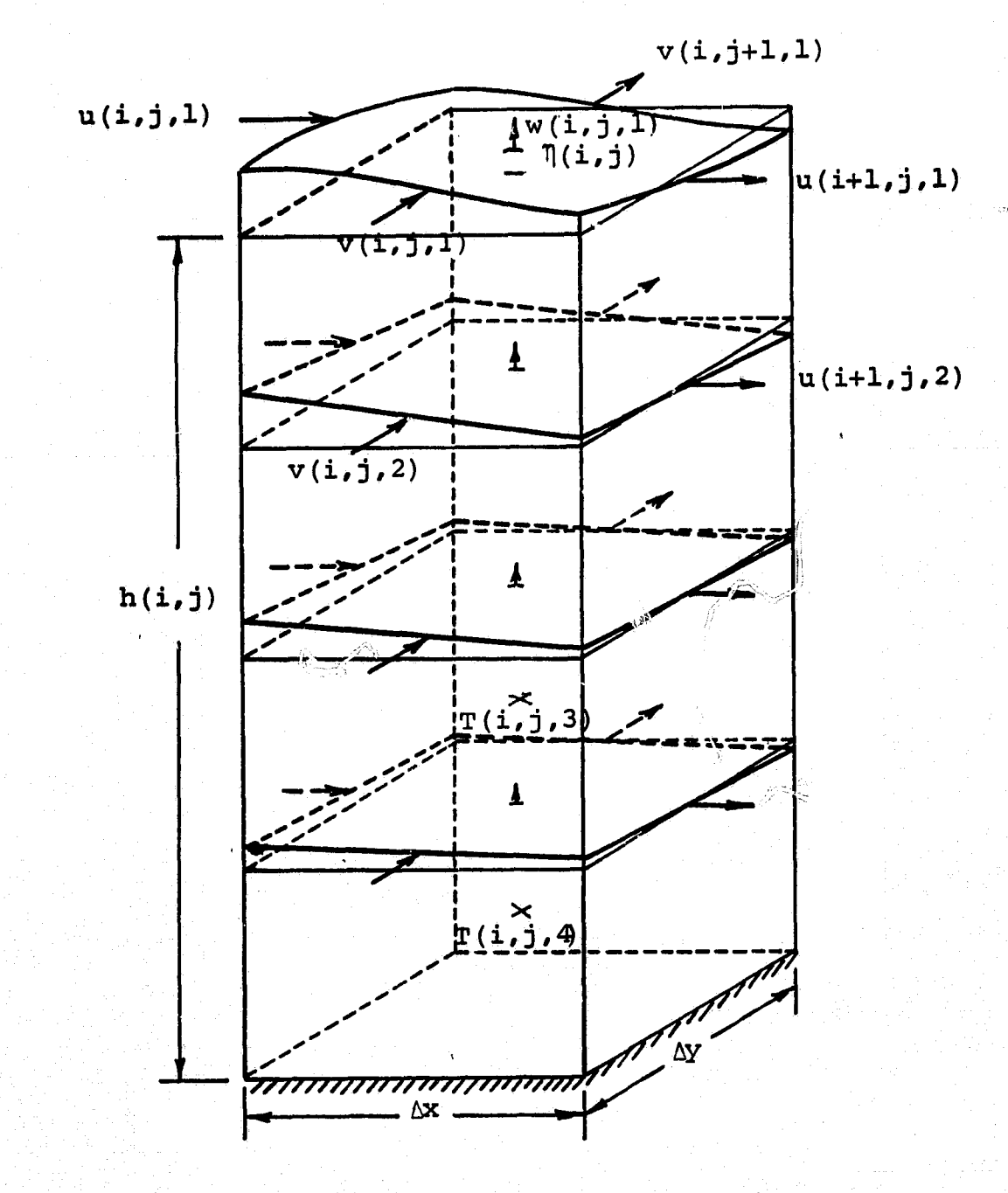

**t**

Ĥ.

 $Q_{\Gamma}$ 

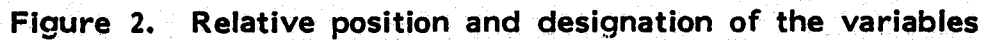

 $19$ 

 $\mathbb{R}^2 \times \mathbb{R}^2$ 

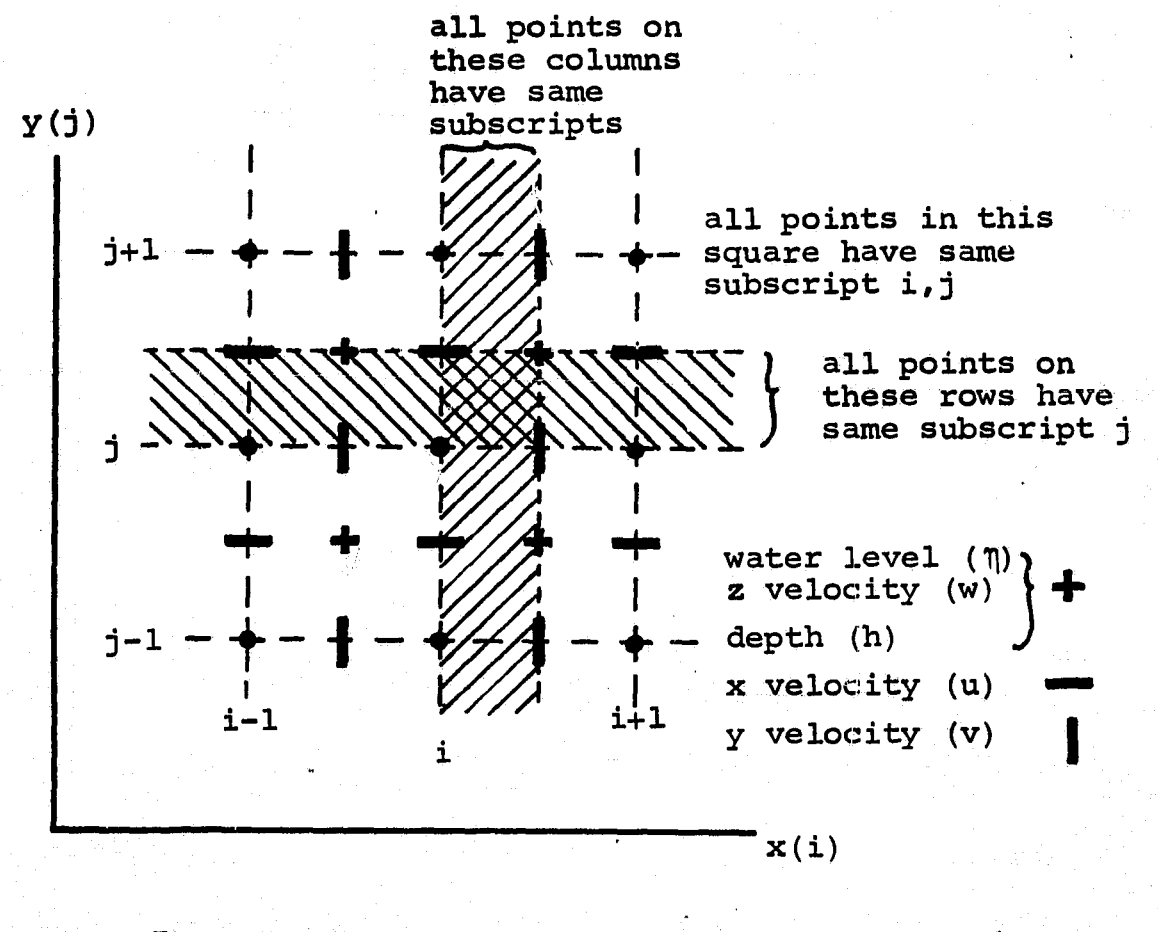

 $\hat{\mathcal{N}}$ 

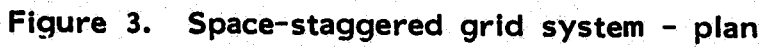

ÿ.

 $\cdot \rangle$ 

m

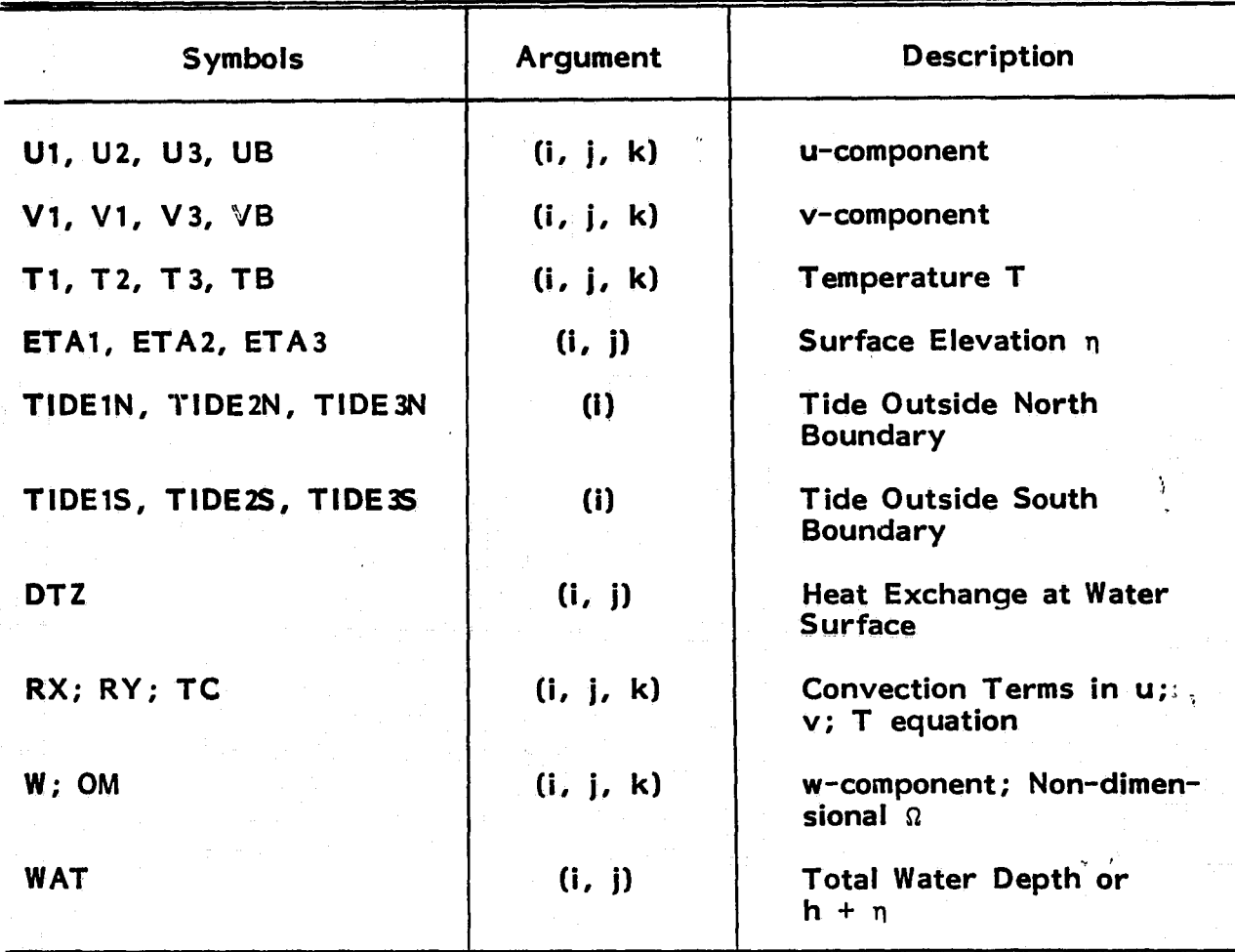

## TABLE 3. **Symbols used in the program**

Note: In the program ANCMN, ETA2 is labeled as ETA and ETX, the former is used for calculation while the latter for printout.

#### MARKER MATRICES

The following integer-valued matrices are introduced to describe the grid system and to distinguish boundary from interior.

MAR (i, j)

IP.

**I**

ำ

MAR (i, j) identifies nodes in the full-grid system, i.e.

**MAR = 0,** (1, **j) outside of** boundary, hence no calculation

 $MAR = 1$ , (i, j) inside or on a boundary, as shown in Figure 4.

j`.

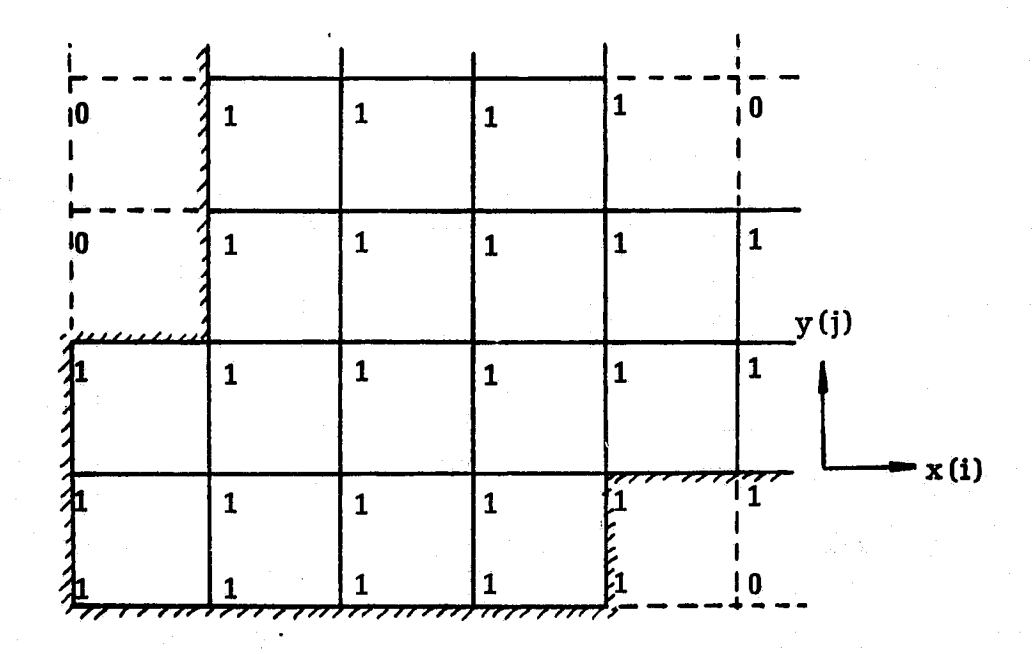

Figure 4. MAR (i, j) matrix

MEX (i, j)

f

MEX (i, j) provides marker to the half-grid system with reference to the y-direction boundaries, i.e.

 $MEX = 0$ , (i, j) outside of y-boundary, or exterior

 $MEX = 1$ , (i, j) just inside an east boundary

 $MEX = 2$ , (i, j) just inside a west boundary

 $MEX = 3$ , (i, j) nowhere near to y-boundary, or interior, as shown in Figure 5.

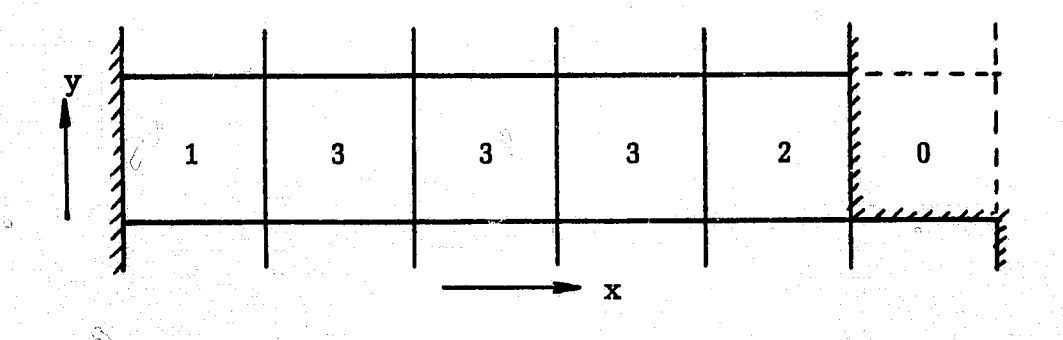

Figure 5. MEX (i, j) matrix

MEY (i, j)

MEY (i, j) provides marker to the half-grid system with reference to the x-direction boundaries, as shown in Figure 6.

 $MEY = 0$ , (i, j) outside of x-boundary, or exterior

 $MEY = 1$ , (i, j) just inside a south boundary

 $MEY = 2$ , (i, j) just inside a north boundary

 $MEY = 3$ ,  $(k, j)$  nowhere near to x-boundary, or interior

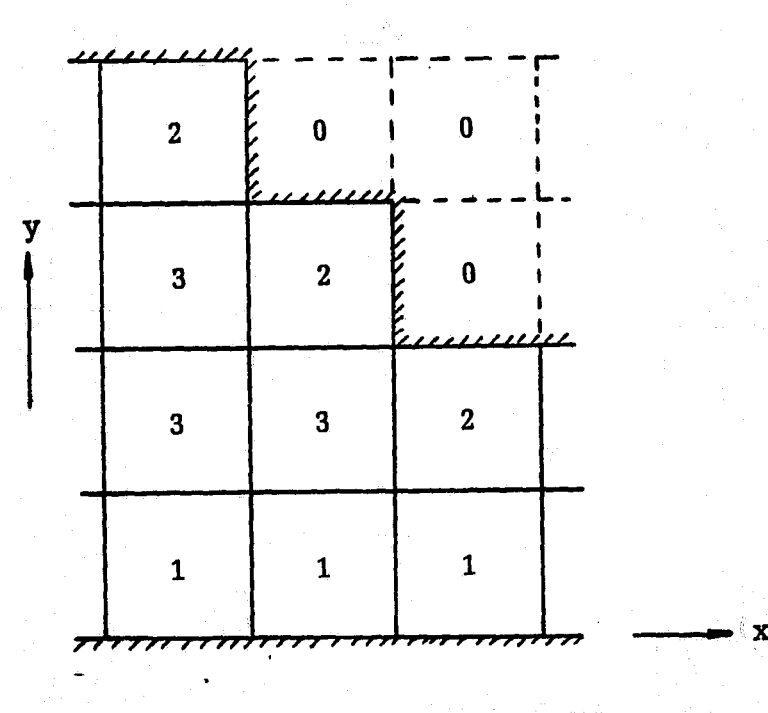

 $\bigoplus_{i=1}^n S_{ij}$ 

Figure 6. MEY (i, j) matrix

 $MX$   $(i, j)$ 

 $\vert \hspace{2mm} \vert$ 

MX (i, j) provides marker to u-points, as shown in Figure 6.

 $MX = 0$ , (i, j) outside of y-boundary, or exterior

 $MX = 1$ , (i, j) on east boundary

 $MX = 2$ , (i, j) on west boundary

 $MX = 3$ , (i, j) nowhere near to y-boundary
MY (1, j)

MY' (1, j) provides marker **to** v-points, as also shown in Figure 6. MY = 0, (i, j) outside of x-boundary, **or exterior**  $MY = 1$ , (i, j) on south boundary  $MY = 2$ ,  $(i, j)$  on north boundary

 $MY = 3$ , (i, j) nowhere near to  $x$ -boundary

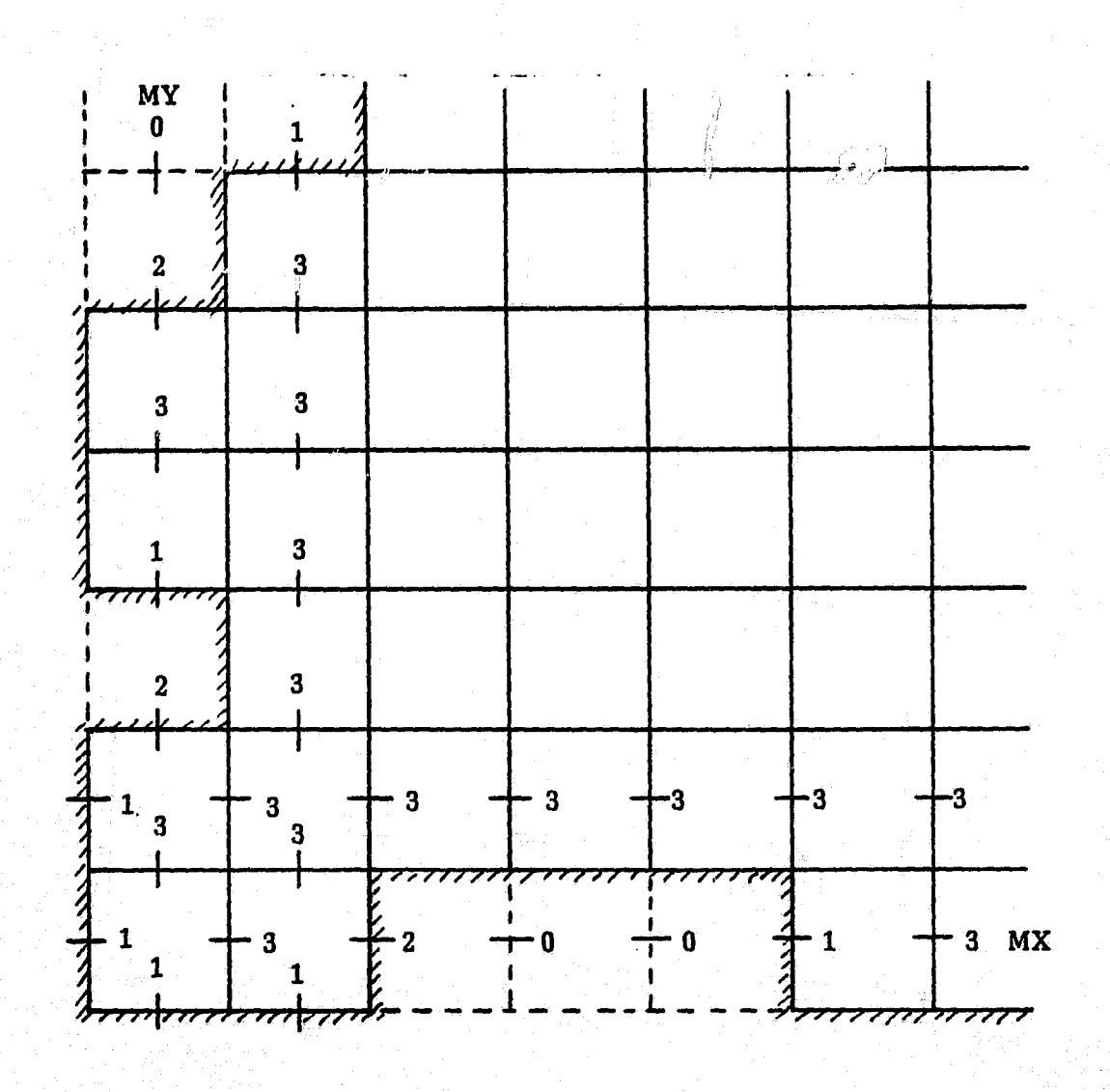

Figure 7. MX (i, j) and MY (i, j) matrices

# **DEPTH MATRIX AND ITS DERIVATIVE**

**1. <sup>I</sup>**

**4.**

**The bathymetry of the area of interest is given by the matrix. ELEV Q, j) designated at full-grid points. The values in feet are positive for kuke or inland waters as elevation above MSL. However, for coastal water, the depths are read from the survey chart and are designated by positive values. For certain periods of the year, the water level may differ from MSL; a stage (STAGEI) is added to the ELEV (i, j) to obtain the actual depth matrix H (i, j) . Note that the values of H (i, j) are in cm. To facilitate the calculation, the matrices HB (i, j) , HU (i, j) and HV (i, j) are derived from H (i, j) , and are for depths at half-grid points, u-points and v-points, respectively. Thus, the following realvalued matrices are introduced.**

**ELEV (i, j) elevations of the bottom with respect to MSL**

**HB (1, j) depth at half-grid points, in accordance with MEX /MEY**

**HU (i, j) depth at u-points, in accordance with MX**

**HV (i, j) depth at v-points, in accordance with MY**

**SIZE OF THE MATRICES,** OR **DIMENSIONS OF** SUBSCRIPTED **QUANTITIES**

**Let the grid work consist of IN x JN x KN nodes, i.e. IN nodes in**  $x(i)$  direction, JN nodes in  $y(i)$  direction, and KN levels in  $\sigma(k)$  direction. **Then there are IM = IN - 1 half-grid points in x-direction, JM = JN - I half-grid points in y-direction, and KZ = KN - 1 layers in**  $\sigma$ **- direction.** 

**The values IN, JN, KN, IM and JM are the parameters to be specified at the beginning of the program and are determined by the grid used. Therefore, the dimensions of the matrices are given in terms of these parameters. Table 4 shows the size of the matrices already defined.**

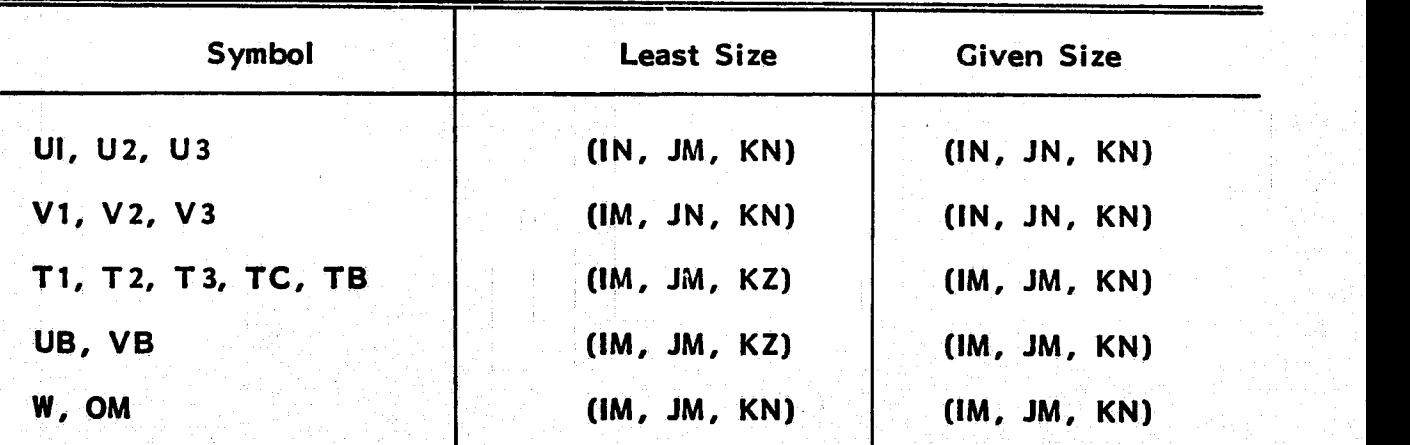

**TABLE 4. Size of the Matrices**

25

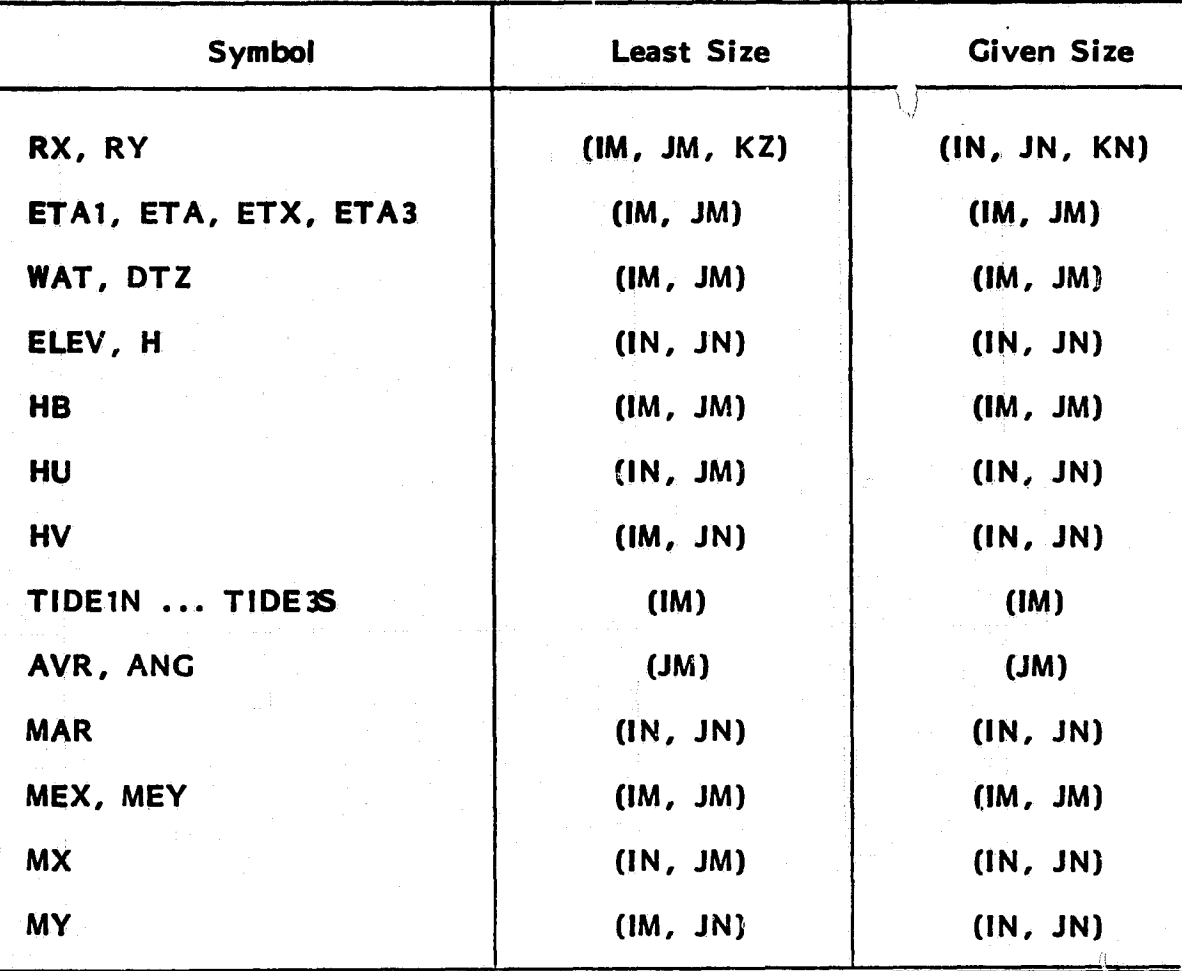

# TABLE 4. Size of the Matrices (Continued)

ing.

AVR and ANG are used to facilitate printout of velocity and angle respectively.

OTHER SYMBOLS OCCURRING IN PROGRAM ANCMN

ALREF: Reference horizontal length L in cm.

AV: Vertical eddy viscosity, estimated by means of

$$
A_v = 0.0018 \text{ H}^{4/3}
$$
, H in cm,  $A_v$  in cm<sup>2</sup> sec<sup>-1</sup>.

BH: Horizontal eddy diffusivity, estimated by means of

 $B_h = 0.0018 L^{4/3}$ , L in cm,  $B_h$  in cm<sup>2</sup> sec<sup>-1</sup>.

BV: Vertical eddy diffusivity, estimated by the same formula as  $A_v$ ,

**thus turbulent Prandtl No. is one.**

**DHR: Time increment in hour as simulation continues.**

**/. <sup>V</sup>**

**DTX: As a check on when to printout.**

DS: Increment in  $\sigma$ -direction, in fraction of unit.

DT: Time step in second.

DX: Increment in x-direction, in cm.

**DY: Increment in y-direction, in cm.**

**DUMS: 2DS.** 

**DUMX: 2DX.** 

DUMY: 2DY.

**EST: Eastern standard time in the day of simulation.**

**FCOR**: Coriolis factor =  $2W_e$  sin(latitude), sec<sup>-1</sup>.

**W<sub>o</sub>** = earth's angular rate of rotation.

**G:** Earth's gravitation = 980 cm  $sec^{-2}$ .

**1: Index for x-axis.**

**IGO:** Flag. Set as *'* initially; it changes to 0 when the calculation be**comes unstable.**

**IM: Maximum number of half-grid point in x-direction.**

**"AN: Maximum number of full-grid point in x-direction.**

**J: Index for y-axis.**

**JCTR: Index for simulation hour.**

**JM: Maximum number of half-grid point in y-direction. JN: Maximum number of full-grid point in x-direction.**

 $K:$  Index for  $\sigma$ -axis.

**KN: Maximum number of full-grid point in a-direction.**

**KZ: Maximum number of half-grid point in a-direction.**

KSTORE: Flag. Set as 1 to store hourly result on tape.

Set as 0 if no store is needed.

- KVEL: Flag. Set as 1 if **velocities are to be calculated, otherwise set** as 0. -
- **KTEMP : Flag. Set as 1 if temperature is** to **be calculated, otherwise set** as 0.
- LN: Set as 1 for 1st run of present case; set as n for subsequent  $n<sup>th</sup>$ run.
- MBLOK: Data block number **which is** to compare with data block NBLOK which is to be read in. Used only when  $LN > 1$ .

NBLOK: Index for data block.

NCASE: Case number.

NCY: Number of hours to be simulated in this run.

QQ : 57. 3, used for changing from deg to rad.

ROSSBY : Rossby number.

 $RR:$  Water density, = 1.

RWEX: Number of hours between climatological input data, = 1.

TABN : Ambient water temperature outside of north entrance.

TABS: Ambient water temperature outside of south entrance.

THETA: Angle between north and y-axis, clockwise positive.

TINIT : Water temperature at initial instant before the waste heat discharge start.

TPRT : Time between printouts, in sec.

TTOT: Total simulation time, in sec.

TZ: Record of time for hourly printout.

TZERO EST hour at the beginning of present simulation run.

The following symbols are used to specify **tidal condition.**

AMPLIT : Tide amplitude, in cm.

**- 28**

DPHASE: Phase lag per  $\Delta x$ , in hour.

PERIOD: Tide period, in hour.

- PHASE: Phase difference between tides at north and south entrance.
- STAGE: Difference in cm between daily mean level and short-term ('weekly) average sea level.
- STAGE1: Difference in cm between short-term (weekly) average sea level and iong term average level (MSL) .

TSHIFT: Time shift for adjusting tide with EST, in hour.

The following symbols are used to specify the hourly climatological conditions.

TAIR: Ambient air temperature, deg C.

HUMID: Relative humidity, fraction.

 $WIND:$  Wind speed, cm sec<sup>-1</sup>.

- WDIR : Direction from which wind is coming, deg measured clockwise from North.
- $SRAD:$  Gross solar radiation, in BTU/ (ft<sup>2</sup> day).

TSURF: Surface water temperature, deg C.

IThe following symbols are related to climatological data and appear in the calculation of wind stress, equilibrium ambient temperature and heat exchange at surface.

EPSLON : Direction to which wind blows, in rad.

 $WPR:$  Wind speed in m sec<sup>-1</sup>.

CTEN : Empirical constant appears in wind stress formula.

TAU: Wind stress  $\tau$ .

TAUX: x-component of wind stress  $\tau_{\mathbf{y}}$ .

TAUY: y-component of wind stress  $\tau_{\mathbf{v}}$ .

TDEW: Dewpoint temperature, deg C.

TEQ: Equilibrium temperature, deg C.

 $SK:$  Surface heat exchange coefficient in cal/ $(cm^2 \sec \degree C)$ .

### SECTION 5

 $\overline{\phantom{a}}^{r+s}$ 

# PREPARATION OF SIMULATION RUN

This section describes the preparation work needed for ANCMN run. The flow chart and the associated subroutines in Figure 1 and Table 2 are referred to in the following description.

- 1. Specify number of full-grid points, IN, JN, KN and number of halfgrid points, IM, JM, in PARAMETER statement. Although the domain of solution under consideration is usually smaller than the rectangular space of IN  $\times$  JN  $\times$  KN, the marker matrices will assure that the grid points outside of domain skip the calculation. To have a clear printout, the variables at off domain point have been set to  $10<sup>3</sup>$ . This value is beyond the capacity of the computer printout in printing real numbers (F format) so that stars will be printed and show the off domain area.
- 2. Specify run number by input data LN, card #2:

For  $LN = 1$ , i.e. first run, data file or card deck of AMATN is needed.

For  $LN > 1$ , i.e. subsequent run, tape with previous result is needed.

Specify flag for storage by KSTORE, card #3:

For KSTORE  $= 0$ , desire no storage.

لحائل والمناب

For KSTORE = 1, tape must be provided for storing results.

Specify flag for velocity calculation by KVEL, card #4:

For KVEL = 0, no V-calculation, thus thermal dispersion only.

For KVEL = 1, do V-calculation, thus circulation included.

Specify flag for temperature calculation by KTEMP, card #5•:

For KTEMP =  $0$ , no T-calculation, thus only a hydrodynamic model.

For KTEMP = 1, do T-calculation, a complete hydrothermal model.

Specify data block number MBLOK, to make sure the data read in from tape is correct, card #6.

Specify number of hours to be simulated in this run by NCY, card #7.

Specify the time between successive printouts by TPRT, card #8.

Specify grid size by input data DX, DY, DS, card #9,

Specify time step DT and tide data STAGE, AMPLIT, PHASE, DPHASE, PERIOD, TSHIFT by input data, card #10.

Specify Coriolis factor FCOR and stage STAGE1 by data, card #11.

Specify the angle between North and the y-axis of grid system by THETA, card #12,.

Specify reference length ALREF and Rossby No. ROSSBY, card #13.

Specify number of hours between weather observations RWEX, card #14.

Specify TZERO, the Eastern Standard Time when the simulation starts, card #15.

Specify water density, vertical eddy viscosity, vertical eddy and horizontal eddy diffusivity, RR, AV, BV, BH, card #16.

Specify initial temperature TINIT, a constant for whole domain, card #17.

3. In general, the first run of present case has:

^^ ..... ^ o- s

LN = 1, KSTORE = 1, KVEL = 1, KTEMP = 1, MBLOK = 0.

Then the subroutines BAYBOT and BAYINI are used to initialize the calculation. This includes reading matrices, MAR, ELEV, MEX, MEY, MX, MY, by BAYBOT from data file AMATN. The same subroutine calculates the derivative height matrices, HB, HU and HV. The initialization of various variable matrices is done in subroutine BAYINI and in the main program itself.

4. In general, the continued  $n^{th}$  run has the same NCASE with:

LN = n, KSTORE = 1, KVEL = 1, KTEMP = 1.

 $MBLOK = index$  number of the data block which is to be read in; the calculation will continue thereafter. In fact, the data being read contains all the information needed to continue the run. However, to allow for the freedom of matching tide of different amplitude, period and phase shift, an additional card (#18) specifying NBLOK, TTOT DT, EST, AMPLIT, PHASE, DPHASE, PERIOD and TSHIFT is needed.

u al sete al la provincia del control del control del control de la control de la control de la control de la<br>La control de la control de la control de la control de la control de la control de la control de la control d

The data may be same as those contained in the tape or different from them so that the calculation goes on to follow another tide format. In accordance with this change of tide, the NBLOK, TTOT, DT, EST may be reset.

S. The main loop in the main program ANCMN is the hourly simulation loop, which is started with hourly climatological data card containing TAIR, HUMID, WIND, WDIR, SRAD and TSURF. The wind stress and equilibrium temperature are then computed and held thereafter as constants throughout that hour.

The main part of the hourly loop is an internal loop for  $\Delta t$  increment, in which the main calculation is done in the order of  $(\eta, \Omega)$ ,  $(u, v)$ , T, W, then a printout of elevation, surface velocity and surface temperature at certain chosen half-grid points.

6. The V-calculation controlled by flag KVEL consists of subroutines BETA, BNRTIA, ABNR3, EVEL, ASAF3 and GIVENU. BETA computes  $n$  and  $\Omega$ . BNRTIA and ABNR3 compute the convection terms, RX and RY, for the momentum equations; this computation is decided 'by whether ROSSBY is zero or not. The (u, v) calculations are done by BVELS and ASAF3. The given velocities at control points are respecified by GIVENU. The BNRTIA and BVELS are for interior points while ABNR3 and ASAF3 perform the same purpose except for normal velocity points along open boundaries, where the water elevation is specified as a function of time.

The T-calculation controlled by flag KTEMP consists of CONV, TCOMPT and GIVENT. CONV computes the convective term TC, then TCOMPT computes T, and GIVENT respecifies T at discharge points.

After the completion of marching forward to  $(n+1) \Delta t$ , the variables are relabeled and UB and VB are computed as the horizontal components of velocity at centers of (1, J) blocks. Finally, before the printout of newly obtained variables at fixed locations to serve as flow development at fixed point, the surface velocity and temperature at a critical point are compared with preset values to see whether an instability has developed. If instability does occur, the program terminates after producing a hard copy of the latest result.

7. The subroutine ANCPR produces step-by-step records of surface elevation, surface velocity and surface temperature at certain chosen points. These points are selected because of the variables that are believed to undergo the most change, as they are close to open boundaries, river exit and discharge outlet.

The hourly loop included subroutines SOTRET and TPRLOK too; the former stores the hourly results as well as all pertinent data onto tape for later uses, and the latter produces a printout of resultant horizontal velocities, vertical velocities, temperatures at four levels

32

 $\gamma$  is a function of the same of  $\mathcal{U}$  satisfies a .r. .library  $\gamma$  . The same of  $\gamma$  is a same of  $\gamma$ 

and elevation of free surface. In addition, the main program ANCMM itself does the calculation and printout of total water depth,  $H = h +$ n, before starting next hourly loop.

S. ANCMN performs the **hourly** loop NCY a number of times. **Therefore, NCY number of climatological data cards are needed to** provide the **necessary** data.

ಾ

 $\mathcal{F}_\ell$ 

 $\bigcirc$ 

# SECTION 6

# INPUT DATA

The input cards for running ANCMN are given in Table 5 below. Note that the data symbols have already been defined in the previous section; however, the following remarks should be considered.

\* Free format is used for all data input.

F.

d, q Ţ.

\* Distinction must be made for integer and real number.

\* The order of these cards must be followed.

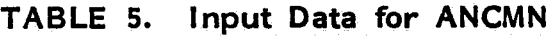

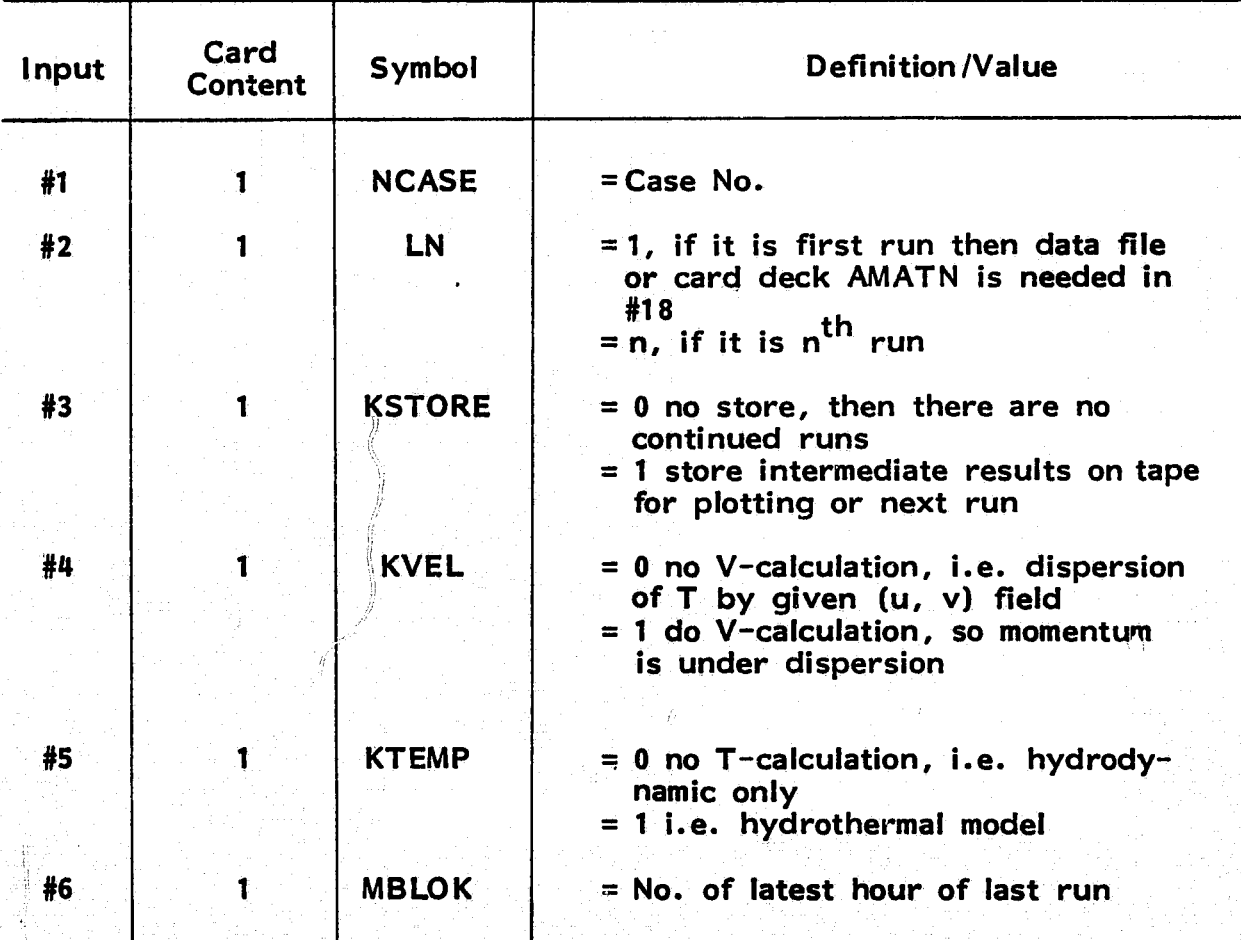

34

ò.

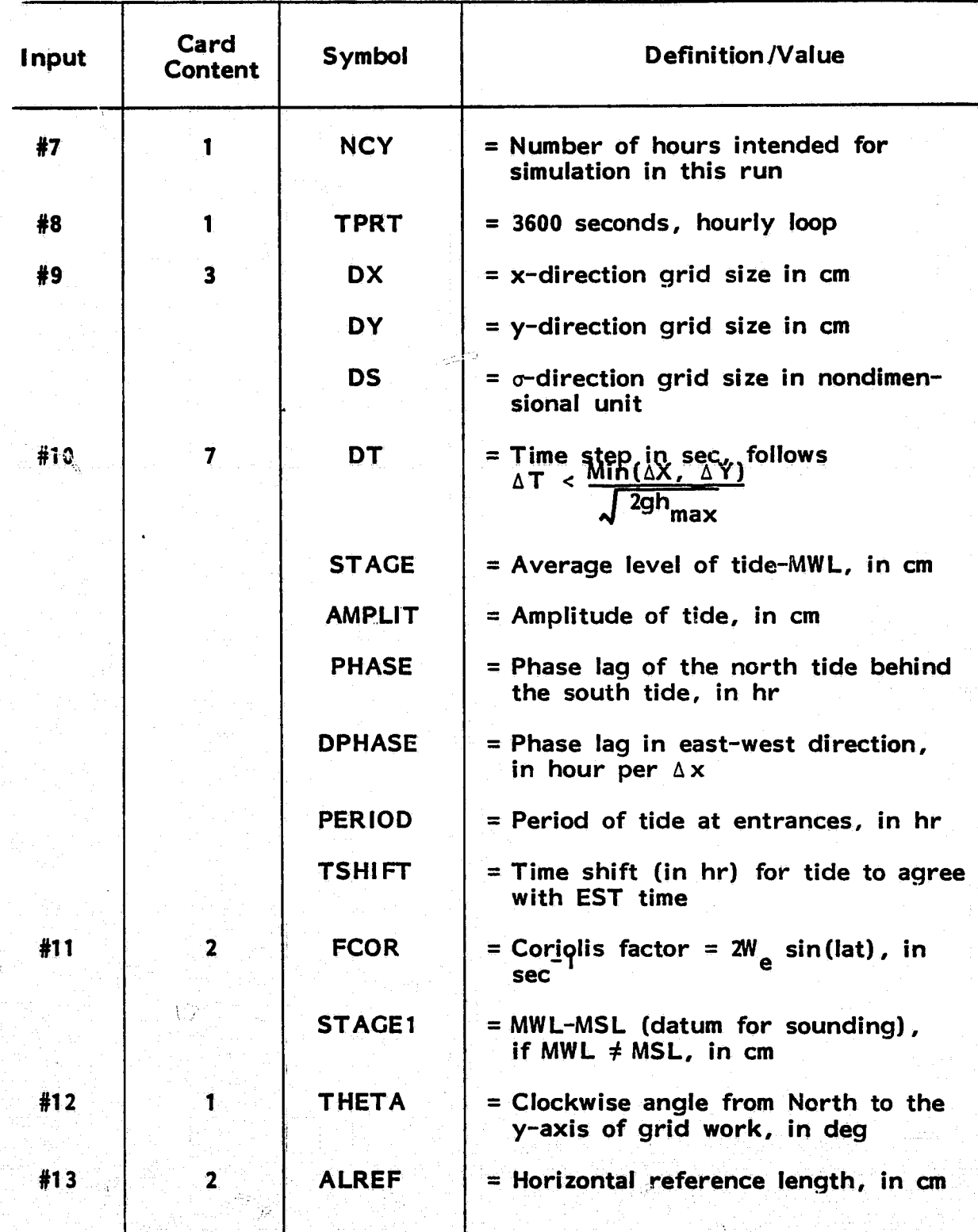

# TABLE 5. Input Data for ANCMN (Continued)

35

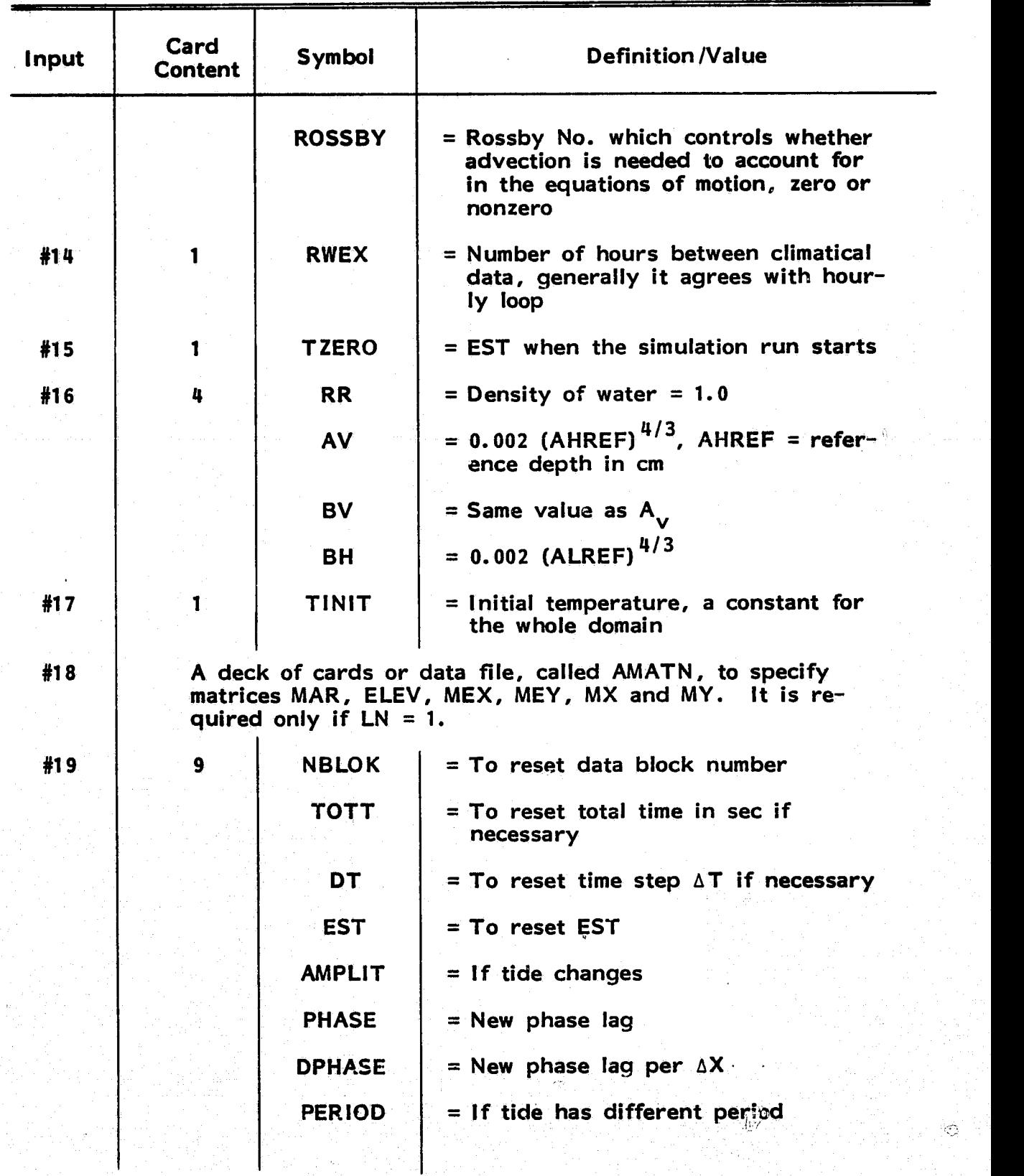

# TABLE **S.** Input Data for ANCMN (Continued)

Ķ

G,

 $\sim$ 

36

| <b>Input</b> | Card<br><b>Content</b> | Symbol        | <b>Definition /Value</b>                                      |
|--------------|------------------------|---------------|---------------------------------------------------------------|
|              |                        | <b>TSHIFT</b> | $=$ Time shift of the new tide                                |
| #20          | weather data:          |               | A deck of NCY cards, each card contains six hourly            |
|              |                        | <b>TAIR</b>   | $=$ Air temperature, deg C                                    |
|              |                        | <b>HUMID</b>  | = Relative humidity in fraction of unit                       |
|              |                        | <b>WIND</b>   | $=$ Surface wind speed, cm/sec                                |
|              |                        | <b>WDIR</b>   | $=$ Wind direction, from which direc-<br>tion wind is blowing |
|              |                        | <b>SRAD</b>   | = Gross solar radiation, $BTU/(ft2 day)$                      |
|              |                        | <b>TSURF</b>  | = Ambient surface water temperature,<br>deg C                 |

TABLE S. Input Data for ANCMN (Continued)

# SECTION 7

### PLOTTING PROGRAM

This section presents the descriptions of main plotting program<br>PLOTMN and its subroutines. As mentioned earlier, the plotting and<br>analyzing of the results constitute Part 2 of the three-dimensional, free-<br>surface model. H is the main input. The control data cards help the user to choose **the hour,** the plot and the comparison. The output is in a plot tape which is used **by a CALCOMP plotter to generate plots.**

#### **DESCRIPTION AND PLOW CHART OF PLOTMN**

<u>a</u>

The purpose of PLOTMN is to read in the measured and/or calculated temperature fields and to plot the isotherms. In addition, the calculated velocity field is plotted in  $\sigma$ -planes ( $\sigma$ -axis), in certain x-cross section

Since the main input is the data block from Part 1, the symbols<br>and their dimensions agree with those that appear in ANCMN. In order<br>to store the IR scanned surface temperature at four tidal stages for later<br>comparison wi ing the quantities to be used in plot caption are read in as well as con- trol cards which assign the data block to be used (NPLOUT) and the plot to be done (IPLOT) . A flag NSTAND is to assign which measured tem- perature field is to be compared with the calculated. The algorithm for PLOTMN is simple and straightforward since no complicated calculation is involved. The only calculation is to compute average deviation of<br>calculated temperature field from measured temperature field at the same<br>tide stage. The average deviation is given by

$$
\delta^{2} = \frac{i \sum_{i} (TB(i, j, 1) - TIR(i, j))^{2}}{\sum_{i,j} (i, j)}
$$

where TB is the calculated temperature while TIR is the measured tem-<br>perature by infrared, and  $E_{\rm i}(\textbf{i},\textbf{j})$  is the number of surface half-grid perature by infrared, and  $\frac{5}{1}$ , (i, j) is the number of surface half-grid points in the domain.

**The isotherms of TIR and TB are the plots of main concern, as one Is to be compared with the other in order to assess the accuracy of the model in predicting the hydrothermal dispersion of waste heat. Occasionally,-, the water surface contour, the surface current and the velocity profile are also of interest, as they depict the circulation set up by the tide 'and the wind in conformity with the configuration and bathymetry of the waters. The surface elevation contour is done by the subroutine ECHKON which is also used for plotting isotherms, but care must be taken to assign the contour values, since the surface elevation changes with tide; thus, the hard copy printout of surface elevation ETA must be consulted in order to choose the right contour values. The surface current is done by PLOTUV, while the velocity profiles in j(y) -cross sections and i(x)-cross sections are plotted by PLOTUW and PLOTVW, respectively. It is noted that the velocity scale for horizontal components is different from that for vertical component. The ratio is to remain the same as the ratio of horizontal to vertical length scale. Therefore, the velocity profiles are exaggerated in vertical direction; however, since** the horizontal velocities of the top level ( $\sigma = 0$ ) are plotted right on the water surface, they show free-surface profiles too. Note that the j-sec**tions and i-sections are fixed by given I- J- values. They are chosen by the user's concern about the effect of plan-form configuration and bathymetry on currents.**

**The flow chart for the main program PLOTMN is presented in Figure 4, and the subroutines are listed in Table 4 for quick reference. to, be noted that several CALCOMP subroutines are also listed.**

**<sup>1</sup> 21**

# **SUBROUTINES**

#### **ECHKON**

**I**

**This subroutine calls subroutines CONLIN and ENDER. This program was developed by the National Hurricane center for map contouring using CALCOMP or MILGO-type plotter. ECHKON is the entry point for the package. It scans the rectangular gridded scalar field, such as surface temperature or surface elevation, to determine where to start a new contour. Each contour is done in a loop. Inside the loop the subroutine <sup>j</sup> CONLIN is called to do the interpolation and drawing, and ENDER is called by CONLIN to label each contour of the same. contour value. The exit of contour loop in ECHKON is made when the final contour value ECHKON**<br> **ECHKON**<br> **ECHKON**<br> **ECHKON**<br> **ECHKON**<br> **ECHKOMP** or MILGO-type plotter. ECHI<br> **Package.** It scans the rectangular gridd<br> **temperature or surface elevation, to det**<br> **tour.** Each contour is done in a loop.<br> **CONL increased by increment has reached the specified maximum. Here, ECHKON is used for contouring TIR**  $(i, j, N = 1, 4)$ , TB $(i, j, 1)$  and **ETA** $(i, j)$ . **ETA U, j) . <sup>i</sup>**

### **PLOTUV**

**It computes the horizontal resultant velocity from components u and v at each level. In general, there are four levels corresponding to k = 1 to 4. However, for the present problem, only the surface current is of interest; therefore, KPLOT is set to 1.**

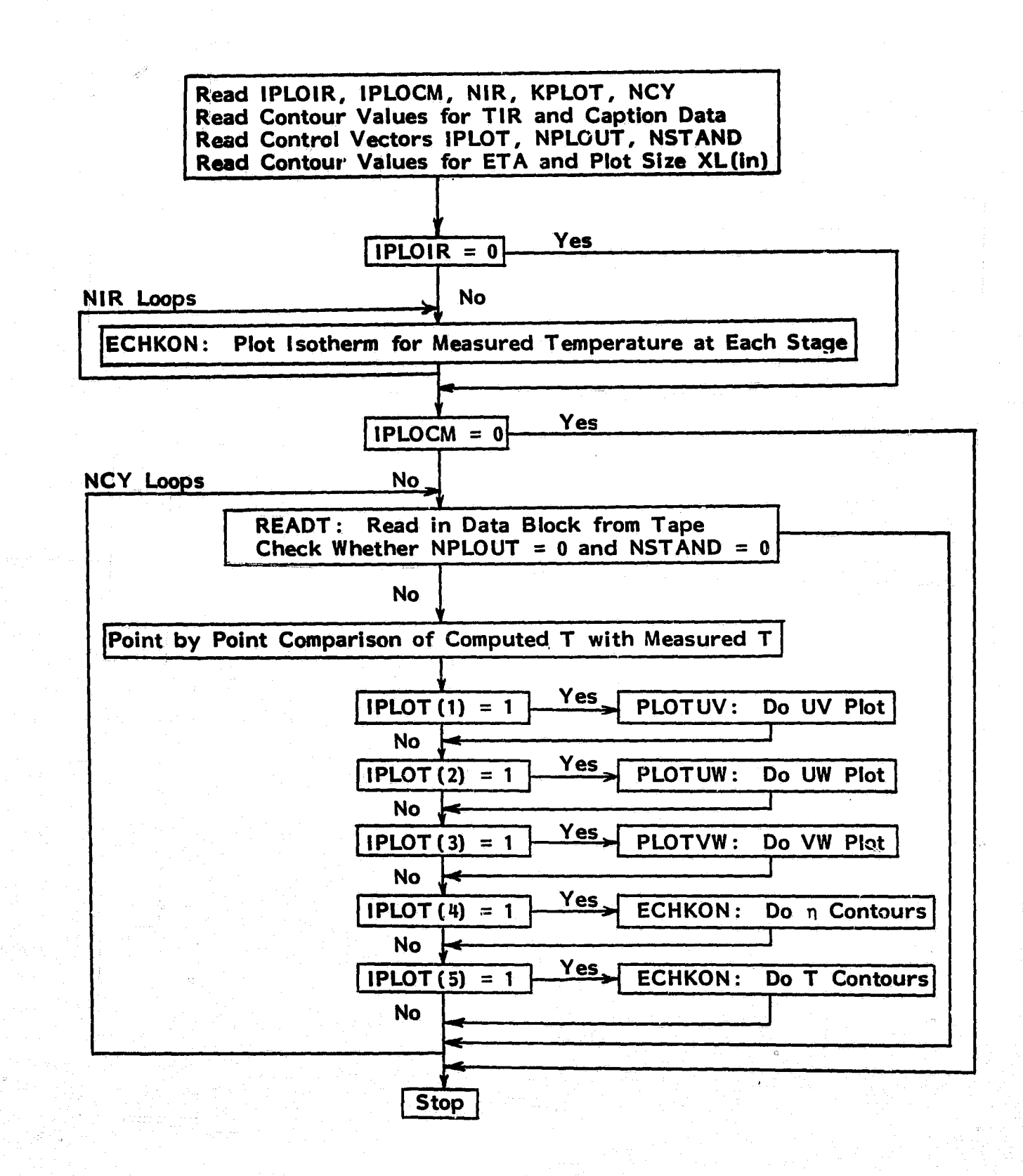

!

Figure S. **Flow chart for plotting program PLOTMN and its** subroutines

TABLE 6. Subroutines Required in Main Plotting Program PLOTMN

| No. |                         | <b>Description</b><br><b>Name</b> |                                                                                                    | Remark                                    |  |
|-----|-------------------------|-----------------------------------|----------------------------------------------------------------------------------------------------|-------------------------------------------|--|
|     |                         | <b>FACTOR</b>                     |                                                                                                    |                                           |  |
|     | $\overline{\mathbf{2}}$ | <b>PLOTS</b>                      | Are CALCOMP Subroutines                                                                                                    | In UCS $\star$ ACALCOMP<br>of UNIVAC 1100 |  |
|     | $\overline{\mathbf{3}}$ | <b>PLOT</b>                       |                                                                                                    |                                           |  |
|     | 4                       | <b>ECHKON</b>                     | Subroutine for plotting isotherms   Calls subroutines ENDER,<br>and contour of surface elevation;<br>also draws the domain | <b>CONLIN, OUTLIN</b>                     |  |
|     | 5 <sub>1</sub>          | <b>READT</b>                      | Same as READT in ANCMN, for<br>read in-stored data from tape                                                               |                                           |  |
|     | 6                       | <b>PLOTUV</b>                     | Plot U, V on different layer, to<br>select the layer one can choose<br>KPLOT value; normally it is the<br>surface layer    | <b>Calls subroutine OUTLIN</b>            |  |
|     | $\overline{\mathbf{z}}$ | <b>PLOTUW</b>                     | Plot U, W on chosen J sections<br>west-east across the bay                                                                 | J section once chosen<br>is fixed         |  |
|     | 8                       | <b>PLOTVW</b>                     | Plot V, W on chosen I sections<br>south-north across the bay                                                               | I section once chosen<br>is fixed         |  |
|     | 9                       | <b>CAPTN1</b>                     | Write common heading on each<br>diagram                                                                                    |                                           |  |
|     | 10                      | <b>CAPTN2</b>                     | Write title for UV Plot                                                                                                    |                                           |  |
|     | 11                      | <b>CAPTN3</b>                     | Write title for IR-T isotherms                                                                                             |                                           |  |
|     | 12 <sub>2</sub>         | CAPTN4                            | Write deviation of calculated<br>temperature from IR-T                                                                     |                                           |  |
|     | 13                      | <b>CAPTN5</b>                     | Write tidal stage on the<br>diagram                                                                                        |                                           |  |
|     | 14                      | <b>CAPTN6</b>                     | Write title for UW plot                                                                                                    |                                           |  |
|     | 15 <sub>1</sub>         | <b>CAPTN7</b>                     | Write title for VW plot                                                                                                    |                                           |  |
|     | 16                      | <b>CAPTN8</b>                     | Write title for surface eleva-<br>tion contours                                                                            |                                           |  |

J

**<sup>q</sup> t**

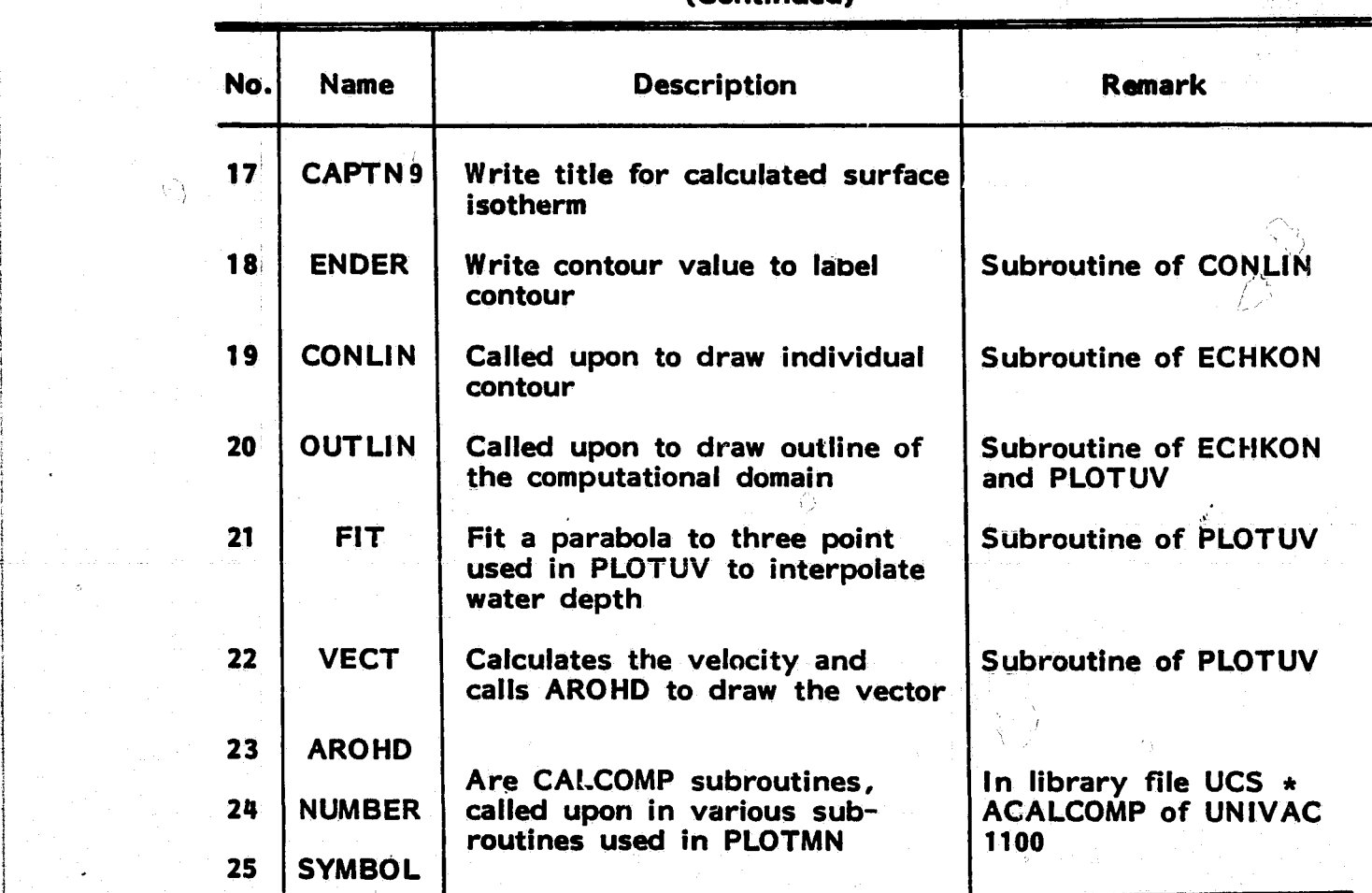

# **TABLE 6. Subroutines Required in Main Plotting Program PLOTMN (Continued)**

 $\hat{E}$ 

\$्र

 $\mathcal{L} = \sum_{i=1}^{n} \sum_{j=1}^{n} \mathcal{L}_{ij}$ 

 $\circ$ 

 $\mathcal{O}$ 

 $\hat{\mathbf{b}}$ 

### **PLOTUW**

It computes the resultant velocity based on components u and w. As mentioned, the vertical and horizontal components cannot be made to same scale; therefore, the velocity profiles are distorted. The i-cross sections on which the velocity is computed and plotted are preassigned in the subroutine itself. For the present problem, plots are drawn for  $j =$ 4, 8, 12. All three plots are done on the same sheet.

### PLOTVW

It computes the resultant velocity based on components v and w, and plots the velocity vectors on the vertical cross section along  $y-z$ direction. The i values are likewise preassigned in the subroutine. Here plots are drawn for  $i = 4$ , 8, 12 and are on one sheet.

# INPUT DATA

Table 7 lists the data to for PLOTMN. Free format is used generally. The total input consists of data cards and data files, but in the list, the input data have been numbered in the order of their appearance, regardless of whether card form or file form is used.

**TABLE 7. Input Data for PLOTMN**

| Input | Card<br><b>Content</b> | Symbol        | Definition/Value                                                                        |
|-------|------------------------|---------------|-----------------------------------------------------------------------------------------|
| #1    | 5                      | <b>IPLOIR</b> | = 0, if no isotherm of IR obtained tempera-<br>ture is desired<br>$= 1$ , otherwise     |
|       |                        | <b>IPLOCM</b> | $= 0$ , if no isotherm of computed temperature<br>is to be plotted<br>$= 1$ , otherwise |
|       |                        | <b>NIR</b>    | $\approx$ Number of IR obtained temperature fields                                      |
|       |                        | <b>KPLOT</b>  | $=$ Number of the $\sigma$ -level to be plotted                                         |
|       |                        | <b>NCY</b>    | $=$ Number of simulation hours                                                          |
| #2    | <b>NIR</b>             | TL(I)         | = Array of min. contour values for TIR                                                  |
| #3    | <b>NIR</b>             | TH(I)         | = Array of max. contour values for TIR                                                  |
| #4    | <b>NIR</b>             | $TI$ (l)      | $=$ Array of increment values for TIR con-<br>touring                                   |
| #5    | <b>NIR</b>             | TAI(1)        | = Array of ambient temperature, assigned<br>to out-domain points                        |
| #6    | <b>NIR</b>             | Q1(I)         | = Array of EST time, for caption                                                        |
| #7    | <b>NIR</b>             | Q2(I)         | = Array of wind speed values, for caption<br>on TIR plot                                |
| #8    | <b>NIR</b>             | Q3(1)         | = Array of wind direction values, for cap-<br>tion on TIR Plot                          |
| #9    | <b>NIR</b>             | Q4(1)         | = Array of air temperature for caption on<br>TIR plot                                   |
| #10   | <b>NIR</b>             | Q5(1)         | = Array of discharge temperature for cap-<br>tion on TIR plot                           |
| #11   | 1                      | Q6            | = Discharge flowrate, for caption in general                                            |
| #12   | 5 <sub>1</sub>         | IPLOT(I)      | = Array of integers to assign the plot desired                                          |
|       |                        |               |                                                                                         |

**kx1** 444 (1995) - 2014 (1996) - 2014 - 2015 - 2016 - 2017 - 2017 - 2017 - 2017 - 2018

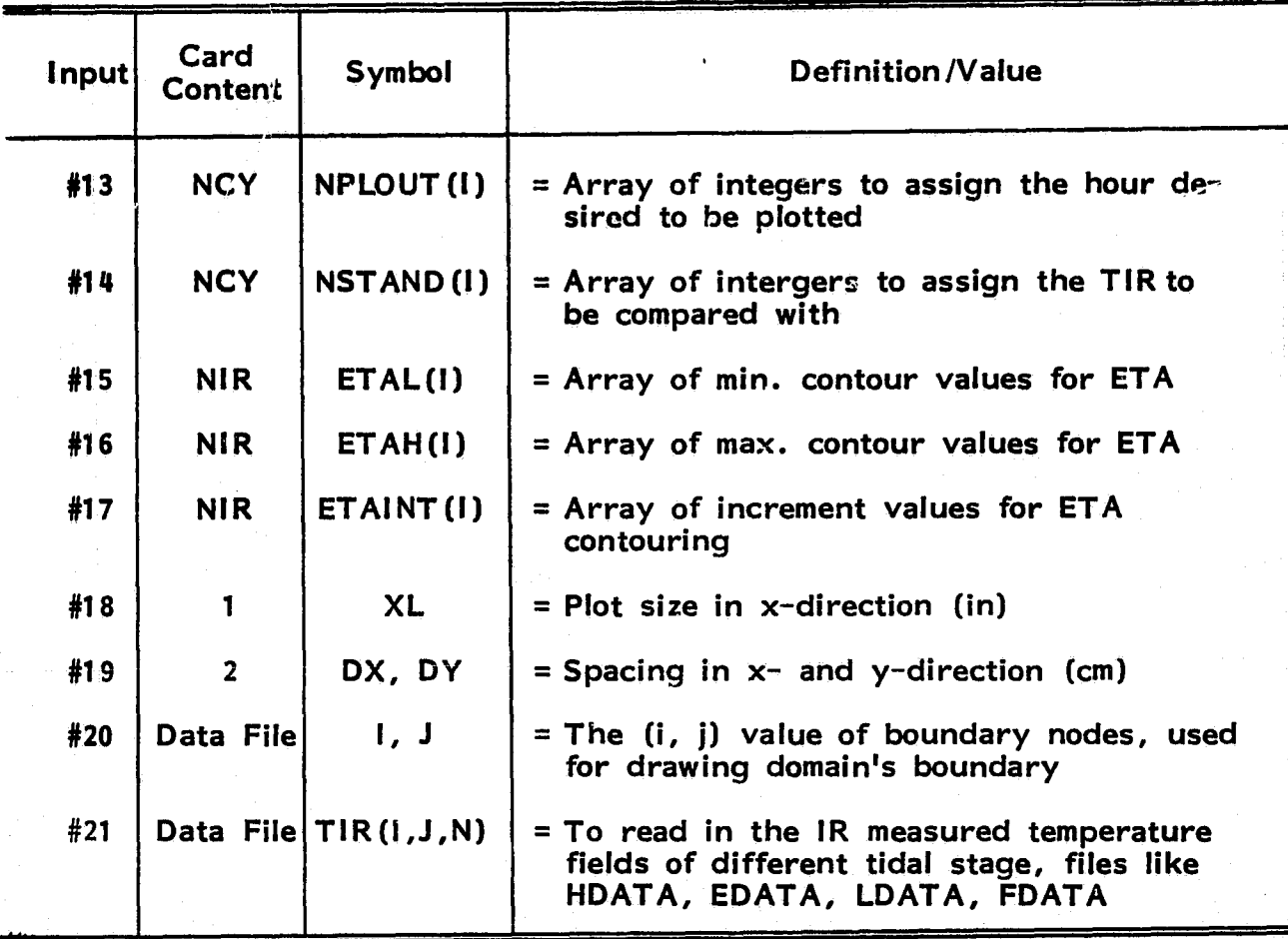

# TABLE 7. Input Data for PLOTMN (Continued)

"o  $\mathbf{r}$ 

### **REFERENCES**

 $\Lambda$ 

- Carter, C. V. The Hydrothermal Characteristics of Shallow Lakes. Ph.D. Thesis, Department of Mechanical Engineering, University of Miami, Coral Gables, Florida. December 1977.
- Dunn, W. E., Policastro, A. J. and R. A. Paddock. Surface Thermal Plumes: Evaluation of Mathematical Models for the Near and Complete Field. Part One and Two. Energy and Environmental Systems Division, Great Lakes Project, Argonne National Lab., May 1975.
- Lee, S. S. and S. Sengupta. Three-dimensional Thermal Pollution Models Volume I = Review. Department of Mechanical Engineering, SEA, University of Miami, Coral Gables, Florida, 1978.
- Tuann, S. Y., Lee, S. S., Sengupta, S. and C. R. Lee. Application of Three-dimensional, Free-surface Model to Shallow Tidal Waters. Proceedingsof the Third International Symposium on Computer Methods for Partial Differential Equations, Bethlehem, June 1979.

# **APPENDIX A**

### **EXAMPLE CASE**

### **INTRODUCTION**

The present model has been successfully applied to thermal dispersion study at Anclote Anchorage. The Anchorage is located on Florida's Gulf coast and north of St. Petersburg (Figure 9) . It **is,** a relatively shallow passage between the mainland and the Anclote Key. A series of barrier islands separates the anchorage from the Gulf of Mexico. Through natural channels to the north and south of the Keys, the Anchorage has an unrestricted exchange of water with the Gulf.

The Anclote power plant operated by the Florida Power Corporation has two 515 MW, oil-fired, electrical generating units. Once-through cooling water is drawn from the Anclote River through a man-made canal. The six pumps delivering a total of 1,990,000 gpm (125.6 m<sup>3</sup>/sec) are designed to raise the water temperature 2.8°C above the ambient. The designed to raise the water temperature  $2.8$ °C above the ambient. heated water is discharged back into the Anchorage through the discharge canal with a dredged submarine extension. The designed total flowrate is approximately 53 times the long-term average flowrate of the Anclote River. At present, only Unit **I is** operative while Unit 2 is still pending permission. That is, the present flowrate is  $62.8 \text{ m}^3/\text{sec}$ (995,000 gpm) .

The principal driving mechanism for current circulation is tidal flux at the north and south entrances of the Anchorage. The tide is <sup>j</sup> predominantly semidiurnal with mean range of 2 feet. Earlier measurements of temperature and salinity indicated the currents flow in and out through both entrances; however, the exchange appears to be stronger in the south than in the north, or the currents generally flow north during flood tide and south during ebb tide. Moreover, the wind plays an important part too. The surface current direction depends on wind blowing at wind speeds exceeding 15 mph.

The model as applied to the Anclote Anchorage shows its capacity of considering the effects of geometry and bathymetry, spatio-temporal variation of the free surface, various boundary conditions, including tides of different phase and range, surface heat transfer based on equilibrium temperature concept, and changing meteorological conditions. In addition, turbulence has been considered by using the eddy transport concept, and the effects of baroclinicity have been included.. Again, the user should refer to Tuann et al. (1979) for the general review, mathe-

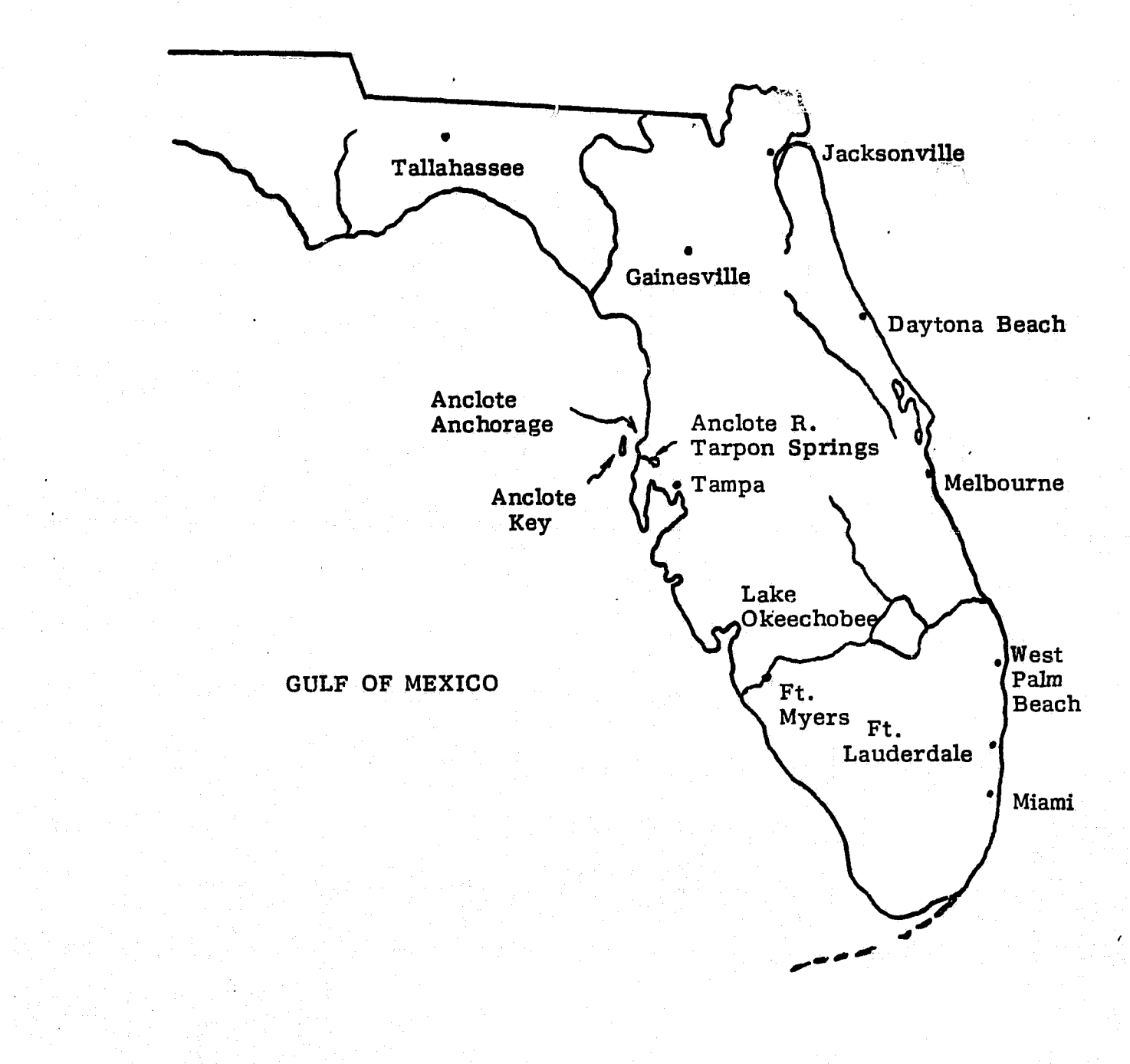

Ĥ

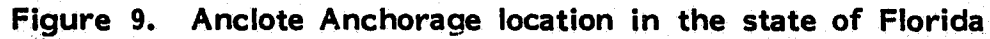

D

matical formulation, finite difference implementation and numerical method of solution.

The finite difference grid work is three dimensional and is designed to cover the area of interest. The grid size  $\Delta x \times \Delta y \times \Delta \sigma$  is that the least number of vertical layers is four. That is, a 4-layer, 5-level, vertical partition is a reasonable choice for the present generation of computer. The grid work is allowed to orient away from north-south, east-west system, but in general, the x-axis of the grid system aligns with west-east, and y-axis with south-north. Thus, the subscript i Increases eastward, while j increases northward. The z-axis is chosen upward from mean water surface, while the subscript k increases downward from the water surface. That is, the  $k = 1$  level is the free surface which is continuously changing, while  $k = 5$  is always the bottom.

For the study of Anclote Anchorage, the grid is  $16 \times 14 \times 5$  with five levels, each with 224 nodes for a total of 1120 nodes. The grid size used is  $\Delta x = \Delta y = 417$  m. Depths off the natural coastal line are read from the Coast and Geodetic Survey chart. The maximum depth is 4 m at the south end of Anclote Key. It was found that gravity waves were the dominating consideration with regard to the maximum allowable time step  $\Delta t$ . A 15 second magnitude of  $\Delta t$  was found to work well for the present grid system.

Numerical results were obtained with the University of Miami Computing Center UNIVAC 1100 computer. The time histories of the three velocity components, (u, v, w), the surface elevation,  $\eta$ , and the temperature, T, for a 24-hour simulation period were obtained with about 90 minutes of computer time in most cases. This is 'a time ratio of about 16:1 (the ratio of real time to computer time).

### PROBLEM STATEMENT

Florida Power Corporation has a fossil fuel power plant situated at Tarpon Springs on the Anclote Anchorage. The discharge rate is 62.8  $m<sup>3</sup>$ /sec of water at temperatures, in general, 2.8°C above the ambient water. On June 19-20, 1978, a team carried out an in-situ data acquisition mission to gather field data on temperature and current. At the same time, four flights by NASA /KSC were undertaken to obtain temperature by remote sensing method. These four flights were intended to cover four different tidal stages in the Anchorage. The remotely sensed data were processed into digicolor film. The in-situ measurement of surface water temperature at the time when the airborne IR data was undertaken provides a reference for IR temperature. With this reference, the isotherms were drawn from the digicolor film. The in-situ current measurement data were used in plotting current of different depth. The ground measured temperatures were used to draw surface and subsurface isotherms

Once the model has been verified for its versatility and its capacity,

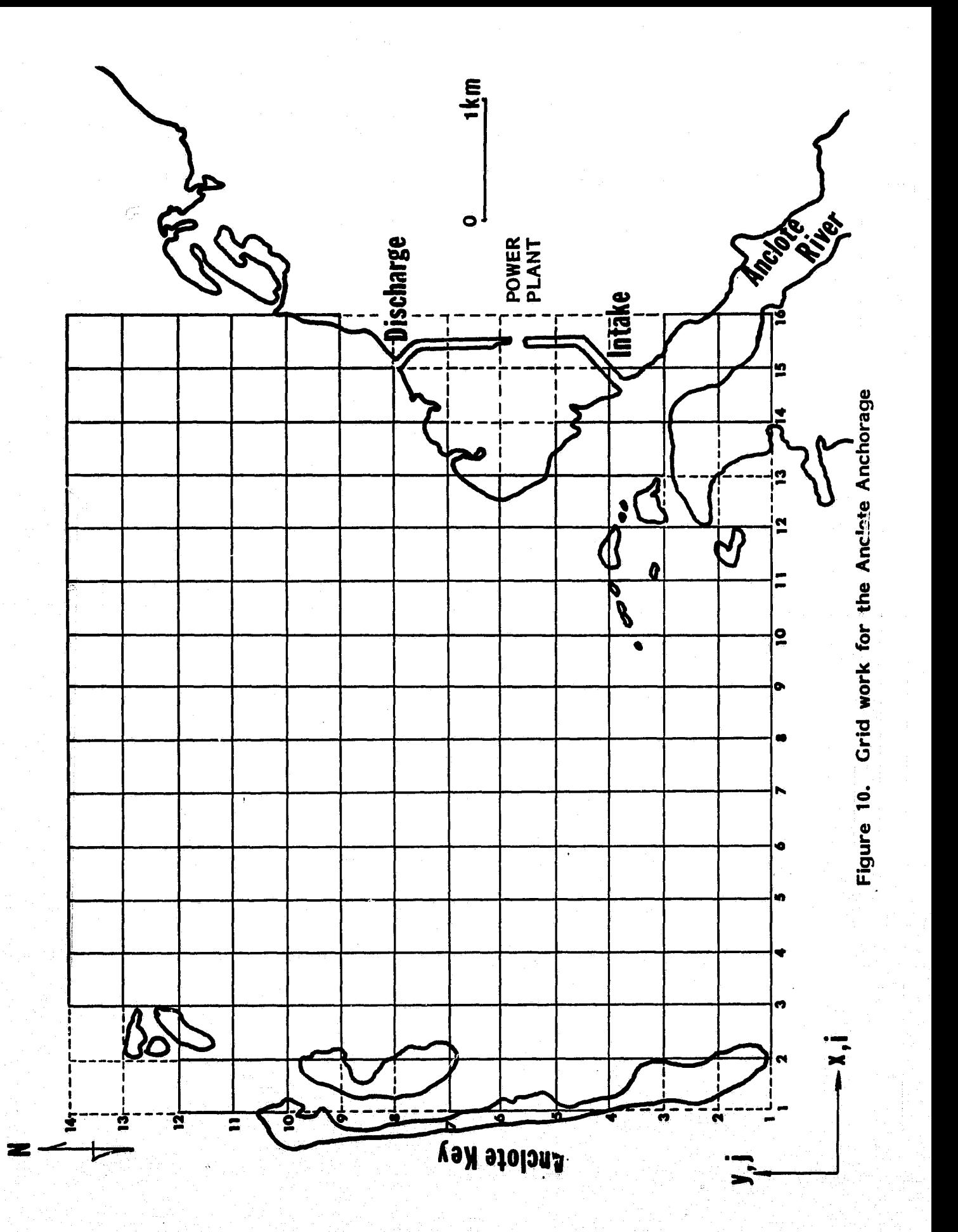

50

ંથો

and in particular, to the prediction of hydrothermal development in wellmixed **shallow** coastal waters, the model was run with actual tidal and meteorological data as input, but the initial temperature condition either **could** be that of uniform state, that is to assume the power plant start Impulsively, or could be that of an IR temperature field, that is using IR data as the initial temperature field. The demonstrative runs were carried out to simulate the hydrothermal situation for several days. The predicted current fields are verified against the in-situ measured currents, and the predicted isotherms are verified against the IR-obtained **surface** Isotherms and the in-situ measured subsurface isotherms.

Q,

# CALCULATION OF PARAMETERS AND INPUT DATA

In this section, the specification grid system, reference and physical parameters, tidal and meteorological data, discharge and intake velocities, ambient and discharge temperatures will be presented. The actual calculation of some input data quantities is carried out in detail for the purpose of demonstration.

### Grid System

The map indicating the exact locations of power plant, intake and discharge outlets, and the sounding of the Anchorage was used to deter**mine the size of the** domain, the grid system to cover it, and the arrangement of intake and discharge points in the system. So, a domain of about 6 km x 5 km covering most of the Anchorage was used. A grid system of  $16 \times 14$  was selected in the horizontal plane. The size of the grid cell is  $\Delta x = \Delta y = 416.7$  m; this size and the grid orientation has made the intake and discharge outlets to the open water fall in with nodes respectively, and the intake and discharge channels have 45° and 315° orientation respectively. The depth was specified according to sounding chart. There are five nodes in the vertical direction. This gave a total of 16  $\times$  14  $\times$  5 nodes. The coordinate system and grid work are shown in Figure 10. The MAR matrix, bottom elevation matrix and four additional marker matrices are stored in data file AMATN.

### Reference Quantities

- L: Reference length =  $ALREF$  = Maximum Length = 6 km
- BH: Horizontal eddy diffysivity = 0.002L $^{\boldsymbol{4}/3}$  $0.002 \times (600, 000)^{4/3} = 100,000 \text{ cm}^2/\text{sec}$
- BV: Vertical eddy  $\beta$ iffusivity = 0.002H<sup>4/3</sup> (H = maximum depth) =  $0.002 \times (360)^{4/3} = 6$  cm<sup>2</sup> sec

For shallow well-**mixed tidal water about three times the calculated value was found suitable.** Here, we use BV =  $AV = 20$  cm<sup>2</sup>/sec, i.e. Turbulent Prandtl No.  $= 1$ 

 $RR:$  Density of water = 1.0

THETA: 0, since the grid system orients along North-South

RWEX: 1.0

ROSSBY: 0.0, that is, based on test run, it was shown that the nonlinear inertia terms can be safely neglected to save computation

TINIT : Initial uniform temperature or reference temperature = 20 deg C

Calculation of Time Step, DT

In order to determine the time step, DT, the stability criterion has to be followed, which is done as follows.

$$
DT Q = \frac{DX}{\sqrt{2GH}} = \frac{41760}{\sqrt{2 \times 980 \times 360}} = 50 sec
$$

About  $1/3$  of this value is reasonably safe to use. Here we use  $DT = 15$  sec.

Calculation of Intake and Discharge Velocities

- 1. Flowrate = 99S,000 gpm (from power plant physical data)  $= 62.8 \text{ m}^3/\text{s}$  $= 62.8 \times 10^{9}$  cm<sup>3</sup>/sec
- 2. Both intake and discharge canals are at  $45^{\circ}$  from N, therefore 31.4 x 10<sup>b</sup> cm<sup>3</sup>/sec is crossing the  $\Delta$ x and  $\Delta$ y at the point of intake and discharge.
- 3. The average depth at intake and discharge is approximately 4' or 122 cm, and the width is  $\Delta x = \Delta y = 41760$  cm, so the cross-sectional area is  $41760 \times 122$  cm<sup>2</sup>.
- 4. The average velocity is:

i

i

$$
U_{\text{ave}} = V_{\text{ave}} = \frac{31.4 \times 10^6}{41760 \times 122} = 6.163 \text{ cm/sec}
$$

5. The velocity profiles are assumed as shown.

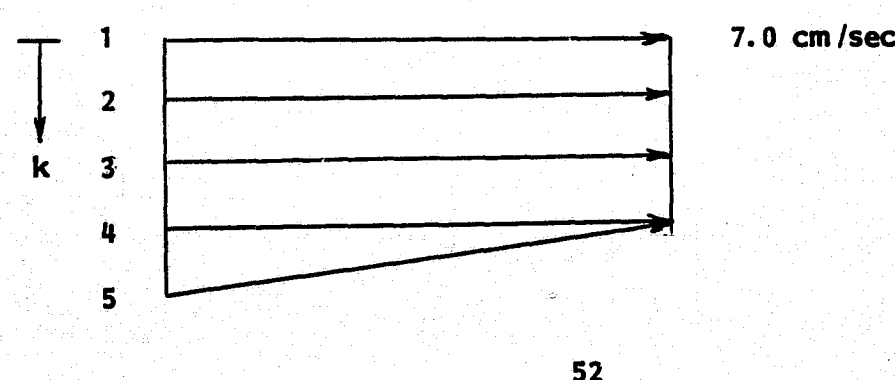

6. To **allow** for canal storage during tide change we assume the intake and discharge velocities to **be** sinusoidal, i.e.

Intake: V3(14, 4, k) = 7 - 3 x cos $\left[\frac{2\pi}{12.5}$ (EST - 7.625)] U3(15, 3, k) =  $V3(14, 4, k)$  for  $k = 1, 2, 3, 4$ Discharge:  $V3(14, 8, k) = 7 - 3 \times cos[\frac{2\pi}{12.5} (EST - 7.5)]$ 

U3(15, 8, k) =  $-V3(14, 8, k)$  for  $k = 1, 2, 3, 4$ 

where 7.625 and 7.5 are taken to be the **phase** shift which takes Into account the time to travel from the **south end** of **Anclote Key** to the concerned point.

#### . **Calculation** of **Tide** on **June 20, 1978**

Simulated diurnal tide is shown in Figure 11, where

1. Period = 12.5 hr

2. Stage = short term average sea level -  $MSL = 48$  cm

3. Amplitude =  $\frac{1}{2}$  short term average tide range = 65 cm

4. Time shift = 7.125 hr

i.e. at 7.125 a.m., June 19, 1978, the tide at the south end of Anciote Key was zero.

5. 
$$
W - E
$$
 lapse = 0.014 hr/DX

Wave propagation speed C =  $\sqrt{2gh}$  =  $\sqrt{2 \times 980 \times 360}$  = 850 cm/sec  $(H = 360 \text{ cm}$  is the maximum depth of the Anchorage.)

**ks** The time **needed** to travel one grid distance is

$$
\frac{DX}{C} = \frac{41760}{850} = 50 \text{ sec} = 0.014 \text{ hr}.
$$

**We use** 0.014 hr per DX for phase shift in **W -** E direction and **the** imposing• tide at the south entrance is

$$
n_s = 48 + 65 \sin{\frac{2\pi}{12.5}}(EST - 7.125 - 0.014(1 - 1))
$$

= grid no. in **W -** E direction.

6. **S -** N lapse = 0.15 hr.

Distance from south entrance to north entrance is about 543, 000 cm.

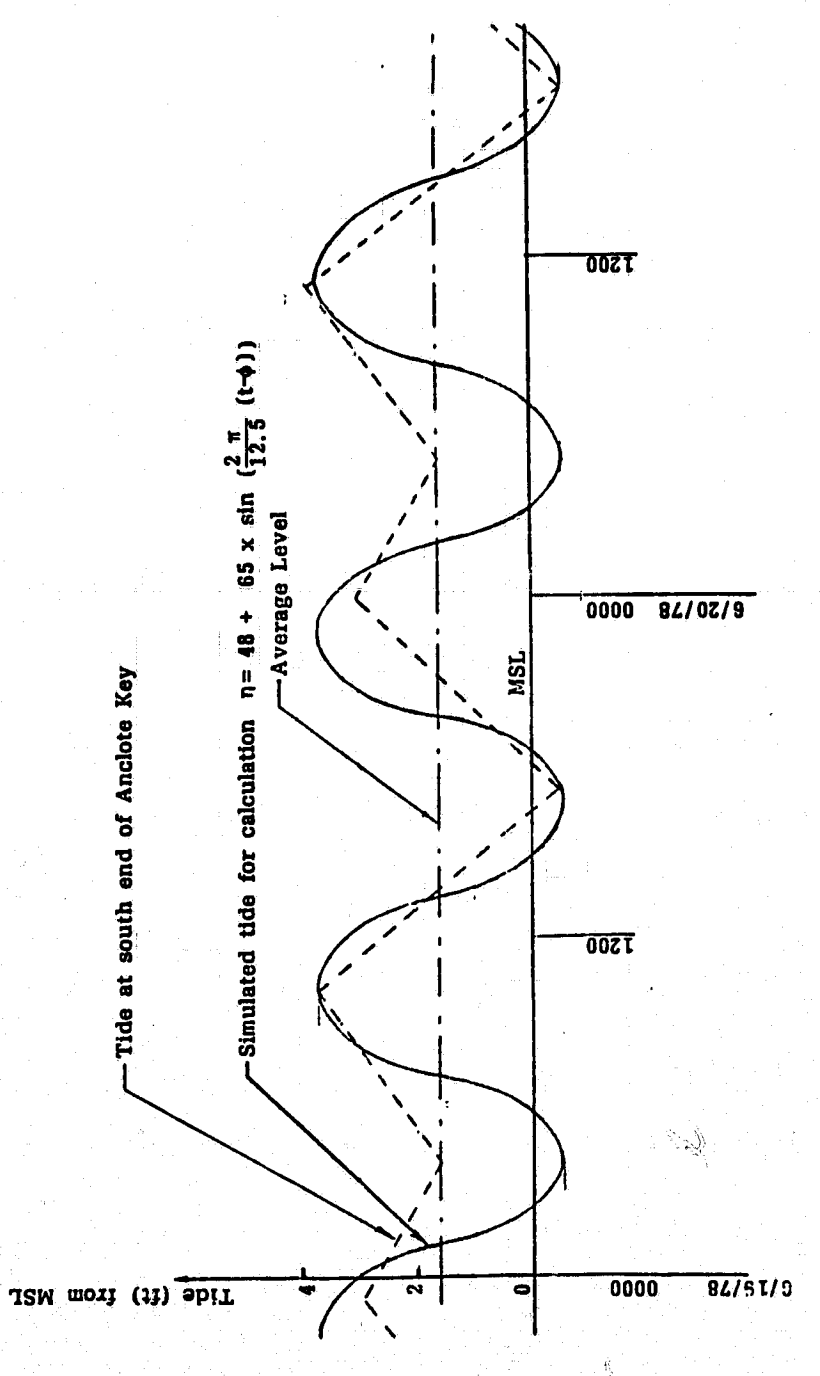

I

 $\dot{\mathbf{e}}$ 

.<br>S

l<br>Lit

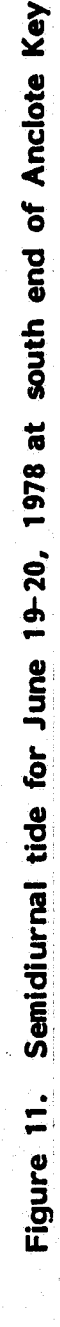

تتريبا

54

 $\begin{bmatrix} \mathcal{L} \\ \mathcal{L} \\ \mathcal{L} \end{bmatrix}$  $\mathbb{R}^3$ 

Â

Time for wave to travel this distance is  $\frac{543000}{256}$  = 0.18 hr. We take 0.15 hr as phase difference between the south and the north boundaries; there, the imposing tide at the north entrance is

$$
n_{\rm n} = 48 + 65 \sin[\frac{2\pi}{12.5}(\text{EST} - 7.125 - 0.15 - 0.014(1 - 1))]
$$

# Calculation of Anclote River Flowrate and Temperature

- 1. The distance traveled from South Anclote Key to Tarpon Springs is 20 DX. We estimate a time lapse of 0.5 hr to account for the retardation due to buffering effect of river storage and Anclote River's natural outflow.
- 2. The average current is estimated to be 20 cm /sec, therefore, we take

U3(16, 1, k) = 20 
$$
\cos[\frac{2\pi}{12.5}(\text{EST} - 7.625)]
$$
  
V3(15, 1, k) = -20  $\cos[\frac{2\pi}{12.5}(\text{EST} - 7.625)]$ 

for  $k = 1, 2, 3, 4$ .

- 3. The surface elevation at Tarpon Springs is to be calculated.
- 4. To be in accordance with given velocities at Tarpon Springs, the temperature there is also assigned and its value has a 24 hr period instead of 12.5 hr. This temperature is

T3(15, 1, k) = 26.9 + 0.5 sin[
$$
\frac{2\pi}{2h}
$$
(EST - 12)]

where  $\frac{f_i}{f_i}$  12 hr shift is to make the peak temperature occur at 1800. Thus, the water in and out at Tarpon Springs has a temperature ranging from 26.4 (before dawn) to 27.4 (late afternoon) .

### Discharge Temperature and Gulf Water Temperature

- 1. On June 19-20, 1978, the recorded discharge temperature at daytime is in the range of  $29.3 - 30.3$ . To account for the further drop of discharge temperature due to cooler' ambient temperature at nighttime, we assume a sinusoidal variation of discharge temperature with diurnal period
- 2. Discharge temperature is estimated

& <sup>I</sup>

T 3(14, 8, k) = 29.4 + 0.4 sin[
$$
\frac{2\pi}{24}
$$
(EST - 12)]

therefore, the highest discharge temperature of 30.3°C occurs at

 $\frac{1}{2}$ 

#### 6 p.m. and the lowest (29.3°C) at 6 a.m.

3. The Gulf water outside the Anclote Anchorage as well as the atmos-<br>phere is sink to the heat disposal from the power plant; therefore,<br>the boundary condition on temperature at the north and south entrance is  $n\omega$  considered as adiabatic as in normal case of far-field thermal pollution problem. Instead, we specify the outside-anchorage ambient temperatures. Again, they are 24 hr periodic and their<br>values should be in accordance with the measured temperature in the same neighborhood. Here in compliance with measured data, we use

$$
T_{ab} = 27.0 + 0.2 \sin[\frac{2\pi}{24}(\text{EST} - 12)]
$$

for both ambient temperature outside the south and the north boundaries.

### EXECUTION DECKS FOR CALCULATION AND PLOTTING RUNS

The following execution decks are for use in UNIVAC 1100 computer<br>at the University of Miami. These may have to be modified if a different<br>computer '3 used. The programs and subroutines used in these runs areall compiled and stored in the file.

# Calculation Run

First Run--

- 1. @ ASG, A FILENAME. The file 'FILENAME' is assigned for the run.
- 2. @ ASG, T 8., 16N, TAPENAMEI A tape file names <sup>18'</sup> is being assigned. The tape is 9-track, and the reel number is 'TAPENAMEI.'
- 3., @ PRT, S FILENAME. ANCMN The main program 'ANCMN' is printed.
- 4. @ PACK FILENAME. 'FILENAME' is packed together, eliminating the space left-by deleted elements, and thus, condensing the file.
- -,5. @ PREP FILENAME. Prepare an entry point table for the 'FILENAME.
- 6.  $\degree$  MAP, S -Combines relocatable elements to form an executable absolute element.

7. IN FILENAME.ANCMN

8. LIB FILENAME.

9. END

10. @ XQT

- 11. 3 Case number (NCASE) .
- $12. 1.$ First run (LN).

 $13.$ Store the calculation results on to tape 'TAPENAME1' (KSTORE).

- 14. <sup>1</sup> Calculate velocities (KVEL).
- 15. <sup>1</sup> Calculate temperatures (KTEMP) .
- 16. 0 Specify numbers of the latest hour of the last run (MBLOCK).
- 17. 13 Number of hours to be simulated (NCY).
- 18. 3600. Print the results at each 3600 seconds (TPRT) .
- 19. 41760. , 41760. , 0.25 Grid sizes in  $x-$ ,  $y-$  and  $\sigma$ -direction (DX, DY, DS).
- 20. 15.0, 0. , 60. , 0.08, 0.005, 12. 5, 7.125 Specify time step, the difference of average tidal level and mean water level, amplitude of tide, north-south phase lag, east-west phase lag per DX, period of tide, and time shift (DT, STAGE, AMPLIT, PHASE, DPHASE, PERIOD, TSHIFT).

\_21. 0.66E- 4, 48. 8 Coriolis factor and the difference of mean water level and mean sea level (FCOR, STAGE1).

- 22. 0. The y-axis coincides with North (THETA) .
- $23. 8.E5, 0.$ Horizontal reference length and Rossby number (ALREF, ROSSBY).
- 24. 1. Number of hours between climatic data (RWEX)
- 25.' 7. Simulation run starts at EST 0700 (TZERO) .
- 26. 1.026, 20. , 20. , 50000. Specify water density, vertical eddy viscosity, vertical eddy diffusivity, horizontal eddy diffusivity (RR, AV, **BV, BH) .**
- 27. 27.0 Initial water temperature (TINT) .
- 28. @ ADD FILENAME.AMATN Input data file 'AMATN' for specifying grid matrices and initial water depth.
- 29. @ ADD FILENAME. FDATA Input data file 'FDATA' for initializing temperature distribution.
- 30. @ ADD FI LENAME. C 2007 Input data file 'C2007' of climatic data.
- 31. @ FIN Terminate this calculation run.

Sebsequent Run-- 1. @ ASG, A FILENAME.

牙

- 2. @ ASG, T 7., 16N, TAPENAME1 A tape file named '7' is being assigned; the reel number is 'TAPE-NAME1.' This tape was used in the first run for storing the hourly calculation results for 13 hours in 13 blocks.
- 3. @ MOVE 7. , 12 Move TAPENAME1 to the 13th block which is the last hour result of the first run and is going to be used as input data for this subsequent run.
- 4. @ ASG, T 8., 16N, TAPENAME? A new tape named 'TAPENAME2' is assigned to store the calculation results of this run.

 $5-13.$  Same as the cards  $3-11$  of the first run.

14. 2 Continuing run (LN).

15-17. Same as the cards 13-15 of the first run.

- 18. 13 The last hour of the first run is 13.
- 19-29. Same as the cards 17-27 of the first run.
- 30. Same as the card 20 of the first run. If **new** 11dal data is needed, this'card has to be changed.
- 31. @ ADD FILENAME. FDATA If different IR temperature distribution is needed, FDATA has to be changed.
- 32. @ ADD FILENAME.C2007, The data file C2007 has to be changed since the weather condition will be different from **the** first **run.**
- 33. @ FIN

J.A

### Plotting Run

- 1. @ ASG, A FILENAME.
- 2. @ ASG, T 7., 16N, TAPENAMEI A tape file named '7' is being assigned. 'TAPENAME1' stored the results of the calculation run.
- 3. @ ASG, T 11. , 16, TAPENAME 2 A tape file named '11' is being assigned. The tape **is** 7-track, and the reel number is 'TAPENAME2.' This is used for plotting tape.
- 4. @ PRT, S FILENAME.PLOTMN
- S. @ PACK FILENAME.
- 6. @ PREP FILENAME.
- 7. @ MAP, S
- 8. IN FILENAME.PLOTMN
- 9. LIB FILENAME.
- 10. LIB UCS\*ACALCOMP. Call 'CALCOMP' plotter library.
- 11. END

i

- 12. @ XQT
- 13. 1, 1, 1, 1, 6 Plot IR isotherms and computed isotherms; only one IR temperature field is to be plotted. Plot isotherms on the surface level only, and run for 6 simulation hours (IPLOIR, IPLOCM, NIR, KPLOT, NCY). NCY). Hydrogen the contract of the contract of the significant contract of  $\mathbf{y}$

14. 27.5
Minimum contour value for IP plot (TL). **15.** 30.0 Maximum contour value for IR Plot (TH) . 16. 0.75 Increment of contour value for IR **plot (TI).** 17.. 27.0 Ambient temperature (TA1) . 18. 13. EST for caption (Q1). 19. 358.0 Wind speed in cm /sec for caption (Q2). 20. 110. Wind direction for caption (Q3). 21. 29.4 Air temperature for caption  $(Q 4)$ . 22. 29.5 Discharge temperature for caption (Q5). 23. 62.7 Discharge flowrate in  $cm<sup>3</sup>$ /sec for caption  $(Q6)$ . 24. 1, 1, 1, 0, 1 Plot UV, UW, VW velocities and isotherms (IPLOT). 25. 0, 0, 0, 0, 0, 1 Plot the results at the 6th hour (NPLOUT) . 26. 0, 0, 0, 0, 1, 1 Compare the deviation of computed temperature, from IR tempterature (NSTAND) . 27. 0.0 Minimum contour value for surface height (ETAL) . 28. 0.0 Maximum contour value for surface height (ETAH) . 29. 0.0 Increment of contour value for surface height (ETAINT). 30. 6. 6" plot size in x-direction (XL) .

- 31. 42000., 42000. Grid size (cm) in x- and y-direction (DX, DY).
- 32. @ ADD FILENAME.APER1 Specify boundary nodes for plotting the boundary.
- 33. @ ADD FILENAME.EDATA Input data file 'EDATA;' specify IR temperature distribution at ebb tidal stage.

a

34. @ FIN Terminate this plotting run.

a.

4

The input data file AMATN, FDATA, C2007, APER1 and EDATA are listed in the Appendix B. If these data are not stored in the 'FILENAME,' card decks have to be substituted.

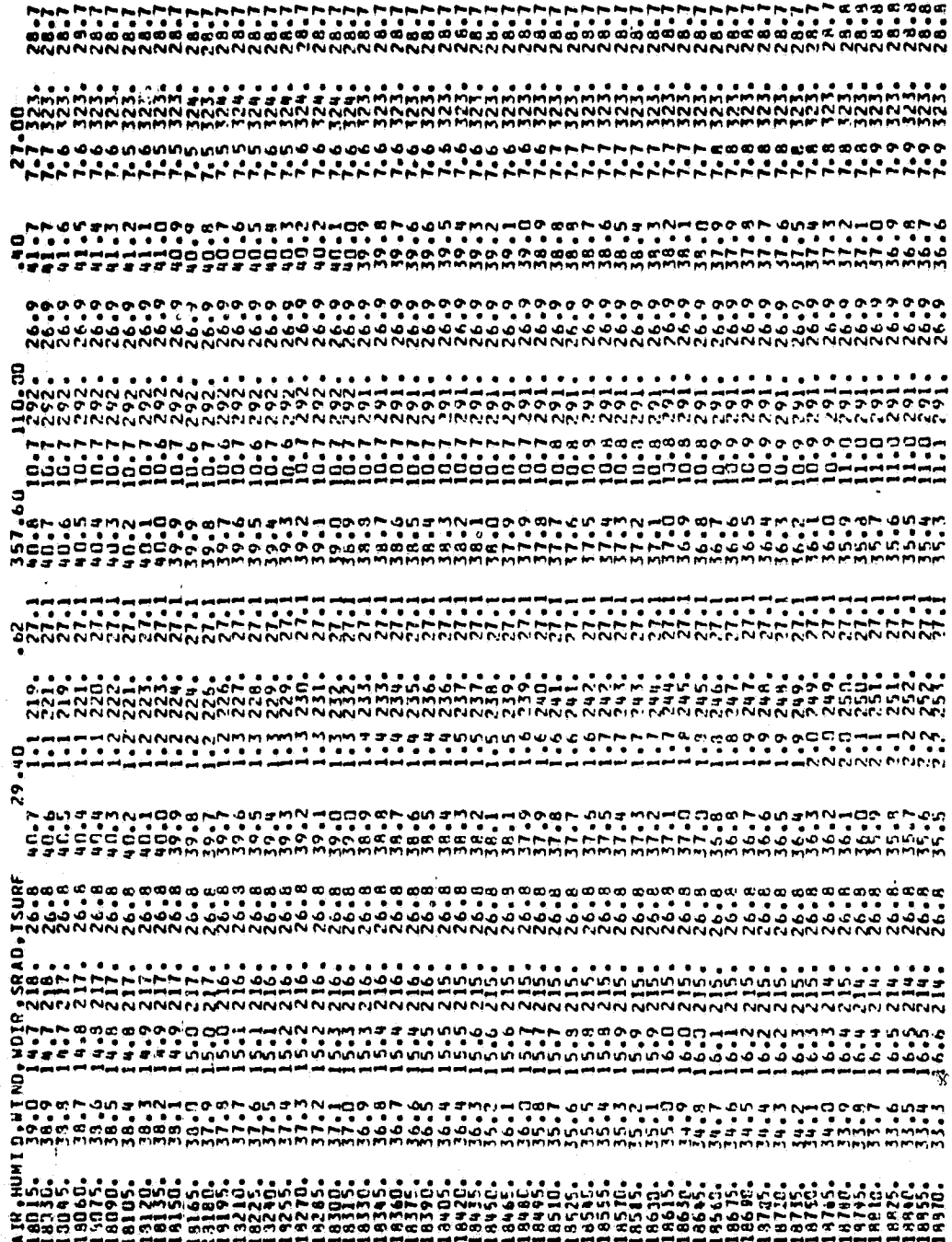

SAMPLE OUTPUT (EST 1300, June 20, 1978)

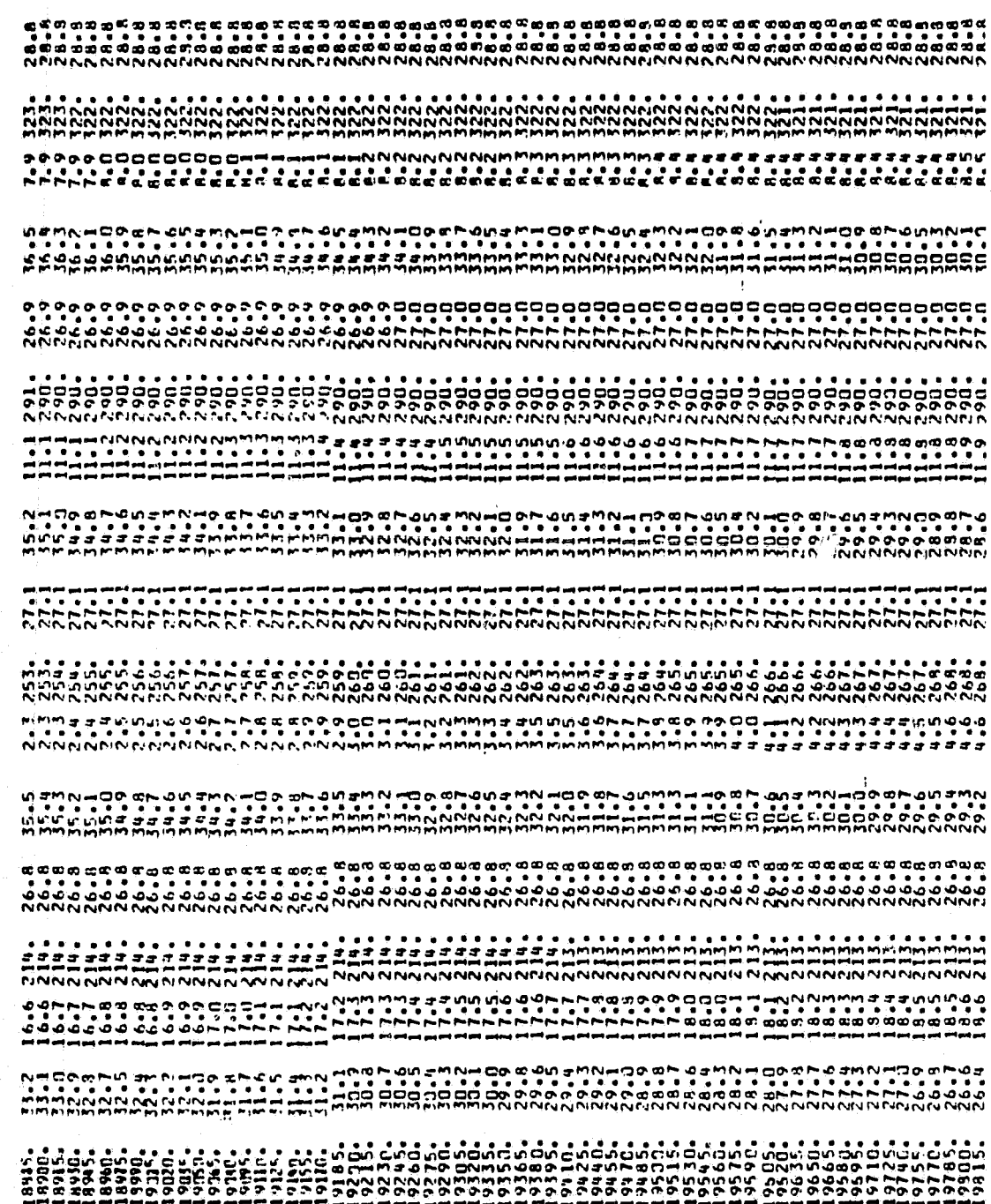

 $1.727$ 

J.

建築

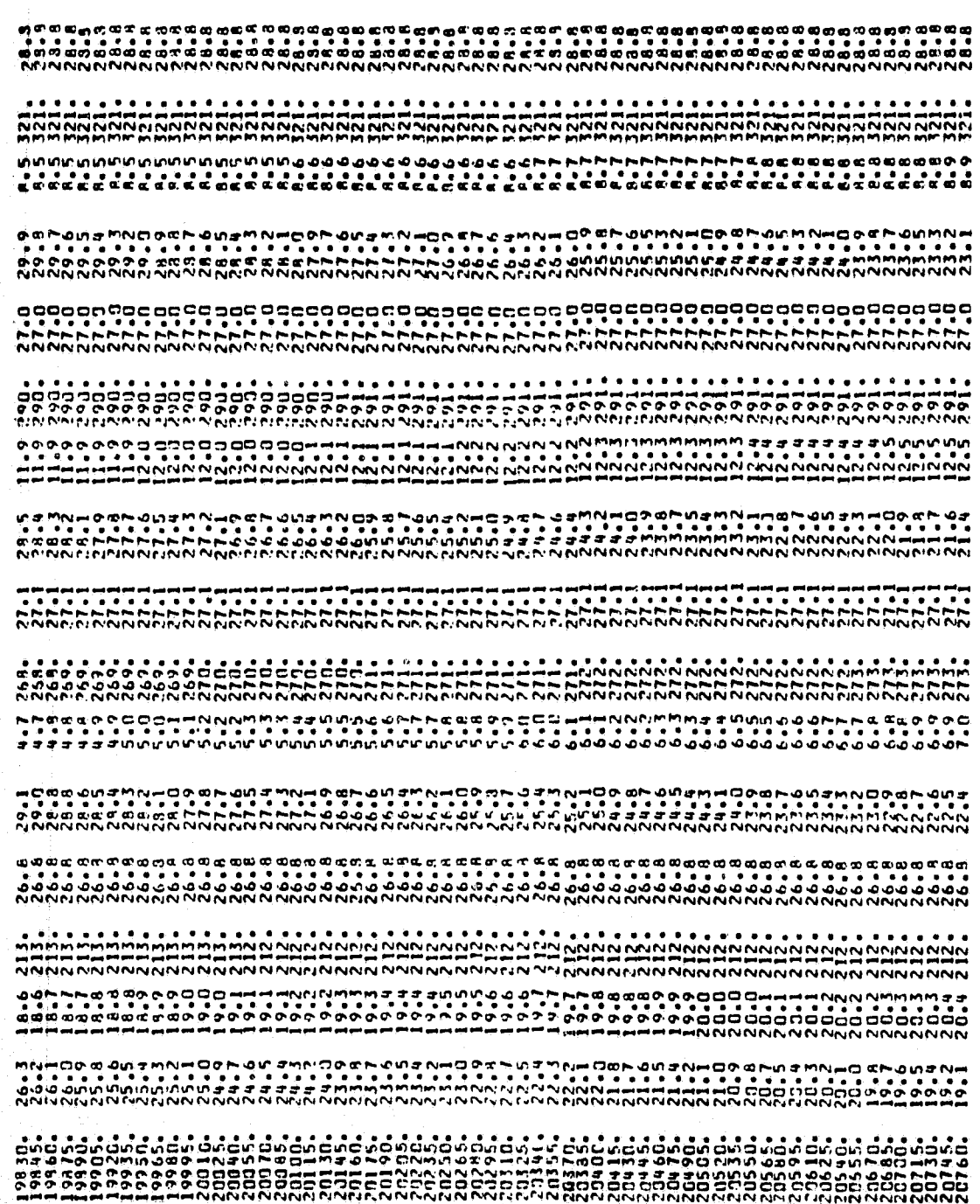

Â,

**Allman an MNNNNNN** 

ANAWN CONSIDIO AND CHONOR CHONOR AND CHONOR AN THO DRAM CHONOR AND CHOIC AND CHORON DRAM CHONOR AND A DRAM CHOR<br>של האישי האופן של האישי האישי האישי האישי האישי האישי האישי האישי האישי האישי האישי האישי האישי האישי האישי

יש בינות הראשונים לא יום בינות הראשונים לא יום בינות בינות בינות בינות בינות בינות בינות בינות בינות בינות ממ<br>יום יום יום יום יום לא יום לא יום לא יום לא יום לא יום לא יום לא יום לא יום לא יום לא יום לא יום לא יום לא יום

NNNN NNN NNNNNN NNNNNNNNNH HAAAAHAAHAAHAAHAAHAAHAAHAAHAAHAAHAAH<br>- 1999 - 1999 - 1999 - 1990 - 1990 - 1990 - 1990 - 1990 - 1990 - 1990 - 1990 - 1990 - 1990 - 1990 - 1990 - 19<br>- 1990 - 1990 - 1990 - 1990 - 1990 - 1990 - 199

אישות המשפט בספר המשפט היהודים המשפט המוצאות המשפט היהודים המשפט היהודים היהודים המשפט היהודים המשפט היהודים ה<br>את המשפט המשפט היהודים המשפט המשפט המשפט היהודים המשפט המשפט המשפט המשפט המשפט המשפט המשפט היהודים המשפט המשפט

-050813  $-139770$  $27.05$ <br>3  $910K$ 13.00 29.49 25.68 27.05<br>21600, CASE NBR= EST, TATR, TEO, TAN, TAS, TAUX, TAUX-<br>DATA RECORDED ON TAPE, TIOT=<br>RESULTANT VELCCITTES AND DIRS,

 $\begin{array}{ccccc} & \mathbf{C} & \mathbf{C} & \mathbf{a} & \mathbf{w} \\ \mathbf{a} & \mathbf{a} & \mathbf{a} & \mathbf{a} & \mathbf{w} \\ \mathbf{a} & \mathbf{a} & \mathbf{a} & \mathbf{a} & \mathbf{w} \\ \mathbf{a} & \mathbf{a} & \mathbf{a} & \mathbf{a} & \mathbf{w} \\ \mathbf{a} & \mathbf{a} & \mathbf{a} & \mathbf{a} & \mathbf{w} \\ \mathbf{a} & \mathbf{a} & \mathbf{a} & \mathbf{a} & \mathbf{a} \\ \mathbf{a} & \$ 202022222222<br>Processions (2020)<br>Processions (2020)<br>Processions (2020) **CONTRA DE L'ANGERIA DE L'ANGERIA DE L'ANGERIA DE L'ANGERIA DE L'ANGERIA DE L'ANGERIA DE L'ANGERIA DE L'ANGERIA**<br>En la partie de l'Angeria De L'Angeria De L'Angeria de l'Angeria de l'Angeria de l'Angeria de l'Angeria de l'  $\frac{2}{2}$  $\frac{5.5}{2}$ -2  $2\frac{36.2}{293}$  $\ddot{\bullet}$  $2 \frac{3}{2}$ <br> $2 \frac{3}{2}$ <br> $2 \frac{3}{2}$ <br> $2 \frac{3}{2}$ <br> $2 \frac{3}{2}$ <br> $2 \frac{3}{2}$ Z94.8<br>293.8<br>293.8  $295 - 1$ <br>295-2  $\mathbf{r}$  $\ddot{\cdot}$  $.3.5.$  $\ddot{a}$ .  $\cdot$ ۹. Ρ.  $\frac{1}{2}$  $\begin{array}{c}\n\bullet \\
\bullet \\
\bullet \\
\bullet \\
\bullet \\
\bullet\n\end{array}$  $\begin{array}{c}\n\stackrel{\text{non-1}}{\text{non-1}} \\
\stackrel{\text{non-1}}{\text{non-1}} \\
\stackrel{\text{non-1}}{\text{non-1}} \\
\end{array}$  $\frac{1}{2}$  $2907$  $299$ រីព្នា  $\begin{array}{l} 0 & 0 & 0 \\ 0 & 0 & 0 \\ 0 & 0 & 0 \\ 0 & 0 & 0 \\ 0 & 0 & 0 \\ 0 & 0 & 0 \\ 0 & 0 & 0 \\ 0 & 0 & 0 \\ 0 & 0 & 0 \\ 0 & 0 & 0 \\ 0 & 0 & 0 \\ 0 & 0 & 0 \\ 0 & 0 & 0 \\ 0 & 0 & 0 \\ 0 & 0 & 0 \\ 0 & 0 & 0 & 0 \\ 0 & 0 & 0 & 0 \\ 0 & 0 & 0 & 0 \\ 0 & 0 & 0 & 0 & 0 \\ 0 & 0 & 0 & 0 & 0 \\ 0 & 0 & 0 & 0 &$  $\ddot{\cdot}$ ہر<br>• و  $\frac{1}{2}$  $5.0$ d.d m a 132. ۱ğ company of the search of the search of the search of the search of the search of the search of the search of t<br>The search of the search of the search of the search of the search of the search of the search of the search o<br>  $.9.9.9$  $\cdot$  $\mathbf{u}^{\prime}$ ,  $\mathbf{u}^{\prime}$ ,  $\mathbf{u}^{\prime}$ ,  $\mathbf{u}^{\prime}$  $\ddotsc$  $\cdot$ . **۽ ٻہ** ." ."  $\mathbf{a}$ ." ۹. .º ٠. ۽ .°  $\frac{1}{2}$  $rac{1}{\alpha}$  $\ddot{\bm{r}}$  $\frac{1}{286}$ . 304.5  $1 + 1 - 1$ <br>  $1 + 1 - 1 - 1$ <br>  $1 + 1 - 1 - 1$ <br>  $1 + 1 - 1 - 1$  $321.6$ \*\*\*\*\*\*\*\*\*  $\frac{1}{2}$ .  $270.1$ <br> $275.1$  $\ddot{\cdot}$  $\cdot$ \*\*\*\*\*\*\* ă  $\ddot{a}$  ,  $\ddot{b}$  $\mathbf{r}$  $\ddot{\cdot}$ 320.  $\frac{1}{2}$  $\ddot{\phantom{0}}$  $\bullet$  $2^{147}$  $\frac{5}{2}$  $\frac{1}{2}$  $276.$  $\frac{1}{20}$  $523$ 925<br>276 277.  $\overline{z}$  $\begin{smallmatrix}&&4&4&1\\2&7&4&3&1\\2&7&5&4&1\\2&7&5&4&3\\2&8&4&2&2&9&2&9\\2&16&4&3&2&3&6\\2&16&4&1&2&3&6\\2&16&4&1&2&1&2&1\\2&16&4&1&2&1&2&1\\2&16&4&1&2&1&2&1\\2&16&4&1&1&1&1&1\\2&16&1&1&1&1&1&1\\2&16&1&1&1&1&1&1\\2&16&1&1&1&1&1&1\\2&16&1&1&1&1$ \*\*\*\*\*\*\*<br>\*\*\*\*\*\*\*<br>\*\*\*\*\*\*  $\begin{array}{cc}\n\vdots & \vdots \\
\vdots & \vdots \\
\vdots & \vdots \\
\vdots & \vdots \\
\vdots & \vdots \\
\vdots & \vdots \\
\vdots & \vdots \\
\vdots & \vdots \\
\vdots & \vdots \\
\vdots & \vdots \\
\vdots & \vdots \\
\vdots & \vdots \\
\vdots & \vdots \\
\vdots & \vdots \\
\vdots & \vdots \\
\vdots & \vdots \\
\vdots & \vdots \\
\vdots & \vdots \\
\vdots & \vdots \\
\vdots & \vdots \\
\vdots & \vdots \\
\vdots & \vdots \\
\vdots & \vdots \\
\vdots & \vdots \\
\vdots & \vdots \\
\vdots & \vdots \\
\vdots &$  $\ddot{\cdot}$ ؋ ه.  $\mathbf{C}$  $\cdot$  $\ddot{\cdot}$  $\mathbf{r}$  $\ddot{\cdot}$ ٥. .,  $\ddot{\cdot}$ 'n.  $\ddot{\phantom{a}}$ ::  $\cdot$ ∴°  $\ddot{\phantom{a}}$  $2\frac{1}{2}$  $277$  $\begin{array}{c}\n\hline\n\end{array}\n\begin{array}{c}\n\hline\n\end{array}\n\begin{array}{c}\n\hline\n\end{array}\n\begin{array}{c}\n\hline\n\end{array}\n\end{array}$  $\frac{1}{2}$  $\frac{1}{2}$  $\frac{1}{2}$  $\frac{1}{2}$  $\frac{1}{2}$  $\frac{1}{2}$  $280.78$ 1634<br>1631  $\frac{1}{2}$ 1944年4月1日<br>1944年4月11日<br>1945年4月11日  $\begin{array}{ll} \circ & \circ & \circ \\ \circ & \circ & \circ & \circ \\ \circ & \circ & \circ & \circ \\$  $\cdot$ ., Ľ.  $\cdot$ o  $\frac{1}{2}$  $\overline{\mathbf{C}}$ **In** m  $\mathbf{r}$ ÷  $25.25$  $\frac{1}{2}$  $\begin{bmatrix} 1 \\ 0 \\ 0 \\ 0 \\ 0 \end{bmatrix}$  $\begin{array}{c}\n\bullet & \bullet \\
\bullet & \bullet \\
\bullet & \bullet\n\end{array}$ or<br>S ó 276 יבי<br>ב Ŧ  $\tilde{z}$  $\overline{28}$  $\tilde{z}$  $\begin{array}{l} 2\ \ \, 2\ \ \, 4\ \ \, 4\ \ \, 4\ \ \, 5\ \ \, 6\ \ \, 7\ \ \, 8\ \ \, 7\ \ \, 8\ \ \, 9\ \ \, 9\ \ \, 9\ \ \, 9\ \ \, 9\ \ \, 9\ \ \, 9\ \ \, 9\ \ \, 9\ \ \, 9\ \ \, 9\ \ \, 9\ \ \, 9\ \ \, 9\ \ \, 9\ \ \, 9\ \$  $\ddot{\cdot}$ .  $7.3$  $\cdot$  $\frac{1}{2}$  $rac{1}{2}$  $\frac{3}{2}$  $271$ 22121272727  $\frac{1}{2}$ ice<br>191  $\frac{1}{2}$ **DB1**  $\frac{8}{1}$  $\frac{1}{1}$ <br> $\frac{1}{1}$ <br> $\frac{1}{1}$ <br> $\frac{1}{2}$ <br> $\frac{1}{2}$ <br> $\frac{1}{2}$ <br> $\frac{1}{2}$ <br> $\frac{1}{2}$ <br> $\frac{1}{2}$ <br> $\frac{1}{2}$ <br> $\frac{1}{2}$ <br> $\frac{1}{2}$ <br> $\frac{1}{2}$ <br> $\frac{1}{2}$ <br> $\frac{1}{2}$ <br> $\frac{1}{2}$ <br> $\frac{1}{2}$ <br> $\frac{1}{2}$ <br><br> $\frac{1}{2}$ <br><br><br><br><br><br><br><br><br><br><br><br><br><br><br><br><br><br><br><br><br><br><br><br><br><br><br><br><br><br><br> 0 4 4 6 6 6<br>0 4 6 7 6 7 7 8 7 7 7 8<br>0 4 7 7 7 7 8 7 8 7<br>0 7 8 7 7 8 8  $6.8$  $\bullet$ မှာ ဇ  $\ddot{\cdot}$  $\blacksquare$ in, ä  $\frac{1}{2}$  $\frac{1}{2}$  $242$  $24.$ 25 Ś ัธ′<br>28 ہے۔<br>پہ  $\frac{1}{2}$  $\frac{1}{2}$  $251...$ 10 ALSINO  $\begin{array}{cccc}\n & 7 & 0 & 7 \\
 & 7 & 4 & 6 & 7 \\
 & 7 & 4 & 6 & 7 \\
 & 7 & 7 & 8 & 7 \\
 & 7 & 7 & 8 & 7\n\end{array}$  $\frac{5}{100}$ ر.<br>ان  $12.0$  $\ddot{r}$ m.  $242.$  $\frac{2}{101}$ . ة  $247.$  $\frac{3}{4}$  $\frac{1}{275}$ sn? יינייה<br>יאראי  $\frac{a}{\mathsf{N}}$  $\vec{v}$ - キュース - キャラキキ - キャラキキ - キャラキキキ - キャラキキ - キャラキキ - キャラキキ - キャラキキ - キャラキキ - キャラキキ - キャラキキ - キャラキキ - キャラキ - キャラキ  $\bullet$ n, مِ  $\sim$  $\frac{1}{2}$   $\frac{1}{2}$   $\cdot$   $\cdot$ n. ดู้ทัส<br>ผู้<br>ผู้ ผู้ ngagen<br>2222 2 Ö. l 6°51<br>»Antananananananananan<br>»Antananananananan **THE VENTS** ់ក្តី  $3 - 2$ - 2 343.<br>5.5++++<br>5.08+\*\*\*\*  $1.445$  $\begin{array}{cc} \mathbf{N} & \mathbf{O} & \mathbf{C} & \mathbf{O} \\ \mathbf{S} & \mathbf{S} & \mathbf{S} & \mathbf{S} & \mathbf{S} \\ \mathbf{N} & \mathbf{O} & \mathbf{C} & \mathbf{S} & \mathbf{S} \\ \mathbf{N} & \mathbf{O} & \mathbf{C} & \mathbf{S} & \mathbf{S} \\ \mathbf{N} & \mathbf{O} & \mathbf{N} & \mathbf{C} \\ \mathbf{N} & \mathbf{O} & \mathbf{N} & \mathbf{N} \end{array}$ 719.0  $\cdot$  $\ddot{\cdot}$ ۹, ù,  $\cdot$  $\cdot$  $\bullet$ ه  $\mathbf{a}$ .  $\sim$  $\frac{1}{2}$  $\begin{array}{c}\n\overrightarrow{23} \\
\overrightarrow{23} \\
\overrightarrow{23}\n\end{array}$ រ<br>ជី **zzi**  $\frac{42}{100}$ an gel<br>mandanan menggunak<br>mandanan menggunak  $2\frac{11.3}{2}$  $-2$  $\frac{8.7}{221}$ I= 15 VQES= <sup>/e</sup>d.<br>RESULTAVI VELCCIIES<br>RESULTAVI VELCCIIES  $\cdot$ . ...<br>בְּיַ  $\bullet$ ٠  $\ddot{\phantom{1}}$  $\ddot{\cdot}$ ۱ģ ņ .. ÷  $\frac{15}{2}$  $212.$  $\frac{1}{2}$ ة.<br>23  $\frac{2}{2}$  $\frac{2}{3}$  $0000$ ă ្ទិ៍ Ē הְיֹ  $\overline{2}$ 2 'n, **ABEZ=AFF** ī, VRESE VNES= vers= VRES= vwES= vRES= VRES= VRES= VRES= VRES= VRES= VRES= VRES= **VRESE VAES=** VRES= **ABES=** VAES= VRES= VAES=  $\mathbf{N}$  $\rightarrow$  $\blacksquare$  $\sim$  $\mathbf{a}$  $\frac{3}{14}$  $\mathbf{r}$  $\sim$  $\ddot{ }$  $\sim$ œ ្ទ  $\overline{a}$  $\ddot{ }$  $\rightarrow$ ø ന تهد  $\overline{ }$  $\alpha$  $\bullet$  $\overline{a}$  $\mathbf{r}$ U) c o  $\mathbf{r}$  $\ddot{=}$  $\mathbf{H}$  $\mathbf{u}$  $\boldsymbol{\mathsf{H}}$ 쁘  $^{\rm H}$ 具 Ţŧ.  $\mathbf{u}$  $\mathbf{H}$  $\mathbf{H}$ 쁘 Ш  $\mathbf{u}$ 韭 盐 프 Д

20 M M O 2 M<br>1985-1999-1998-1<br>Conthineshound 2  $\frac{1}{2}$ יציעות<br>ה' ה' ה' ה' ior<br>R ងស្គំ<br>ក្ដី ີສິສັ  $\overline{z}$ **MANNA**  $\mathbb{R}$  .  $\mathbb{R}$  .  $\cdot$ × م  $\cdot$  $\cdot$  $\mathbf{N}$ <u>n</u>  $\bullet$ .∼ - 21  $\cdot$  $\sigma$ ۸Ť.  $\mathbf{r}$ <u>.ທ</u>  $\mathbf{r}$  $\mathbf{r}$  $\overline{\phantom{a}}$ O M  $\sim$ ֧֦֦֧֦֧֦֧֦֧֦֧֦֧֦֧֦֧֦֧֦֧֦֦֦֝֟֓֕֝֝֝֡֡֟֓֡֟֬֟׆֧<br>׆֚֚֚֞֞֞֞֞֞֞֞֞֞֞ 299 ់ខ្ពុំ<br>ក្ **Soz** ာ<br>၁၁ ں ہے<br>یہ 2250.<br>U V 299<br>2 295<br>2 ់ដូ ់ឆ្ក **ATA** ֦֦֞֞֞֟֞֟֟֟֟֟֟֟֟֟֟֟֟֟֟֟֟֟֟֟֟֟֟֟֟֟֟֟֟֟֟֟ ō  $\overline{m}$ **ក្តី ព្រឹះព្រឹះព្រឹះព្រឹះព្រឹះព្រឹះ**ព្  $\mathbb{R}^n$  $.9.2.2.2$  $\ddot{N}$  $\cdot$  $\cdot$  $\cdot$ "  $\cdot$ . م.<br>د <u>។ ស្ថិត ស្ថិ</u> הי<br>בנ  $\mathbf{r}$  $\ddot{\cdot}$ ..  $\cdot$  $\mathbb{R}$ .  $\mathbb{R}$ ¢  $\cdot$  $\cdot$ .9 -in . 국  $\mathbf{r}$  $\frac{1}{2}$  $rac{3}{2}$ <br> $rac{3}{2}$ န်ငူး<br>၁ 269 **SLZ** بالا 2010ء<br>س اتر دیا<br>اترانیا ្រាប់ម<br>ស្ថាប់ ري<br>وړ יני<br>ה  $\overset{\bullet}{\bullet}$   $\overset{\bullet}{\bullet}$   $\overset{\bullet}{\bullet}$   $\overset{\bullet}{\bullet}$   $\overset{\bullet}{\bullet}$  $\cdot$ .  $\mathbf{r}$  $\cdot$   $\cdot$   $\cdot$  $\cdot$ .  $\cdot$  .  $\cdot$  $\cdot$  $\mathbb{R}$   $\mathbb{R}$  $\cdot$ ۰.  $\cdot$ "  $\cdot$ . "  $\ddot{ }$  $291.$ -----<br>\*\*\*\* 152<br>1 182  $\frac{12}{2}$  $\frac{1}{2}$  $\frac{1}{2}$ ្អូន ិត្ត ្តី .ء<br>.  $\mathbf{r}$  $\cdot$  $\mathbf{N}$  $\mathbf{r}$  $\bullet$  $\mathbf{r}$  $\mathbf{r}$ **In**  $\overline{\phantom{a}}$  $\cdot$  $\cdot$  $\mathbf{r}$  $\sim$  $\overline{z}$  $\mathbf{C}$ ė.  $\frac{1}{2}$ igi<br>N -<br>230. .<br>285  $187$ .ಕೆ.ಕೆಂ<br>ನಿಂ ់ខ្លី  $\frac{1}{25}$  $\frac{1}{2}$ <u>ិទ្ធិ:</u> ີສົ  $\overline{N}$  $\overline{a}$ -8  $+ + +$ <br>  $+ + +$ <br>  $+ + +$ ក្នុងក្នុ  $9.5.7.2$ ę.  $\cdot$ . "  $.9.3$  $\cdot$ <sup> $\cdot$ </sup> ្គុំព្រះ ក្  $.9.2$ . 명 ្មស្  $261.$  $260.$  $\frac{15}{16}$  $\tilde{e}$ وه<br>چ ້ອີ Ë Ĵ. 3  $\mathbf{r}$ مبر<br>• •  $\bullet$  $\bullet$ ۰  $\sim$  $\frac{1}{2}$ 254 ້ ຊຶ່ງ<br>ສ ್ಷ<br>ನ್ನಡ  $\mathbf{5}^{\bullet}$ าม มี<br>ผู้<br>ผู้มี 29-9<br>79-9  $\tilde{z}$ រីភ្លឹ בי<br>ב 191  $\tilde{\mathbf{z}}$ ્રિ  $\tilde{z}$  $\sim$  $\cdot$  $\mathbf{r}$  $\cdot$  $\cdot$ <sup>7</sup>  $\bullet$ ē ഗ قى  $\cdot^{\sim}$ ্চম  $\bullet$ æ  $\mathbf{r}$  $\overline{a}$ ÷  $\frac{1}{2}$  $\frac{1}{2}$ <br> $\frac{1}{2}$ <br> $\frac{1}{2}$ <br> $\frac{3}{2}$ n 118년<br>1194년  $\frac{1}{2}$ Ξ  $\frac{1}{2}$  =  $\frac{1}{2}$ ີ  $\frac{57}{4}$  $\frac{11}{26}$  $\cdot \cdot$  $\mathbf{r}$ .  $\ddot{\cdot}$  $\alpha$  $\mathbf{a}$  $\mathbf{e}$  in  $\sqrt{2}$  $\frac{10}{10}$   $\frac{m}{10}$  $\mathcal{L}_{\bullet}$  $\cdot^{\circ}$  $\frac{2}{11}$ **amoit**<br>2015年 ្លឹ ្លុង ់ខ្លី ်ငိ  $\frac{1}{2}$ <u>ההאשה מהמה</u>  $\overline{z}$ :۳  $\boldsymbol{z}$ **空"** "뜨""요  $\overline{N}$ ains, DIRS  $rac{16.0}{203}$  $\begin{array}{c}\n 1.1 \\
 1.1 \\
 2.1 \\
 3.1 \\
 4.1 \\
 5.1 \\
 6.1 \\
 7.1 \\
 8.1 \\
 9.1 \\
 1.9\n \end{array}$  $\ddot{\bullet}$  o  $\cdot$ <sup>c</sup> Ğ.  $\frac{1}{2}$ <br>  $\frac{1}{2}$ <br>  $\frac{1}{2}$ <br>  $\frac{1}{2}$ <br>  $\frac{1}{2}$ <br>  $\frac{1}{2}$ <br>  $\frac{1}{2}$ <br>  $\frac{1}{2}$ <br>  $\frac{1}{2}$ <br>  $\frac{1}{2}$ <br>  $\frac{1}{2}$ <br>  $\frac{1}{2}$  $\frac{1}{N}$ 1001  $\frac{3}{2}$  $\frac{970}{272}$ **AND**  $\tilde{\vec{z}}$  $\frac{1}{2}$ **I:** IS VRES: 6.9<br>RESULTANT VELOCITIES  $\frac{1}{2}$  $\cdot^{\mathsf{in}}$  $\cdot^\circ$ SULTANT VELOCITIES  $\ddot{3}$ ٩ ÷. مِ  $\cdot$ ..  $\mathbf{r}$ ň.  $\cdot$  $+ + +$  $\sim$  $\frac{2}{3}$ <br> $\frac{2}{3}$ بری<br>در  $208$ ្លឹ  $\overline{2}$ ö  $\alpha$ **ANESSANA**<br>**ANASSANA ABESSAN** 青川 **AFESSAA** VRESE / FES= VFES= PES= RESE RES= **RESE**  $RESE$ VRESE VRES= VRES= VRES= VRES= VRES= RES=1  $y$  are  $\overline{z}$ uers: **HAESE** VRES=  $\mathbf{H}$ VRFS= **ES3nA** Ķ, **VPES** VPES: VRES:  $\bullet$  $\overline{1}$ Ŷ4  $\overline{a}$  $F = 3$  $\blacksquare$  $\overline{1}$  $\sim$ ¥ ٠ ్  $\mathbf{v}$  $\overline{10}$  $\Xi$  $\frac{6}{11}$ Ã  $\frac{5}{1}$ - 3 **in** ٠o œ Ξ  $\mathbf{r}$ n. Ľ. ÷.  $\mathbf{u}$  $\mathbf{u}$ 温温 医波带 꿬 μ 盐 끱 ப Ħ Ш 쁰 -91 μ. 쁘 n نيا

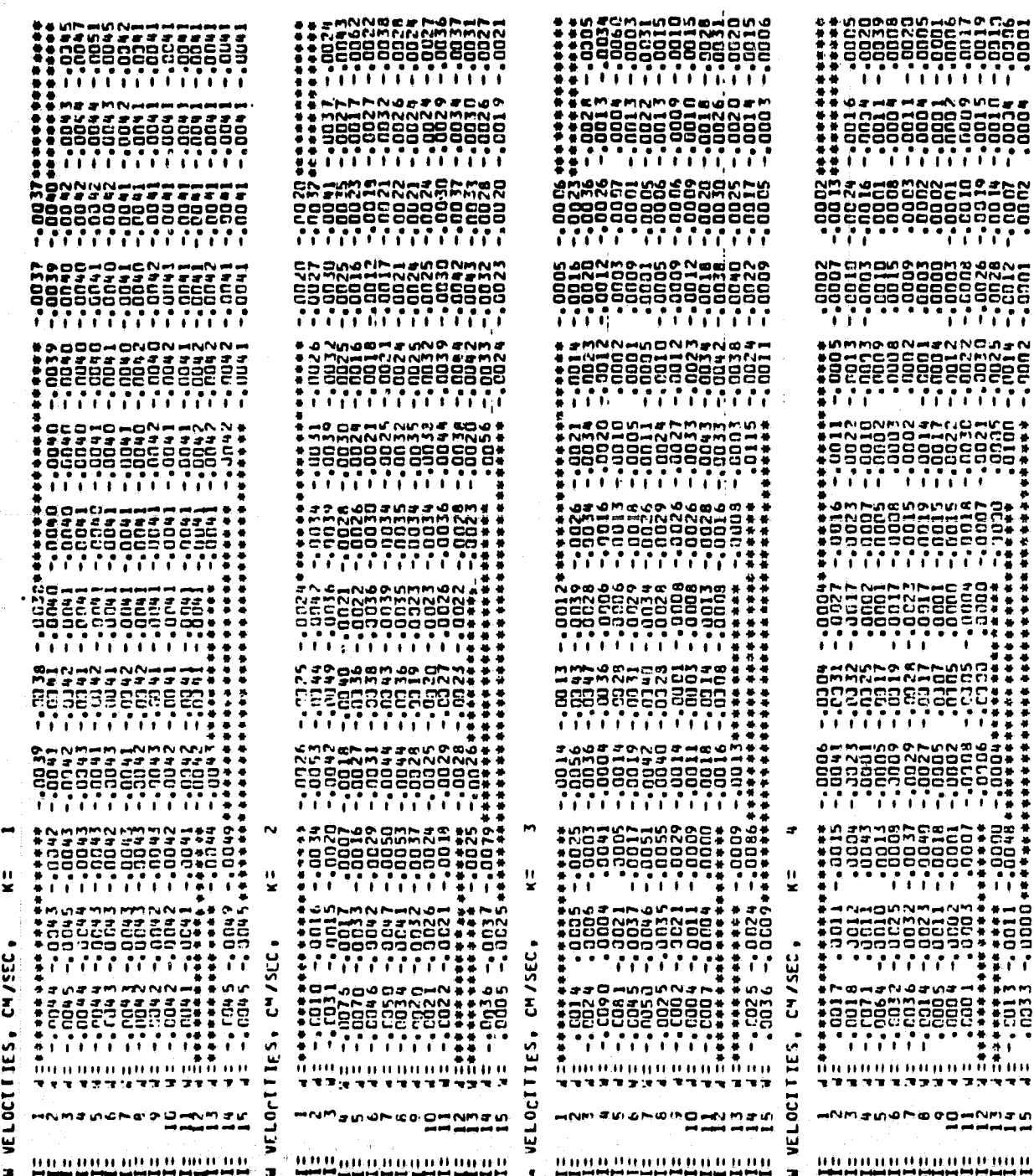

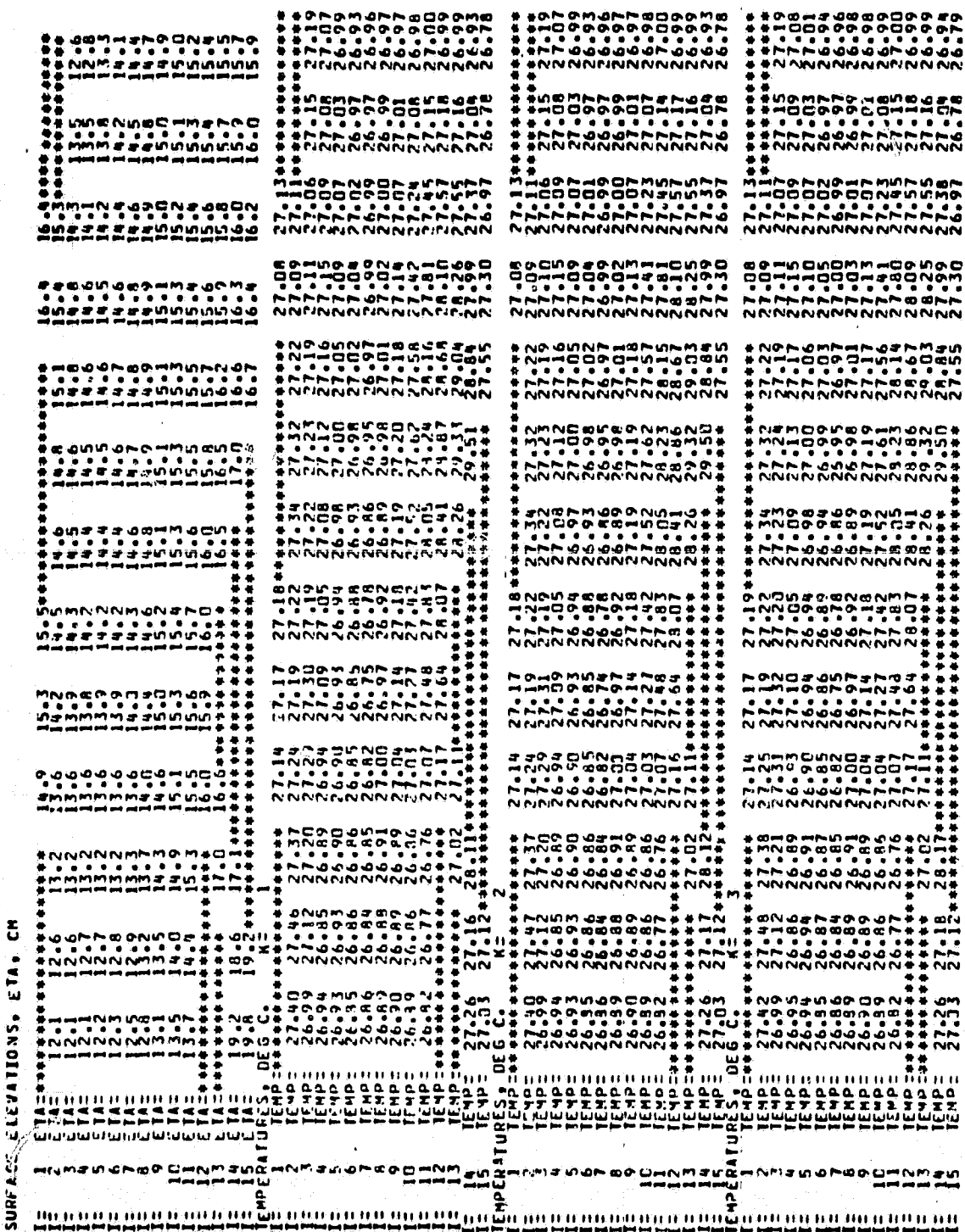

 $\tilde{\mathbf{x}}$ 

an an an

S HYPO D MHM Sh SHIGH<br>S ENG DINNANS D GH SHIGH<br>S ENG DINNANS D GH SHIGH<br>S ENG DINNANS D GH SHIGH<br>S HYPO D MHM Shighigh  $\ddot{\cdot}$ š 동풍 **ときてしていてすいです。 ちょうちょう ちょうしょう こうこういいこう こうこうしょう こうしょう こうしょう こうこう こうこう こうこうしょう しょうしょく** きんだい たたてた こうてきます しょうたい こうしょう しょうしょう こうじょう こうじょう こうじょう こうしょう こうしょう こうしょう こうしょう こうしょう NNNNNNNNNNNNNNN **NAANNANNNNNNNNNNN** NNNNNNNNNNNNNNN **NNNKNNNNNNNNNNN** キネロミアメミントコミックス さんしん ディー・ディー しょうてん ちょうしょう パイプ アイディー ちょうかん ちゃくしょう きんしょう きんしょう きょうしょう こうしょう こうしょう こうしょう こうしょう **やてても、これは、これは、これは、これは、これでもないことである。 キャットファイン (の)のような きょうしょう きょうしょう きょうしょう きょうしょう こうしょう こうしょう こうしょう こうしょう かんきょうりょう うちょうしょう** אשר את האותר האירופיה<br>האירופיה את האירופיה של האירופיה<br>האירופיה אירופיה של האירופיה<br>אירופיה את האירופיה אליום<br>אירופיה של האירופים של המ までしているのでCNSコートネットでは、そうしているのかです。 しょうきゅう サイト しょうしょう こうしょう またま キャット しょうしょう こうしょう アート・ライフィックス こうしょう こうこく アール・ディスク **です。 こころできります。 キャット・ファット しょうきょう しょうかい しょうきゅう キャット・ファック きゅうてん アクセス こうしょう アクセス こうこうこうこう こうしょう キャット・キャット しょうしょう しょうしょうしょう** キーミングということは、キーディングのサイトのアクセスのサイトのサイトのサイトのサイトです。そのサイトのサイトのアクセスのアクセスのディスクのアクセスのディスクストライトです。 **OUD-NOCONC-09** - そうととところですようについているのです。そのようにころしょうか。そのようにころしません。そのようにころしょうか。そのようには、そのようにしかい。そのようにしかい。 キネシー ミニアン アンドランド アラシアン こうこう アール アール アイディー アルミー アルミー アルカルク タロマー アラムチャー キャー・・・・・・・・・・・・・・・・・・・・・・・・・・・  $\begin{smallmatrix} \textbf{16} \textbf{1} \textbf{1} \textbf{2} \textbf{3} \textbf{4} \textbf{5} \textbf{6} \textbf{1} \textbf{6} \textbf{1} \textbf{2} \textbf{3} \textbf{4} \textbf{3} \textbf{4} \textbf{5} \textbf{6} \textbf{7} \textbf{6} \textbf{8} \textbf{9} \textbf{9} \textbf{1} \textbf{1} \textbf{2} \textbf{3} \textbf{4} \textbf{6} \textbf{7} \textbf{8} \textbf{1} \textbf{1} \textbf{1} \textbf{1} \textbf$ -<br>ニューー・コーヒック コーヒット アイトライト ストール ショムタクトリート アカラー <u>ជីវា ៣ មិននាន់នាន់មានសមាជិកមួយបញ្ជូនមួយ មាន មាន ។ អេឡុងណានានានានានា</u>

70

ik.,

**THE STATE OF STATE OF STATE OF STATE OF STATE OF STATE OF STATE OF STATE OF STATE OF STATE OF STATE** 

森

Ç,

동생

# SAMPLE PLOTTING

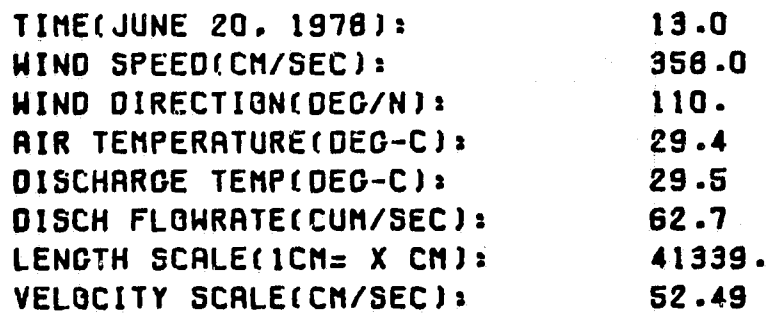

**{**

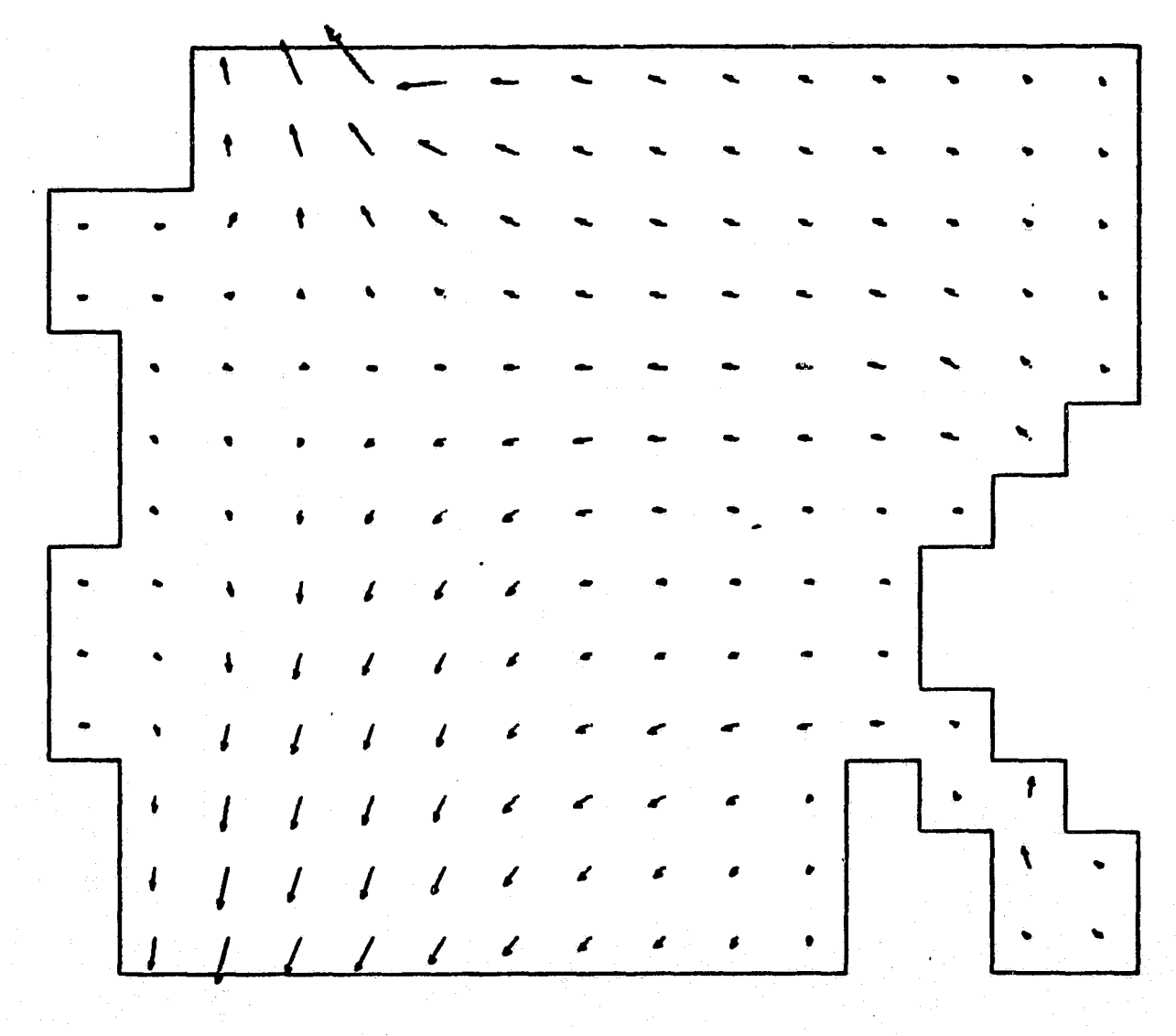

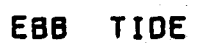

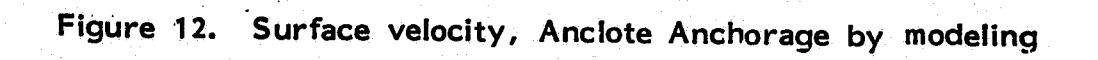

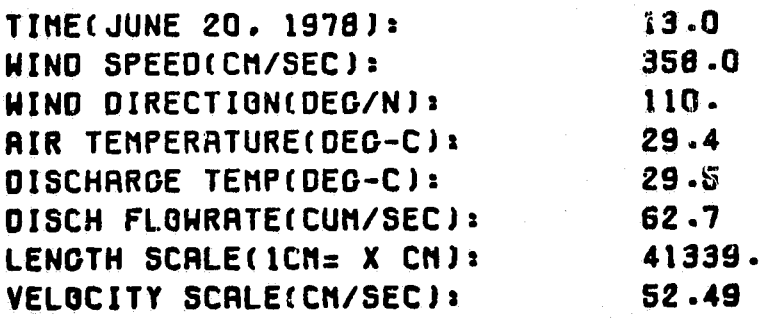

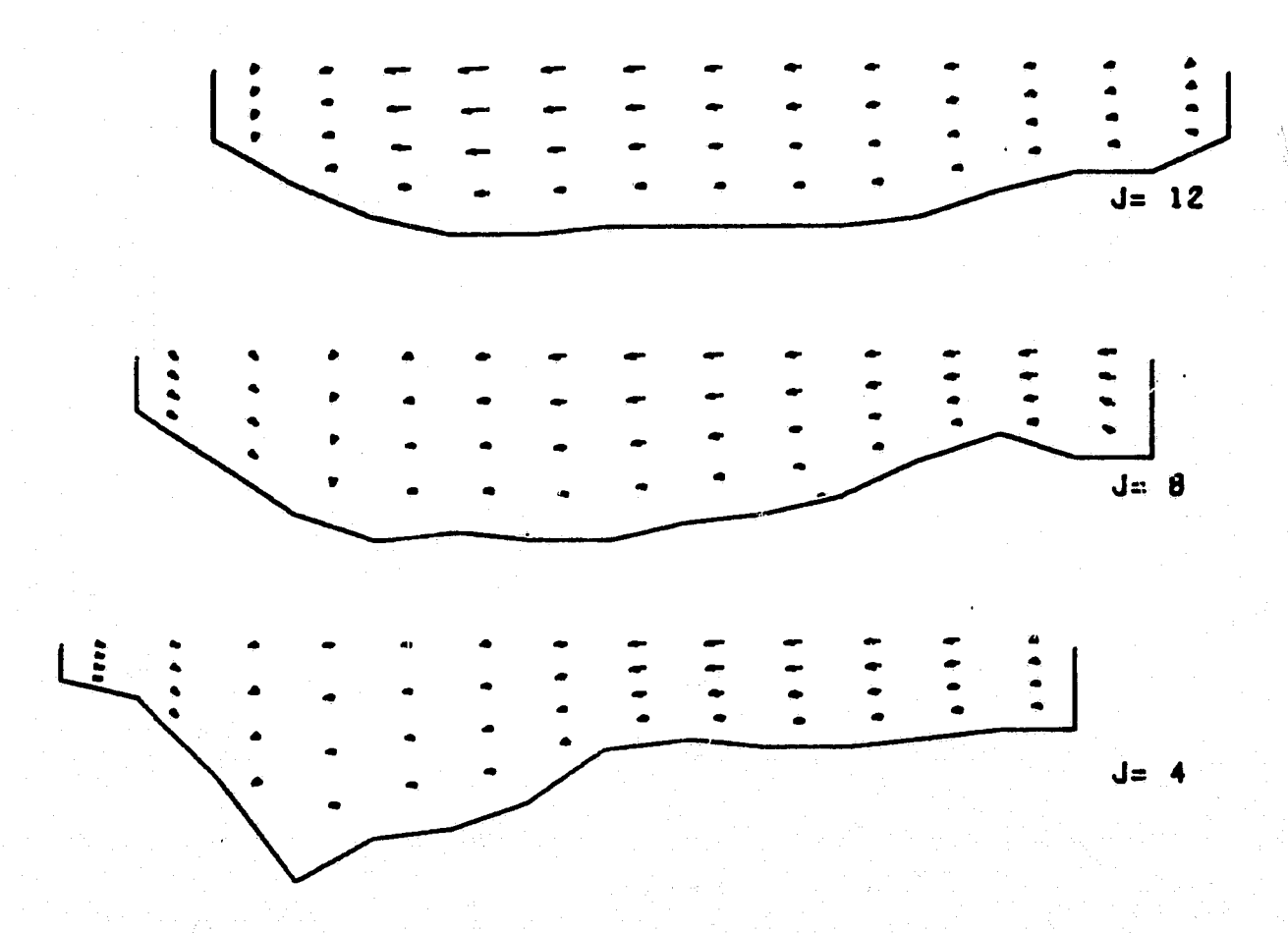

TIDE EBB

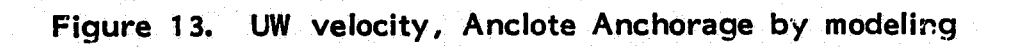

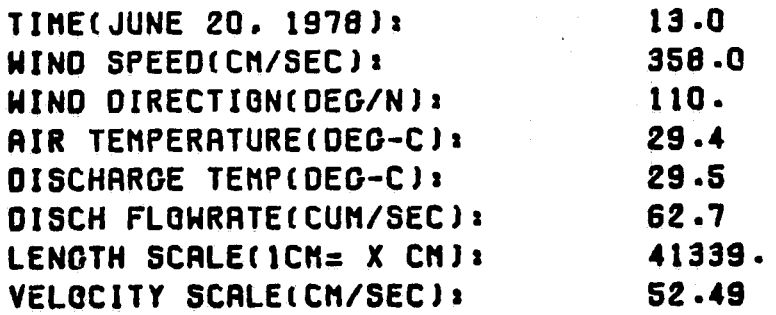

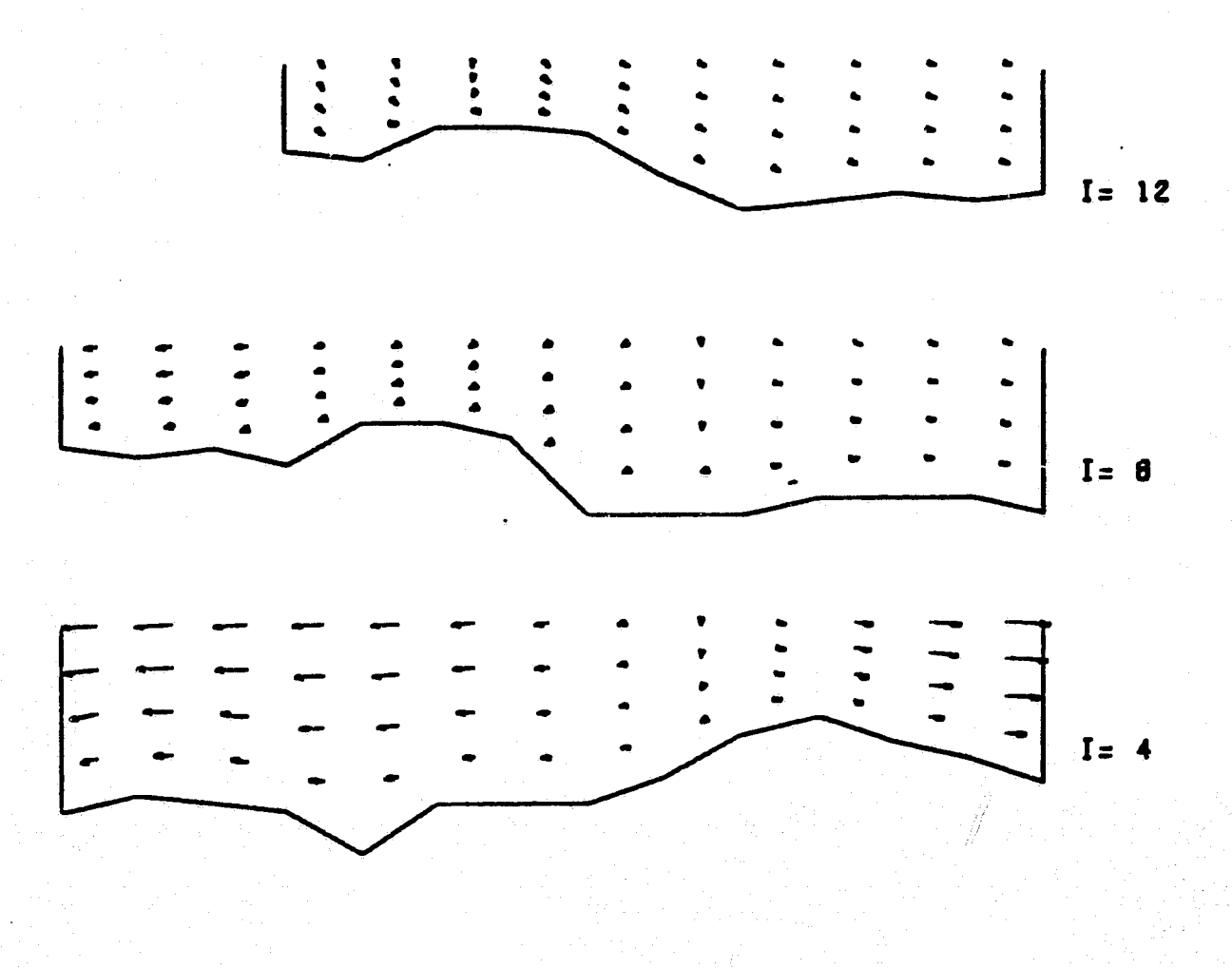

TIDE EBB

Y

Figure 14. VW velocity, Anclote Anchorage by modeling

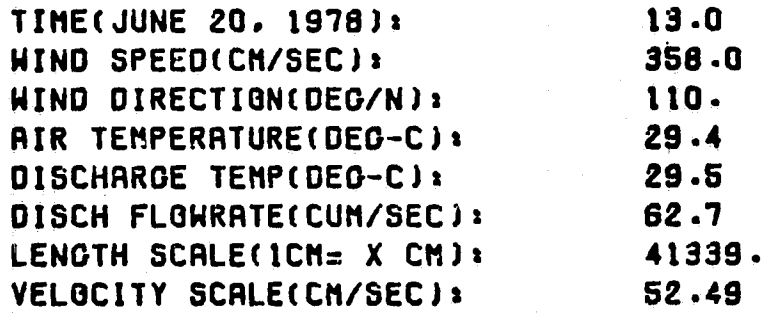

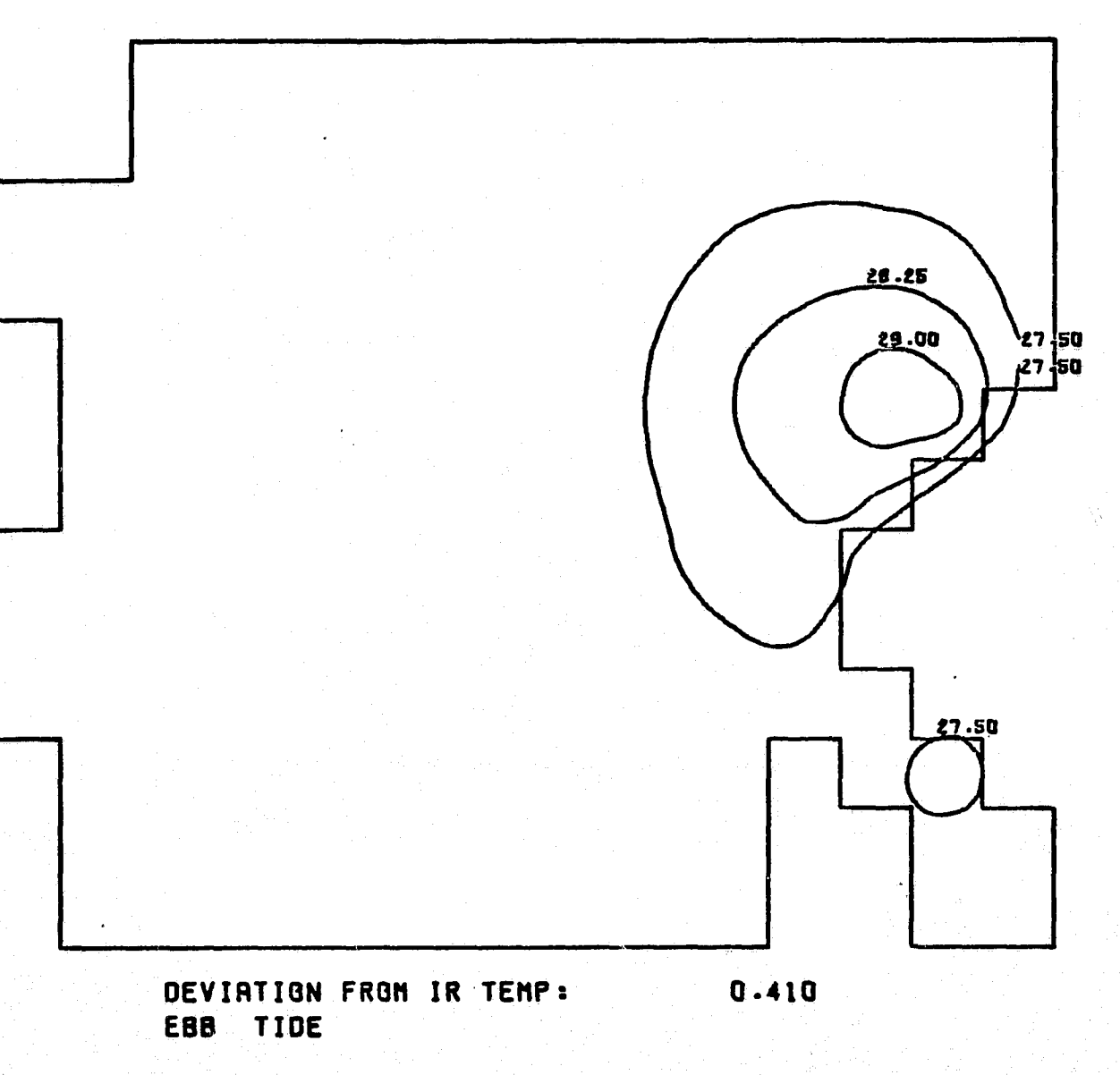

Figure 15. Surface temperature, Anclote Anchorage by modeling

### APPENDIX B

#### FORTRAN SOURCE PROGRAM LISTING

#### LIST OF SUBROUTINES OF THE MODEL

#### Calculating Part

 $f^{\prime}$ 

**1. Main Program**

**<sup>a</sup>** ANCMN

2. Subroutines Called (in order)

BAYBOT : Reads grid matrices and bottom topography

BAYINI: Specifies initial conditions

- READT : Reads data from tape for continuing run
- IRREAD: Reads IR data as initial temperature distribution
- EQTEMP: Calculates equilibrium temperature
- BETA: Calculates surface elevation and vertical velocity in xya coordinates
- BNRTiA: Calculates inertia terms in momentum eq. at interior points
- ABNR 3: Calculates inertia terms in momentum eq. on the north and south boundaries
- BVELS : Calculates interior velocities
- ASAF3: Calculates north and south boundary velocities
- GIVENU: Specifies velocities at discharge point and river mouth

 $CO<sub>N</sub> V$ : Calculates convective terms in energy eq.

TCOMPT : Calculates interior temperatures

GiVENT: Specifies temperature at discharge point

- WCAL: Converts vertical velocity in  $xy\sigma$  coordinates into  $xyz$ coordinates
- ANCPR : Prints surface height, velocity and temperature **at four** locations at each time step

TPR LOK: Main printing program

STORET: Stores calculating results onto the tape

**ZZI: Finds the current direction**

3. Data Files

AMATN: Specifies marker matrices and elevations

APER1: Specifies outline of interest area

C2007: Climates data on June 20, 1978, start at 0700

HDATA: High tide data from IR

\_ EDATA: Ebb tide data from IR

LDATA: Low tide data from IR

FDATA: Flood tide data from IR

#### Plotting Part

1. Main Program

PLOTMN

f

2. Subroutines Called (in order)

PLOTUV: Plots U, V velocities on different levels PLOTUW : Plots U, W velocities at different i sections PLOTVW: Plots V, W velocities at different i sections ECHKON: Plots surface isotherms and surface height ENDER: Subroutine in ECHKON, for labeling CONLIN : Subroutine in ECHKON, for contouring CAPTN1: Writes captions on the plot CAPTN 2: Writes captions on the plot

CAPTN3: Writes captions on the plot

CAPTN4: Writes captions on the plot

CAPTNS: Writes captions on the plot

CAPTN6: Writes captions on the plot

CAPTN7: Writes captions on the plot

CAPTN8: Writes captions on the plot

CAPTN9: Writes captions on the plot

FIT: Fits a parabolar to three points

VECT: Establishes the components of a vector

OUTLIN: Draws the outline of interest area

The plotting subroutines PLOTS, PLOT, AROHD, NUMBER, SYMBOL are existing in UNIVAC 1100, University of Miami, CALCOMP file.

## SUBROUTINE LISTINGS

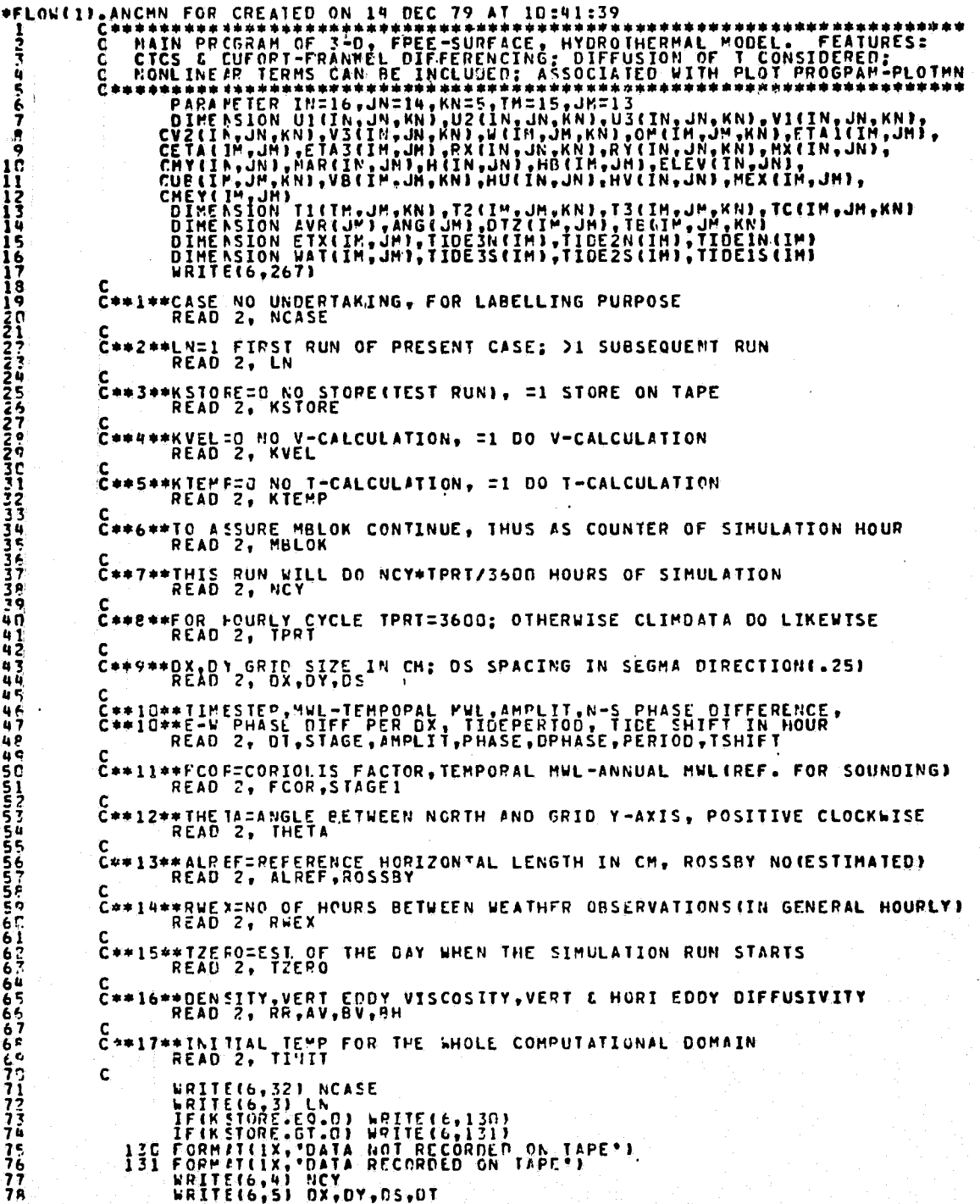

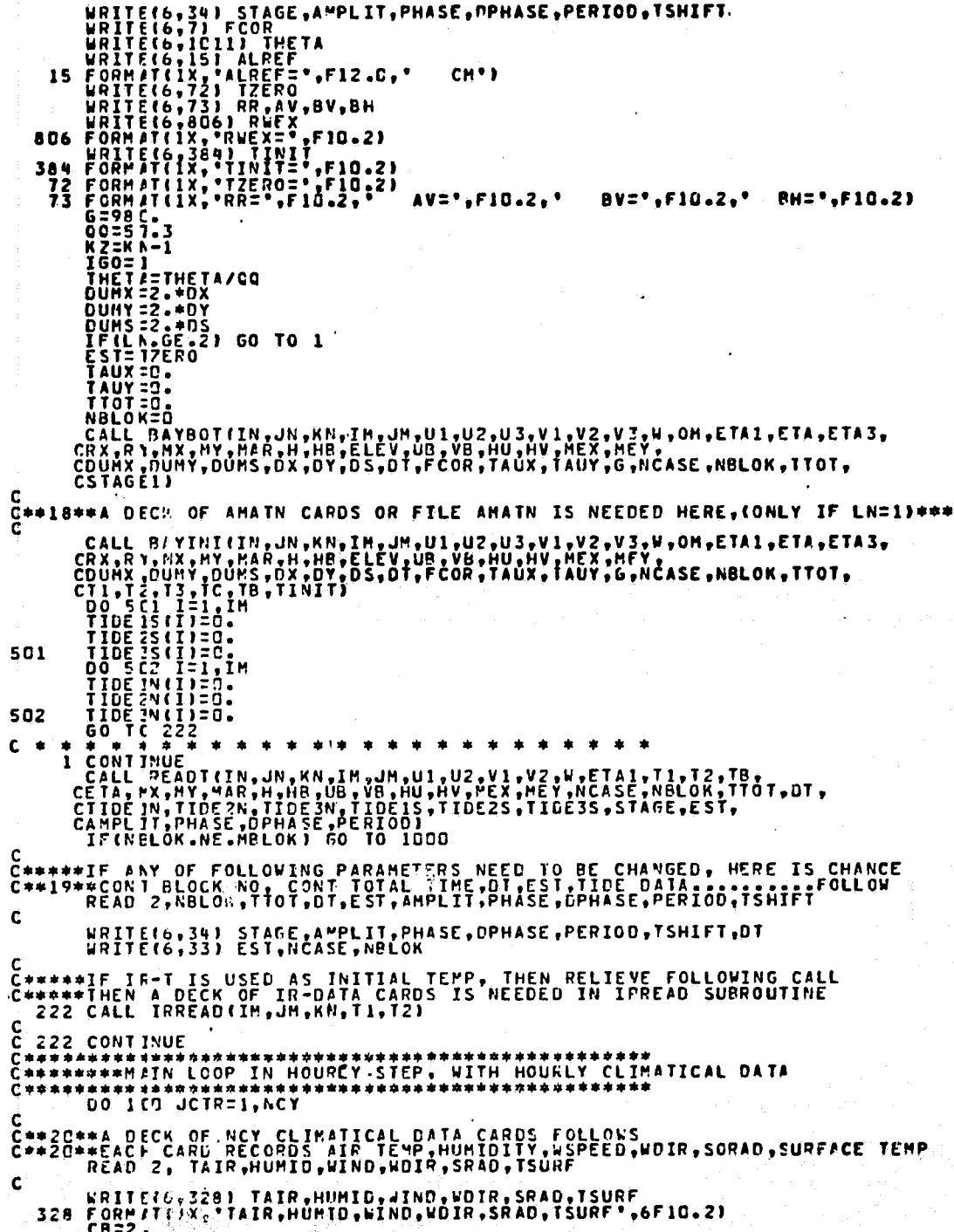

 $\overline{a}$ 

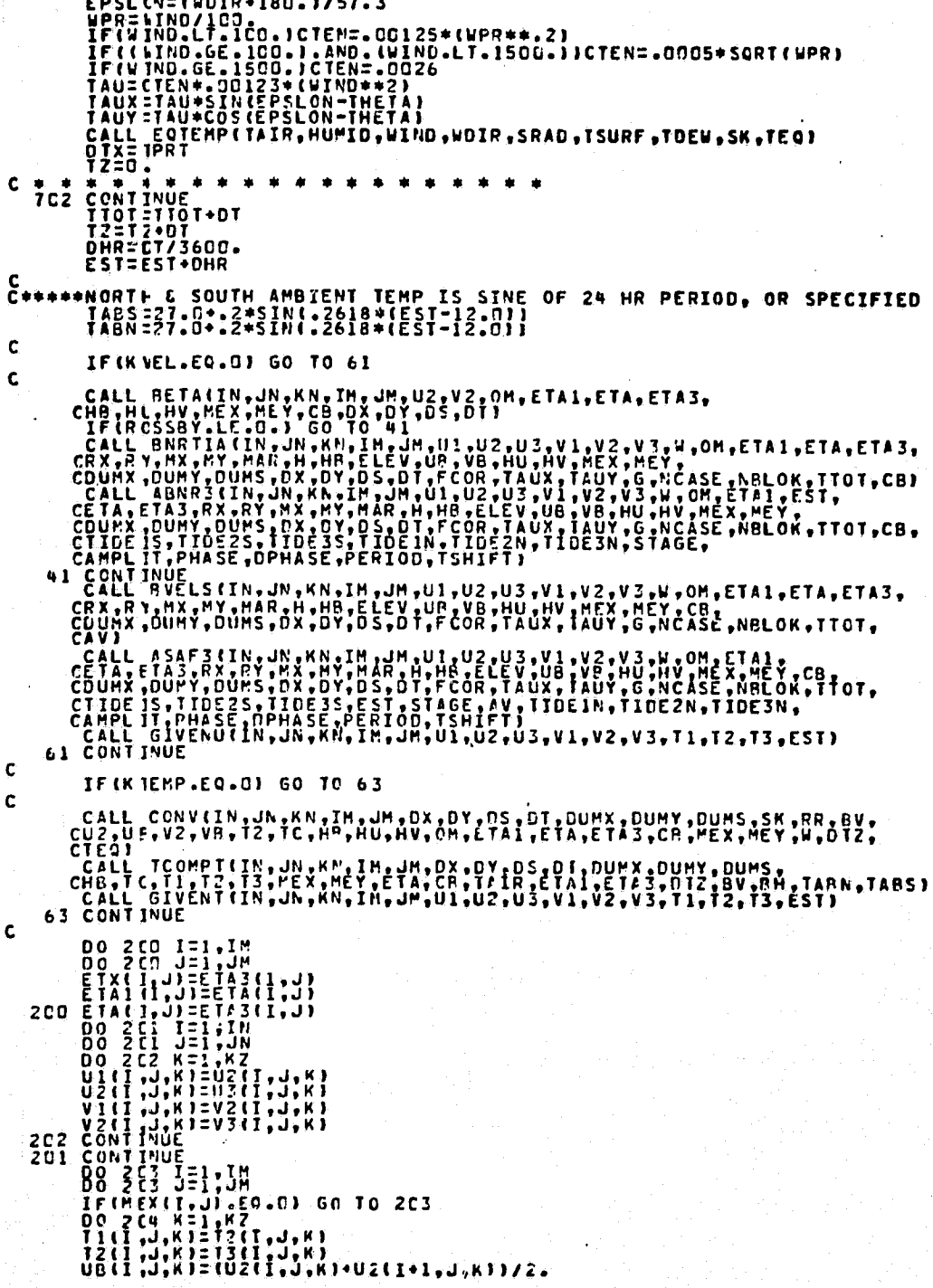

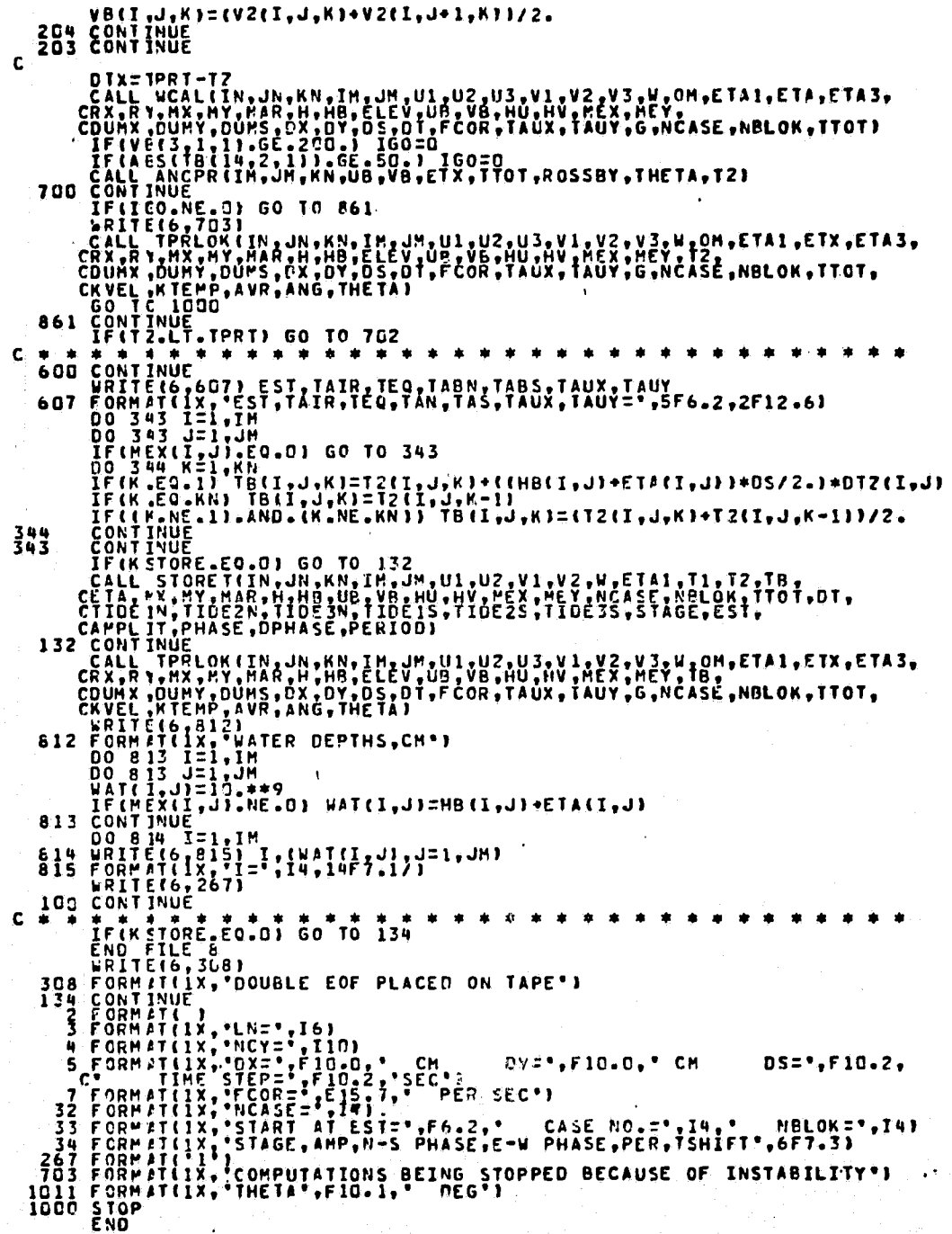

 $\begin{smallmatrix} \textbf{1} & \textbf{0} & \textbf{0} & \textbf{$  $\frac{1}{2}$  $rac{1}{7}$ n<br>Q 11123456787512734567  $\frac{2}{2}$ <br> $\frac{2}{3}$ **FIRENZIAN ARABIAN ANNO PARTIES AND APPROXIMATELY PARTIES OF THE PARTIES OF THE PARTIES OF THE PARTIES OF THE PARTIES OF THE PARTIES OF THE PARTIES OF THE PARTIES OF THE PARTIES OF THE PARTIES OF THE PARTIES OF THE PARTIES** 44  $-45$ <br> $+56$ ង់ភ្  $-40$ <br> $51$ 527<br>554 undantin<br>Finandan とももららんとフィフファファファ

÷

110 WRITE(6,30) I, (HB(I,J),J=1,JH)<br>111 FORMAT(1x, HU MATRIX')<br>112 WRITE(6,30) I, (HU(I,J),J=1,JH)<br>112 WRITE(6,30) I, (HU(I,J),J=1,JH)<br>112 WRITE(6,30) I, (HU(I,J),J=1,JH)<br>113 FORMAT(1x, HU MATRIX')<br>113 FORMAT(1x, HU(I,J),J

 $\begin{array}{l} \textbf{11.} \textbf{12.} \textbf{13.} \textbf{14.} \textbf{15.} \textbf{15.} \textbf{16.} \textbf{17.} \textbf{17.} \textbf{17.} \textbf{18.} \textbf{18.} \textbf{19.} \textbf{19.} \textbf{19.} \textbf{19.} \textbf{19.} \textbf{19.} \textbf{19.} \textbf{19.} \textbf{19.} \textbf{19.} \textbf{19.} \textbf{19.} \textbf{19.} \textbf{19.} \textbf{1$ **\*FLOWELL BAYINI FOR CREATED ON 4 DEC 79 AT 09:45:24**  $\frac{1}{2}$  $C^{++}$ <br> $C^{++}$ INITIAL ű うたてきの 100 388 5.CO<br>4.CO

Ó

1012345678  $\sim$  $\bigcirc$  $\frac{1}{2}$ <br> $\frac{2}{2}$ <br> $\frac{1}{2}$ **ZZZZ67** ī1 CITIDESNII), III, HH),<br>CITIDESNII), III, HH),<br>CITIDESSII, III, HH),<br>CITIDESSII, III, HH),<br>CITIDESSII, III, HH),<br>READ (7) TTOT, ACASE, DT, STAGE, EST, AMPLIT, PHASE, DPHASE,<br>CREAD (7, END=500) AAA<br>2 FORMETIE, NA READ OF DAT 344444444445555  $\frac{5}{5}$ 

Ö.

\*FLOW(I) IRREAD SYM CREATED ON 6 DEC 79 AT 09:97:52  $\frac{1}{2}$ 45678901234567/ Í  $\tilde{a}^{\prime\prime}$ 

 $\mathbf{I}$ 

 $\overline{C}$ 

ò,  $\varphi$ 

بيديا<br>مهر

 $\left\{\rule{0pt}{12pt}\right\}$ 

 $\Omega$ 

 $\hat{\alpha}$ 

 $Q_{\rm B}$ 

 $\hat{Q}$ 

٤Ò

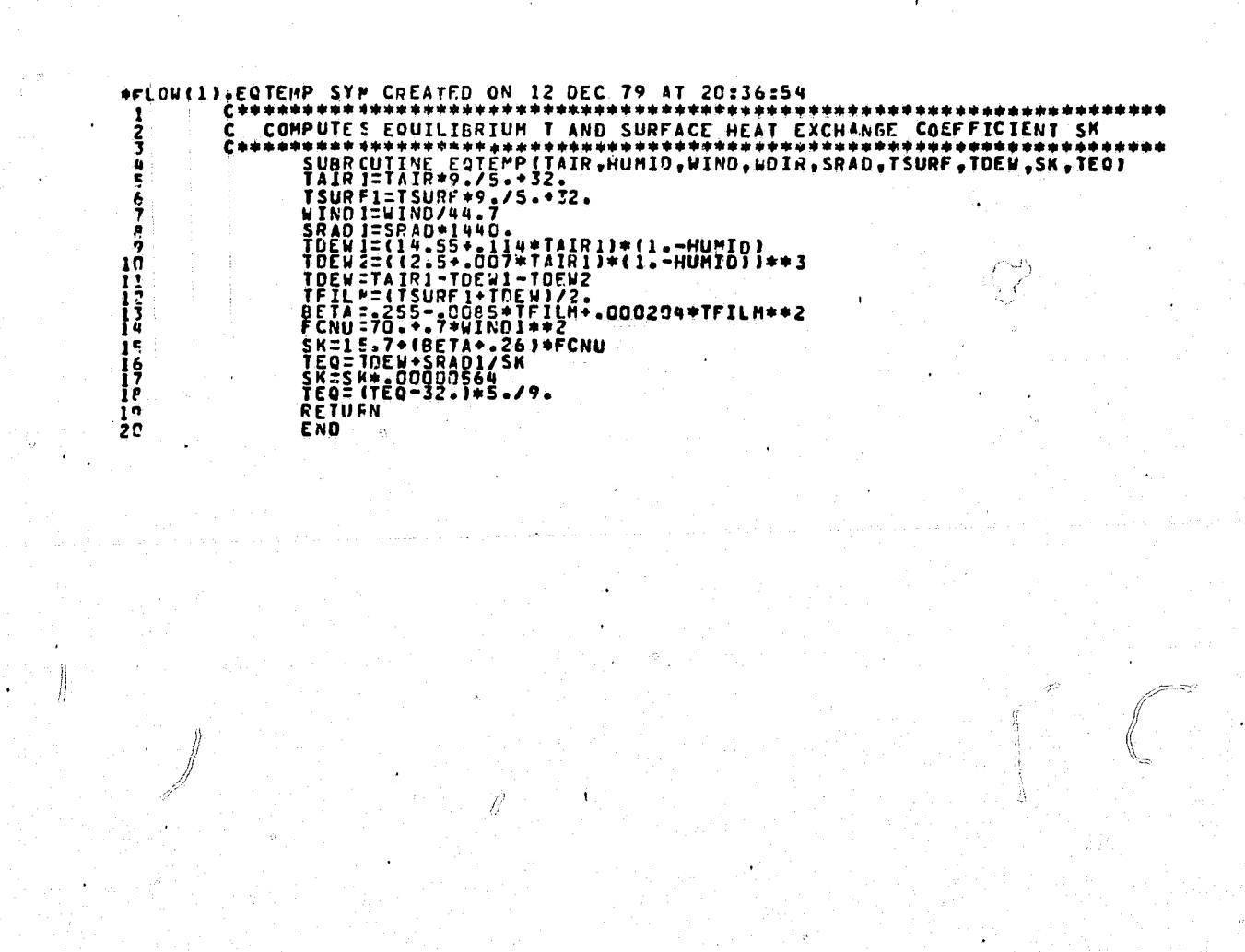

il.

े।<br>ग

 $\phi$ 

 $\hat{H}$ 

\*FLOWE11.BETA FOR CREATED ON 4 DEC 79 AT C9:46:12 てきゅうもて C ow ွ 3333444444 46

 $\delta$  a

HF.

 $\Diamond$ 

 $\frac{2}{3}$  $\ddot{z}$ ė õ  $442$ <br> $442$ u ü 144444  $rac{5}{5}$ <br> $rac{5}{5}$ <br> $rac{7}{5}$ SSSSSSSS6666666666677777 ・フラ クワーク

in mende

IF(\*)(I, J), EC.1) 50 TO 204<br>
EZ=(ETA(I, J)+ETA(I+1, J-1)+ETA(I-1, J-1)+ETA(I-1-1))/4<br>
EI=(ETA(I, J)+ETA(I, J-1)+ETA(I-1, J-1)+ETA(I-1, J)))/4<br>
DZ=APAXI(D1, 1.)<br>
DZ=APAXI(D1, 1.)<br>
DZ=APAXI(D1, 1.)<br>
DZ=APAXI(D1, 1.)<br>
DZ=APA 206 CONTINUE<br>
1940 VS-D24UBAR24VBAR22OX<br>
1940 VS-D24UBAR24VBAR22OX<br>
1950 CONTINUE<br>
1950 CONTINUE<br>
1970 207<br>
207 A3-V2(I,J,K-1)\*(OM(I,J,K-1)\*OM(I,J-1,K-1))/2;<br>
207 A2:V2(I,J,K+1)\*(OM(I,J,K+1)\*OM(I,J-1,K+1))/2;<br>
207 A2:V2(I,  $rac{210}{200}$ 

ü

PFLOW(1).ABNR3 FOR CREATED ON 6 DEC 79 AT 10:20:22 **C\*\*\*\*\*\*** ş င္င é THE FRIGHT IN SURVEY OF THE ANCHORAGE THIT .<br>
THE THE THIT IS A REAL FIRE TO THE ANCHORAGE TO THE COORTING CONTINUE CONTRACT TO THE THE THREE CONTRACTS .<br>
THE TAST OF THE TANK AND THE TABLE IS A REAL FIRE TO THE TABLE TO T E \*\*\*\*  $\frac{6}{7}$ ġ 10  $\frac{1}{1}$  $\frac{1}{3}$  $\frac{1}{4}$  $\frac{1}{4}$  $\frac{1}{4}$ ーーエーエーコンコンコンコンコンファックの  $\mathbf{11}$ CONFIRENT PRODUCED AND NORTHBOUNDARY OF THE ANCHORAGEMENT CONFIDENCIAL CONFIDENTIAL CONFIDENTIAL CONFIDENTIAL CONFIDENTIAL CONFIDENTIAL CONFIDENTIAL CONFIDENTIAL CONFIDENTIAL CONFIDENTIAL CONFIDENTIAL CONFIDENTIAL CONFIDE  $12$ すること こうこう **Arthur**<br>**Carlot** ū'n  $43$ <br> $47$ 500 44 45 こんていしょう しゅうしゅう 49  $53$ **SSSSSS**<br>SSSSSSSS 207 **CETZZ**<br>CECS  $10^{210}$  $rac{66}{67}$ \*COMPLIES RY ON SOUTH BOUNDARY OF THE ANCHORAGE\*\*\*\*\*<br>
DC 3CO 1=2,11<br>
AH=HVLL,JJ+(TIDE2S(I)+ETA(I,JJ))(2.<br>
AH=HVLL,JJ+(TIDE2S(I)+TIDE1S(I)+ETA3(I,JJ-ETA1(I,J))/ABC/2.<br>
DET=(TIDE3S(I)-TIDE1S(I)+ETA3(I,JJ-ETA1(I,J))/ABC/2.<br>
D フィファール  $\frac{75}{77}$ 600

 $\ddot{\phantom{1}}$ 

02=HV(I,J)+TIDE2S(I)<br>UHARZ=V2(I,J,K)<br>VBARZ=V2(I,J,K)<br>VBARZ=V2(I,J,K)+V2(I,J+1,K)J/2,<br>UHAVVT=101+(VBAR1++2)-02+(VBAR2++2))/OY<br>OHNVT=101+(VBAR1++2)-02+(VBAR2++2))/OY<br>OHNVT=011,G0 TO TOT<br>A=V2(I,J,K-1)+(SOM(K-1)+OM(I,J,K-1))/2 7823322822489999999999000 307 309 J, 310 Ÿ

 $\lambda$ 

₽

 $\mbox{C}$ 

 $\frac{\pi}{\sigma}$ 

βW

 $\mathcal{L}$ 

 $\overline{\mathbf{a}}$ 

ŭ

. . . . . . . **.** . . COMPUTES U3/V3 AT INTERIOR HALF-GRID U=YNW POINTS ȱx  $\tilde{\mathbf{q}}$ COUNX LOUNT BUFLS (IN JUN KN, IN JUN JUI JUZ JUI JU JUZ JU 3 JU 100 JETA I J S ţ £ 111111111111112210124222222223  $\frac{1}{2}$ Īü ころできないのからだて **144444455555555555555** Ğņ  $\frac{1}{2}$ ēΣ  $64$ **E6799712** 

93

Ö

OPPUTES THE NORMALI VELOCITIES AY AND AND AND THE TRING PRENIMING.<br>
SUBROUTING EAST (THING) AND A HIGHER CENT ON A CONTINUES AND CONTINUES IN THE SELECT OPPORTUNG THE TO CONTINUES OF A CONTINUES OF A CONTINUES OF A CONTINU  $\tilde{\mathbf{c}}$ č⇒≢ă 13<br>14<br>15 i 6<br>17 1122222222233333 CONTINUE<br>CONTINUE<br>COPHISENCE +AMPLIT=SIN(6.283/PERIOD\*({EST-TSHIFT}<br>C-DPHISE={I-1]}}<br>COPHISE={I-1]}}<br>CONTINUE<br>CONTINUE 11  $\frac{12}{5}$ さるちちちて žg 40 4Ż<br>43 ភូគ្ន<br>ប្ 46 **U.R** 50150 ទីមុំ<br>ទីទី 567555 VCOPPLTES V ON SOUTHLES<br>
DO 122,11<br>
DO 122,11<br>
HIERV(I,J) + (TIDEISCI) + ETAICI,J) //2.<br>
AHENV(I,J) + (TIDE2SCI) + ETAICI,J) //2.<br>
AHENV(I,J) + (TIDE2SCI) + ETA3CI,J) //2.<br>
G2=AH/AM3<br>
G2=AP/AM3<br>
DET=ARC+AV/(DS++2)/AM3/AM<br>  $\frac{3}{5}$ 61  $rac{1}{6}$  $667$ င်စီ<br>7 ファフィランプ 4 C 2 B6=2.\*AV\*(V2(I,J,K+1)-V1(I,J,K)/Z.\*AH\*TAUY\*DS/AV)/(AH\*DS)\*\*2

IJ.

V3(I,J,K)=A1\*(G1\*V1(I,J,K)\*G2\*ABC\*(B2-B4-B5+B6))<br>CONTINUE<br>CONTINUE<br>#UPDA TES TIOE HEIGHT\*\*\*\*\*<br>DO 14 I=2,11<br>TIOE IS(I)=TIOE3S(I)<br>TIOE IS(I)=TIOE3S(I)<br>RETUFN<br>RETUFN **7888893667**  $^{401}_{100}$ <br>C++  $\overline{1}$ 

 $\bar{.}$ 

 $\bar{t}_1$ 

95  $\epsilon$ 

 $\widehat{\odot}$ 

 $\zeta$ 

 $\label{eq:2} \mathcal{L} = \mathcal{L}^{\text{max}}_{\text{max}}$
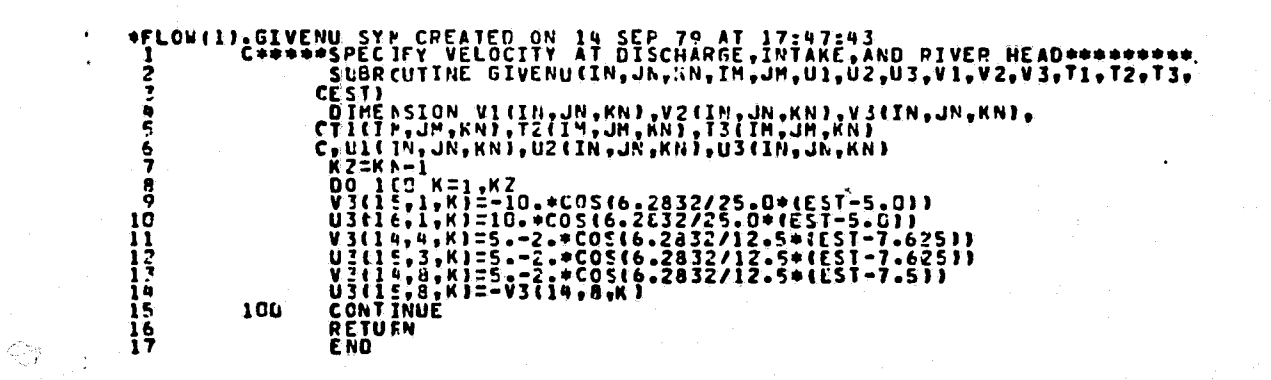

 $\hat{L}$ 

9

 $\bigwedge^t$ 

cy p

Ĥ.

اندام<br>نسباً

-<br>PLOW(1) CONV FOR (REATED ON 14 DEC 79 AT 10:43:57<br>CHARACHER HALLER PRESENTER EXPERIENCE ı  $\frac{2}{3}$ 10 **THILLING ROOMSARKS TROOT RESERVED TO THE SAMPLE RESERVED TO THE SAMPLE RESERVED TO THE SAMPLE RESERVED TO THE SAMPLE RESERVED TO THE SAMPLE RESERVED TO THE SAMPLE RESERVED TO THE SAMPLE RESERVED TO THE SAMPLE RESERVED TO** 44444444444551110555 110 iôŏ 56

 $\epsilon$ 

 $\tilde{\psi}$ 

 $\sqrt{2}$ o

æ

.,

\*FLOW(1).TCOMPT FOR CREATED ON 1 APR 80 AT 14:29:38<br>
2 C COMPUTES T3 BY CTCS+OUFORT-FRANKEL SCHEM<br>
2 C COMPUTES T3 BY CTCS+OUFORT-FRANKEL SCHEM<br>
2 C TTTTTER STATES ū ğ  $\frac{6}{7}$ å 10 1127456789 **NANNANAN NA PRIMEIRE SE PRESIDENT A PRESIDENT A PRESIDENT A PRESIDENT A PRESIDENT A PRESIDENT A PRESIDENT A P** 200<br>100

Ŷ

 $\mathbf{L}$ 

Ħ

 $\theta$ 

励

#FLOW(1).GIVENT SYP CREATED ON 6 DEC 79 AT 10:22:11<br>
200 (200 FLOW) 200 (201 FLOW) 201 FLOW CONTROLLER PROPERTY TEMPERATURE AT DISCHARGE AND RIVER HEAD.<br>
200 CETILE AND MANUSCRIPS AND ANNUAL CONTRACT CONTROLLER PROPERTY CO

**99** 

 $\mathbb{C}^2$ 

 $\left(\begin{smallmatrix} 1\\ \cdot \end{smallmatrix}\right)$ 

Ų,

 $\widehat{\alpha}$ 

\*FLOW(1).WCAL FOR CREATED ON 4 DEC 79 AT 11:35:41  $\frac{1}{2}$ C\*\*\*\*\*\*<br>C CALC CALCULATES ACTUAL VERTICAL VELOCITY W  $C**$ ž. mg/s/アの10121741111111112/N/NON/NON/NOS/POPENTANTAS-0782017444444。 44445555555 555588<br>6788<br>61  $\tilde{C}^{\tilde{Q}}$ 

 $\alpha$ 

تشتيجين

يتهجن

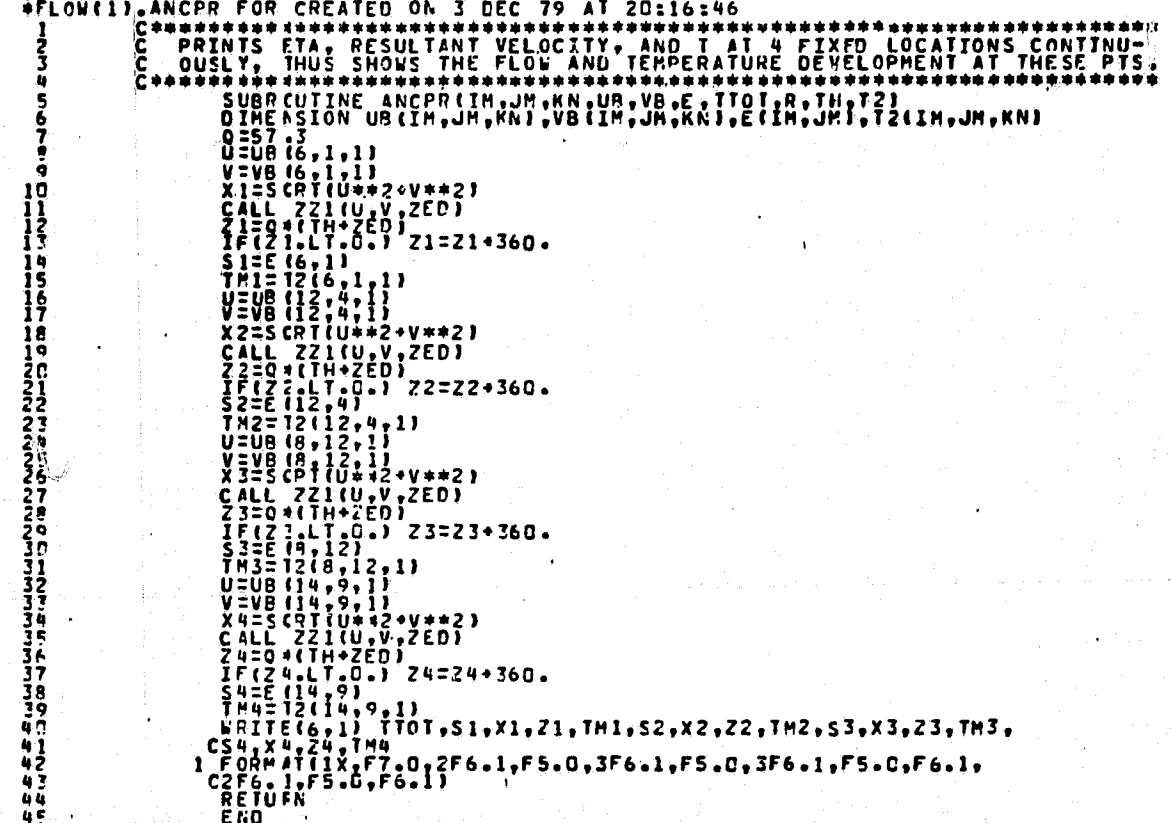

÷

û

\*FLOWELL.TPRLOK FOR CREATED ON 4 DEC 79 AT 11:31:18 THE ENTIRE THE SURFACE ELEVATION ETA<br>PRINTS CUT HOURLY RESULTS OF HORIZONTAL RESULTANT VEL, W-VEL, AND T<br>AT 4 LEVELS, AND THE SURFACE ELEVATION ETA č∔<br>č  $\frac{1}{3}$ **4567** Č≑⊀ ار<br>و **ES6666** ともももももうててててててててて

3 Q.

7888888888889999999990<br>0.12339567892112395678900

ď.

g ek<br>Duit

SERIES FORMATION, VIEW PROFILES, CHARGE CONTINUES<br>
SERIES FOR ALLIX, VI.V VELOCITIES, CHARGE (RESP. 1971)<br>
SON FORMATION, VI.V VELOCITIES, CHARGE (RESP. 1971)<br>
SOON FORMATION, VI.V VELOCITIES, CHARGE (RESP. 1971)<br>
SOON FOR  $K = 1, 14/1$  》

\*FLOW(1).STORET FOR CREATED ON 4 DEC 79 AT 11:22:36  $\begin{minip{\begin{array}{l} \text{cost} & \text{cost} & \text{cost} & \text{cost} & \text{cost} & \text{cost} & \text{cost} & \text{cost} & \text{cost} & \text{cost} \\ \text{c} & \text{t} & \text{t} & \text{t} & \text{t} & \text{t} & \text{t} & \text{t} & \text{t} & \text{t} & \text{t} & \text{t} & \text{t} & \text{t} & \text{t} & \text{t} & \text{t} & \text{t} & \text{t} & \text{t} & \text{t} & \text{t} & \text{t} & \text{t} & \text{t$ STORES FOURLY RESULT ONTO TAPE FOR LATER RUN OR PLOTTING  $\frac{2}{3}$ **ASS7878** C(TIDE2N(I);I=1;IM);<br>C(TIDE1S(I);I=1;IM);<br>C(TIDE2S(I);I=1;IM);<br>C(TIDE2S(I);I=1;IM);<br>C(TIDE2S(I);I=1;IM);<br>C(TIDE2S(I);I=1;IM);<br>C(TIDE2S(I);I=1;IM);<br>C(TIDE2S(I);I=1;IM);<br>FORTECT:IC(A);IC(A);IOT;NCASE,NBLOK<br>CPERICO;IC(A);IOT; **344444444455785** 

 $\widetilde{R}$ 

\*FLOW(1).ZZ1 FOR CFCATED ON 4 DEC 79 AT 11:39:05<br>
1 C\*\*\*\*\*DETEFATIVES THE ANGLE OF RESULTANT VELOCITY \*\*\*\*\*\*<br>
2 SUBRCUTINE ZZ1(U,V,ZED)<br>
TF(AES(V).LT..0001) GO TO 10<br>
2 ED:174.0001) GO TO 10<br>
2 CONTINUE<br>
7 10 CONTINUE<br>
7 1

ţ

 $\mathbb{C}$ 

 $\frac{15}{70}$   $\frac{10}{9}$ <br> $\frac{10}{9}$ AMAIN  $\bullet$ F  $\frac{514}{14}$ ¢ EATED 0N  $\overline{c}$ 79 AT 10:28:45 まごさんということです。それはまままで、このことには、このことができることがあります。それは、それは、そのことには、このことがあることがあります。このことですが、このことですか、このことでは、このこと こうしょう しょうこう こうしょうしょう しゅうしょう Š  $\frac{0}{1}$  $\ddot{\phantom{a}}$ :  $\frac{1}{2}$ ÿ  $\ddot{\phantom{0}}$  $\frac{1}{1}$  $\ddot{\phantom{a}}$ -<br>הרהרה ה  $\frac{1}{3}$ .i;<br>c;; コウェー Ω å 8  $\frac{3}{1000}$ ana- $13$ <br> $10$ <br> $73$ <br> $73$ 5<br>9<br>2 9<br>8 ā ā י<br>ה<br>כ 85242 **Coooo** o<br>C **City Links** تم جا<br>4 ė -<br>-<br>0<br>0<br>0 - 0<br>- 0<br>- 0 - 3333<br>- 3333<br>- 1 ة :<br>0<br>0 : ة.<br>3.<br>3. ろつい  $\frac{1}{2}$ Q Ö<br>1 ֧֛֧֧֢֧ׅ֧֧֧֪֚֚֚֚֚֚֚֚֚֚֚֚֚֚֚֚֚֚֚֚֚֚֚֓֜֟֓֟֓֝ لناساسا 3333333200033<br>\*\*\*\*\*\*\*\*\*\*\*\* i di Liberi - נייני נייני נארו 化分子 化分子 MMMMM2 -<br>-<br>- $\frac{0}{3}$ こつろ とろう ファックス I **Altaines** י<br>י 罗罗罗  $\frac{1}{2}$ ĉ ים<br>נ س سامبراس نہ د ادات  $Q\rightarrow$ とうこう  $\frac{3}{2}$ <br>  $\frac{3}{2}$ <br> ろうろ ろうさつ ,,,, ្  $\frac{1}{2}$ š  $\frac{1}{3}$ š  $\bullet$ 2

 $\hat{H}$ 

 $\int \limits_{\mathcal{M}} \mathcal{M} \left\{ \mathcal{M} \right\}$ 

J. Ń, 

106

ŏ

.ŏ<br>.Q

. . . . . . .<br>. . . . . . . . . 8<br>8<br>7<br>7

5<br>4<br>4 - 0<br>- 0<br>- 0<br>- 0

0<br>0<br>0<br>0

c<br>8

0<br>0

ü<br>Ö

ŏ

a<br>Co

**7888888888899999** 

 $\mu^2$ 

-6

ţ **Tailer** ; י<br>י **Batalog** 2<br>2<br>2 j ا د<br>ا<br>3  $-222222222$ فناضات š ا<br>ا י<br>י  $\frac{1}{3}$ 0011 ñ  $rac{3}{1}$ Ē  $\frac{1}{3}$ Ĕ j ¢ 3 Ω

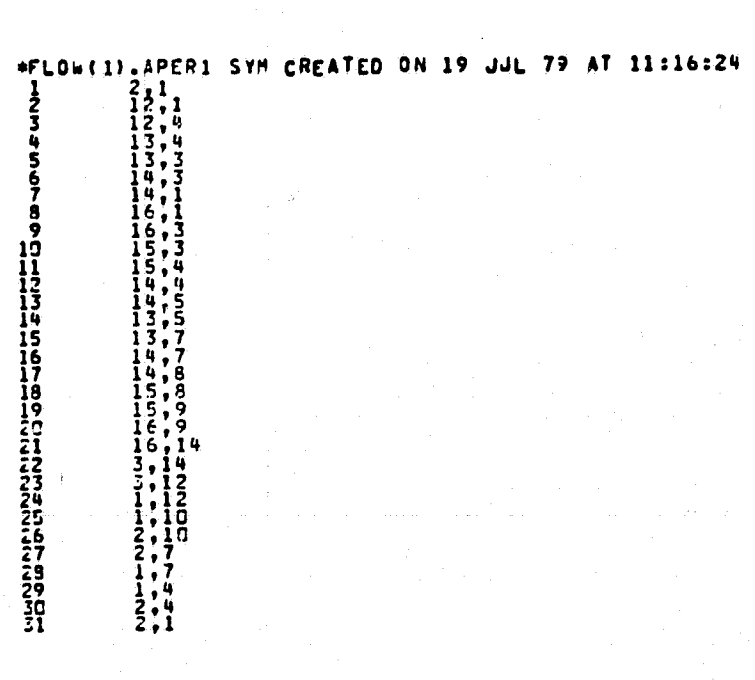

 $\hat{G}$ 

 $\bar{\vartheta}$ 

Ò.

 $\hat{Q}$ 

i<br>V

أشرتها

"<br>
"PLOW(1) 25207 SYM CREATED ON 20 JUN 80 AT 11:13:26<br>
2 26.1,.78,357.6,90.0..20,26.7<br>
"27.2,.74,451.7,1110...30,26.8<br>
"27.2,.74,451.7,1110...30,26.8<br>
"27.2,.74,451.7,110...30,26.8<br>
"27.2,.74,451.7,110...30,26.8<br>
"27.2,.7

 $\overline{\mathcal{L}}$ 

 $\frac{1}{2}$  :

 $\begin{array}{c} .0 \\ .0 \\ .0 \end{array}$ 000002  $\frac{2}{27}$ <br> $\frac{2}{27}$ <br> $\frac{3}{27}$ 

 $\overleftrightarrow{v}$ 

 $\mathbb{Q}$ 

Ū

 $\sum_{i=1}^{n}$ 

 $\circlearrowright$ 

 $/\hbar^i_j$ 

 $\begin{smallmatrix} \textbf{10} \textbf{0} \textbf{1} \textbf{1} \textbf{1} \textbf{2} \textbf{3} \textbf{5} \textbf{1} \textbf{2} \textbf{1} \textbf{2} \textbf{3} \textbf{1} \textbf{2} \textbf{3} \textbf{1} \textbf{3} \textbf{1} \textbf{1} \textbf{2} \textbf{3} \textbf{3} \textbf{1} \textbf{1} \textbf{1} \textbf{1} \textbf{3} \textbf{3} \textbf{1} \textbf{2} \textbf{1} \textbf{1} \textbf{3} \textbf{3} \textbf$  $37_7$ . ព anoono ة.<br>C ē ī  $\frac{28.8}{22.3}$  $\begin{matrix} 2 & 2 & 7 \\ 2 & 7 & 7 \\ 2 & 7 & 3 \\ 2 & 7 & 8 \end{matrix}$  $, \frac{27}{27}$ <br> $, \frac{7}{27}$ <br> $, \frac{27}{27}$ 

 $111$ 

Ĥ

#FLOW(1) 

112

 $\vec{\phi}$ 

 $\overline{\mathbb{G}}$ 

 $\mathcal{G}_0$ 

 $\ddotsc$  $\begin{smallmatrix} 1 & 2 & 3 & 5 & 2 & 7 & 8 \\ 1 & 2 & 2 & 7 & 6 & 7 & 7 & 8 \\ 1 & 2 & 7 & 6 & 8 & 7 & 7 & 8 \\ 1 & 2 & 7 & 8 & 8 & 7 & 8 & 7 \\ 2 & 2 & 7 & 8 & 9 & 2 & 7 & 8 \\ 1 & 2 & 7 & 8 & 9 & 2 & 7 & 8 \\ 1 & 2 & 7 & 8 & 9 & 2 & 7 & 8 \\ 1 & 2 & 7 & 8 & 9 & 2 & 7 & 8 \\ 1 & 2 & 7 & 8 & 9 & 2 & 7 & 8 \\$ 

 $\bullet$ 

 $\mathbb{R}^{\frac{f}{2}}$ 

 $\mathbb{Z}[\mathfrak{q}]$ 

فسيئ

ř

 $\ddot{\mathcal{O}}$ 

Ÿ.

 $\bar{t}_1^{\pm}$ Ĥ

 $\widehat{\mathbb{G}}$ 

トファウ Ñ

101234567 **112222222222273777 SSPIRESTRACTE** i44444uSusiusiusiusiusidididididididin 17777777741

 $\bigcirc$ 

т,

اقتسام<br>رونسگاه

 $\widehat{\mathcal{F}}$ 

 $\hat{\varphi}$ 

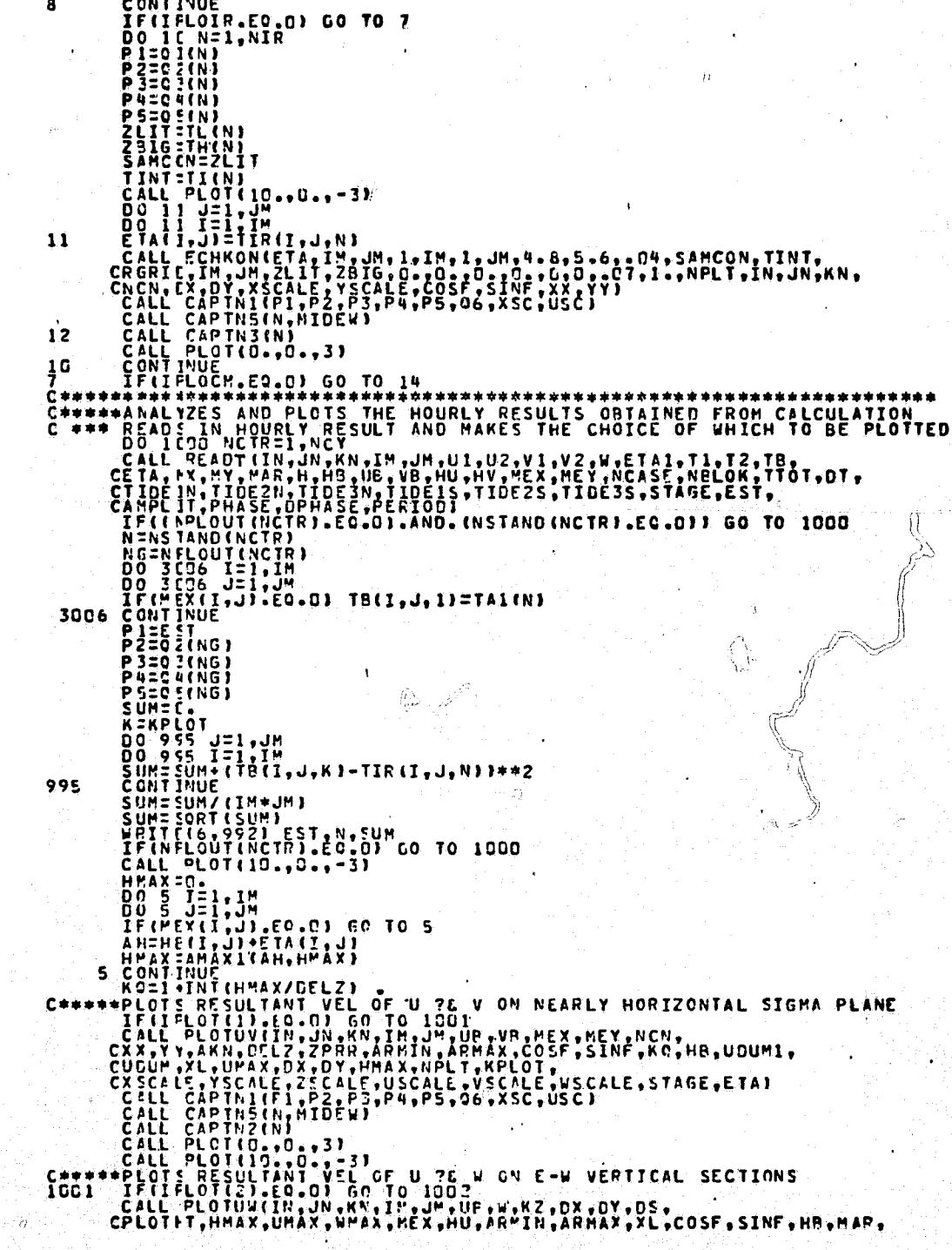

CNPLT.XSCALE.YSCALE.ZSCALE.USCALE.VSCALE.WSCALE.STAGE.ETA.MX)<br>CALL CAPTNiiP1.P2.P3.P4.P5.06.XSC.USC)<br>CALL CAPINS(N.MIDEW) 

iác

 $\alpha$   $^{\ast}$ 

 $\mathcal{P}$ 

打

\*FLOW(1).PLOTUV FOR CREATED ON 7 DEC 79 AT 10:05:19 ļ ā Ù P  $\frac{6}{7}$ p<br>Q  $10$ **333567**  $44$  $167$ **UR** CALL PLOTIAL ARTS 22.72 2012<br>
EIVITALIS 22.72 2012<br>
EXPERIMENT PLOT IN A STRING PRINT OF THE INTEREST AND CONTINUES.<br>
ALL PLOT IN A STRING PRINT OF THE INTEREST APEA<br>
AND FLOAT (1-1) +DY \* XSCALE<br>
AND FLOAT (1-1) +DY \* XS 50 555566666666677777 DEPTH=",F10.0," CH") ËÑÙ

 $\sum_{i=1}^{N}$ 

 $\ddot{\phantom{1}}$ 

Å

 $\Delta$ 

Ñ

\*FLOW(1),PLOTUW FOR CREATED ON 19 DEC 79 AT 12:12:14 CONTRACT PRODUCED AND MANUSCRIPT (AND ARTISTS OF AN ARTISTS OF AN ARTISTS OF A START AND A MANUSCRIPT (AND A MANUSCRIPT OF A START AND A MANUSCRIPT (AND A MANUSCRIPT) (AND A MANUSCRIPT OF A START AND A MANUSCRIPT OF A STAR C PLOTS RESULTANT OF U & W ON SELECTED E-W CROSS SECTIONS<br>Cenaugeness its resultant and resultant and resultant and resultant Š  $\frac{6}{7}$ Ş NNED<br>
IRENETIVE<br>
TERMINISTOR (1997)<br>
INCREASE AND THE CONTROLLS AND CONTROLLS AND CALL PLOT(AI, AN, 2)<br>
TICAL CALL PLOT(AI, AN, 2)<br>
TICONTIFICATION (1997)<br>
TICONTINUE<br>
TICONTINUE<br>
TICONTINUE<br>
TICONTINUE<br>
TICONTINUE<br>
TICONT  $2337890$ 444445 4445555555789 .<br>Nati  $601$ <br> $612$  $\langle \hat{f}^{\dagger}_{\vec{k}^{\prime}} \rangle$ 065678 COMPLETED')  $59$ 

118

J)

\*FLOW(1).PLOTVW FOR CREATED ON 19 DEC 79 AT 12:10:41  $rac{c}{c}$ 3 Ŷ FORMITIONS<br>
XIED AREASSORIES<br>
ATED ARESOLESS<br>
ATED ARESOLESS<br>
IF (M.2002)<br>
IF (M.2002)<br>
IF (M.2002)<br>
IF (M.2002)<br>
IF (M.2003)<br>
IF (M.2003)<br>
IF (M.2003)<br>
CALL PLOT(0.4,1909)<br>
ANDRESS (M.2002)<br>
ANDRESS (M.2002)<br>
ANDRESS (M.2 I! **THIS TOO** CALL PLOTING<br>
CALL PLOTI-AI, 0., 30<br>
NATION OF THE CRO<br>
NATIONAL ISLACE CALL PLOTIAL CALL PLOTING<br>
IF (WATER LIGATED)<br>
CALL PLOTIAL AND SCALLE<br>
CALL PLOTIAL AND 3) -STAGE.<br>
CALL PLOTIAL AND 3) -STAGE.<br>
CALL PLOTIAL AND 31 SSSSSSSSSFRRC71 66665  $6679$ COMPLETED<sup>+</sup>)

 $\mathbb{C}$ 

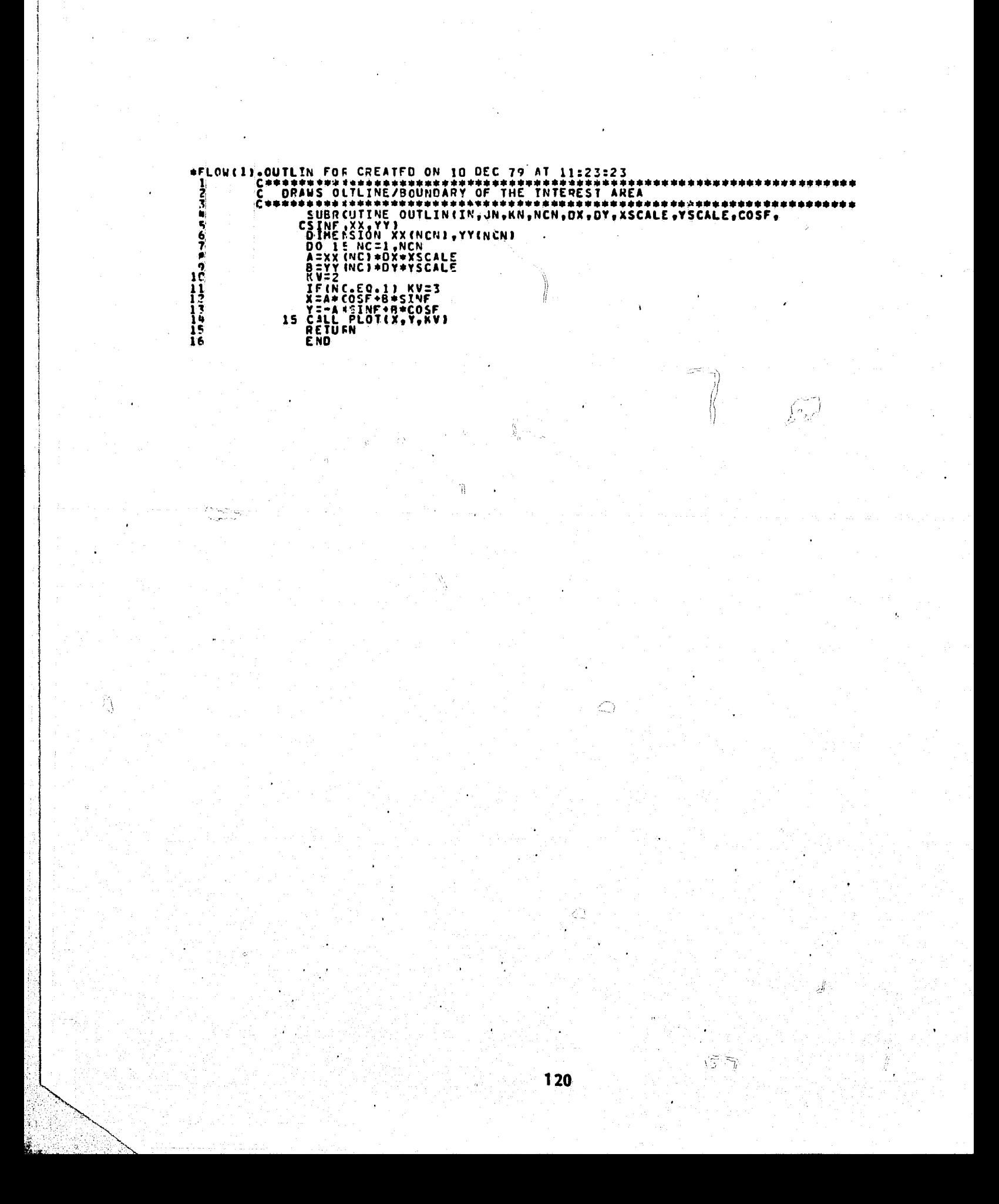

**\*ELOWELD ECHKON ELT CREATED ON 4 DEC 79 AT 09:59:18** THIS IS ENTRY SUBROUTINE FOR NHC CONTOURING PROGRAM č<br>CCC<br>CC ELBERT HILL, NHC, MIAMI, FLA. **FALL, 1970** THE COMPLETE PACKAGE CONSISTS OF 3 SUBROUTINES, ECHKON, CONLIN, AND ENDER<br>ALL 3 ARE CATALOGUED TOGETHER IN THE MM 360/65 UNDER MODULE NAME ECHKON,<br>"AND DECKS ARE NOT NLEDED. ANY FECTANGULAR GRIDDED SCALAR FIELD CAN BE CONTOURED ON MILGO<br>OR CALCOMP TYPE PLOTTER BY SETTING UP PROPER CALLING ARGUMENTS AND<br>PFOCEDURES AS INDICATED BELOW AND THEN CALLING ECHKON. nnnnnnnnn ------CALLING STATEMENT IS AS FOLLOWS----CALL ECHKONCHH,INI,IN2,NEX1,NEX2,NEY1,NEY2,HI,WID,PLTINC,SAMCON,<br>2CONINT,RGRID,IN3,IN4,ZLIT,ZBIG,ANORTH,ASOUTH,AEAST,AWEST,NDASHD,<br>3NCASFU,XLABEL,SMOOTH,IRECCYJ --- DESCRIPTION OF CALLING ARGUMENTS---HH IS ARRAY CONTAINING GRID DATA TO BE CONTOURED. ITS DIMENSIONS<br>AFE IN AND INZ. DIMENSION HHEINI INZ. POINT 1.1 IS LOWER LEFT<br>CENNER OF GRID. INI IS DIMENSION IN X DIRECTION AND INZ IS<br>DIMENSION IN Y DIRECTION<br>INCREASES F NEXI, NEX2, NEY1, AND NEY2 DETERMINE THE POPTION OF HH GRID TO<br>BE USED. NEXI AND NEX2 ARE THE FIRSTELEFTMOSTI AND LASTERIGHTMOSTI<br>CCLUMNS TO BE USED. NEVI AND NEY2 ARE THE FIRSTEROTTOMI AND LASTETOPI<br>RCWS TO BE USED. ETHUS **MEXI > 1<br>NEXI > INI<br>NEYI > 1<br>NEY2 > IN2** HI IS HEIGHT IN INCHES OF CONTOUR HAP BETWEEN LIMITS NEY1 AND NEY2<br>WID IS WIDTH IN INCHES OF CONTOUR HAP BETWEEN LIMITS NEX1 AND NEX2 LITAC IS STPAIGHT LINE PLOT INCREMENT IN INCHES TO BE USED<br>ALONG CONTOUR. GOOD VALUE IS .04, BUT CAM BE VARIED UP OR DOUN.<br>SINCE LARGEST VALUE VILL STILL GIVE SHOOTH LOOKING CURVES. IDEAL VALUE<br>IS LARGEST THAT WILL STILL G PLTING SAMCON IS ANY SAMPLE CONTOUR VALUE. IT IS USED AS A STAR FOR COUNTING UP AND DOWN TO GET OTHER CONTOUR VALUES. STARTING POINT CONINT IS CONTOUR INTERVAL TO BE USED. RGRIE IS AN INTEGER®2 STORAGE APRAY USED INTERNALLY IN PROGPAM<br>A NO NEED NOT BE INITIALIZED. IT IS INCLUDED AS ARGUMENT IN ORDER<br>TE TAKE ADVANTAGE OF VARIABLE DIMENSIONS. DECLARE AS INTEGER®2<br>BEFORE CALLING. THIS AND TO THE MANUS OF ROBID. DIMENSION REGIDE IN THE AT LEAST AS LARGE AS NEX2-NEXISION REGIDE INS, INAULA<br>The must be at least as large as nex2-nexisi<br>I chuis regid must be as large as portion of Data Array HH being us ZLIT AND ZBIG ARE LOWER AND UPPER CONTOUR CHECK LIMITS. NO CONTOUR<br>WILL BE DRAWN RELOW VALUE OF ZLIT OR ABOVE VALUE OF ZBIG.<br>EUSEFUL TO PREVENT DRAWING FOR ANY COMPLETELY WILD DATAJ ANCRIH, ASOUTH, AEAST, AND AWEST CAN BE USED TO ELIMINATE ANY ... NUMBER OF INCHES FROM ANY SIDE OF FINAL DRAWING. F.C. FULL ORANING WITH HEIGHT > HI AND WIDTH > WID.<br>INITIALIZE ALL 4 OF ABOVE ARGUMENTS TO ZERO. FOR EACH OF THE ABOVE WITH POSITIVE VALUE, THIS HANY INCHES<br>FILL BE ELIMINATED ON SIDE TO WHICH IT APPLIES.<br>THIS ALLOWS US TO FIT ANY RECTANGULAR GPID TO ANY MERCATOR<br>TOR OTHER MAP LIMITS WITHOUT ACTUALLY ADJUSTING THE GRI

101234567

 $\frac{1}{4}$ 

 $45$ <br> $44$ 

 $45$ 

**44555555555556666666** 

ららもももさててててててててる

NCASED AND NDASHU CONTROL TYPE OF CONTOURS ESOLID OR DASHED LINES. 79  $88880$  $\frac{c}{c}$ IF ENTH APE POSITIVE, CONTOURS WILL BE DASHED AS FOLLOWS----กากกากกาก PEN DOWN SECTION LENGTH > NOASHD\*PLIINC - CPLIINC IS IN PEN UP SECTION LENGTH > NDASHU\*PLIINC<br>- CTHUS LENGTH OF DASHES AND SKIPS IS FULLY VARIABLEJ CPLIINC IS INCREMENT LENGTH! ē5 **LABBOOD DESIGNER XLABEL CONTROLS LABELING OF CONTOURS. LINES ARE LABELED<br>ONLY IF XLABEL GREATER THAN ZERO. VALUE OF XLABEL<br>IS HEIGHT IN INCHES OF LABEL NUMBERS. LINES ARE LABELED<br>LABELING TO INCLUDE ONLY PART OF NUMBER OR TO INCLUDE<br>LABEL** การการการการการการการการการการ<br>การการการการการการการการการการ SPOOTH IS A CONTROL FOR VARYING CONTOUR SMOOTHING.<br>
INITIALIZE SMOOTH TO SOME VALUE BETWEEN 0.25 AND 7.5<br>
CANY VALUE OUTSTDE THIS RANGE IS SET INTERNALLY TO 1.01<br>
LARGER VALUES GIVE LESS MOOTHING AND MORE DETAIL.<br>
LARGER V  $38$  $\frac{167}{161}$  $\frac{1}{10}$ IRECCY IS PLOT TAPE RECORD COUNTER. INITIALIZE TO NUMBER<br>OF PLOT RECORDS WRITTEN BEFORE FIRST CALL TO CONTOUR SURROUTINE. ALL OF THE ABOVE ARGUMENTS EXCEPT ARRAY RGRID MUST BE DEFINED.<br>A GOUMENTS ARE NOT ALTERED WITHIN PROGRAM, AND RETURN INTACT. FLOTTER BUFFER SPACE MUST BE SET UP AND CALL TO PLOTS PLOT TAPE MUST BE CLOSED OUT AFTER FINAL CALL. FOR THE RESIDENCES AN ARE MADE TO CONTOUR SUBROUTINE ECHAOL: EACH MAP BECOMES A SEPARATE PLOT RECORD.<br>TO INTERNAL MAP SPACING IS PROVIDED, WITH PEN RETURNING TO<br>CRIGINAL ORIGINILOWER LEFT CORNER 1 AT COMPLETION OF MAP.<br>CRI SUBRCUTINE ECHKON (HH, IN1, IN2, NEX1, NEX2, NEY1, NEY2, HI, WID, PLTINC,<br>2SAMCCN, CONINT, RGRID, IN3, IN4, ZLIT, ZBIG, ANORTH, ASOUTH, AEAST, AWEST,<br>3NDASFD, NDASHU, XLABEL, SMOOTH, IRECCY, IN, JN, KN,<br>CNCN, EX, OY, XSCAL  $\frac{c}{c}$ SEE ABOVE COMMENTS FOR DESCRIPTION AND USE OF ABOVE ARGUMENTS COMMON /STRCON/SMHI,SMWI,X,Y,XCRID,YGRID,CUTOF,SGHI,SGWI,TMAY,XPP,<br>2YPP,CGIG,U,V,MXNX,JNOO,NUVX,NUVY,YCRTH,SOUTH,EAST,WEST,CLIT,CRIG,<br>3LCLX,LCLY,INCRCS,QUTOC,NUVX,NUVY,YCRTH,SOUTH,EAST,WEST,CLIT,CRIG,<br>4NWXI I,NWYII,MOSINC,  $\frac{1}{1}$  $\frac{3}{3}$  $\frac{6}{9}$  $\frac{1}{9}$  $\frac{9}{9}$ 141<br>142<br>147 ាធិត Q.  $147$ c<br>C<br>C NHC SLBROUTINE FOR CONTOURING SCALAR FIELD ON CALCOMP OR MILGO TYPE PLOTTE<br>ELBERT HILL ----FALL, 1970-- $-49$ <br> $-49$ <br> $-50$ č  $I = I \cup I \cup I$ I=IMENT(1C)I<br>
10 FORMIT(1/1/2x,11HCONTOUR MAP, I4,1X,26HINCONTNG ARGUMENTS FOLLOW.)<br>
10 FORMIT(1/1/2x,11HCONTOUR MAP, I4,1X,26HINCONTNG ARGUMENTS FOLLOW.)<br>
2, INS. INC. 12.1IN1, IN2. NEX1, NEX2, NEX1, NEX2, HI WID PLTINC S  $\frac{1}{1}$  $\frac{5}{5}$  $\frac{7}{7}$  $\frac{1}{4}$  $\frac{5}{8}$  $\frac{7}{4}$  $rac{1}{156}$ 157 ർ

2L, SMCOTH, IRECCY<br>24 FORMATI(/, SX, 70HZLIT ZBIG ANORTH ASCUTH AEAST AWEST NDASHD NDASHU X<br>2LABEL SMOOTH IRECCY, //,2X,2F12.3,4F10.4,2I6,2F10.3,16,/)<br>HAXCED=0<br>EONTAC=CONINT<br>2FIECCNINC.NE.0.160 TO 3<br>2 FORMATI(/,2X,3HMAP,I3 152267 1645657  $160$ <br> $171$ <br> $171$ <br> $172$ 173  $\frac{1}{3}$  $\frac{1}{1}$ <br> $\frac{1}{7}$ <br> $\frac{1}{7}$ <br> $\frac{1}{7}$ <br> $\frac{1}{7}$ 160<br>181<br>187<br>197 ĪĒ4 ĨÃS | 66<br>| 87  $\mathbf c$ iàa 1890<br>1991<br>1992  $\frac{1}{1}$ 93<br> $\frac{1}{1}$ 95  $\frac{1}{1}\frac{9}{9}$  $\frac{1}{2}$ <br>  $\frac{1}{2}$ <br>  $\frac{2}{2}$ <br>  $\frac{2}{2}$ <br>  $\frac{2}{2}$ <br>  $\frac{2}{2}$ <br>  $\frac{2}{2}$ **MANUAL MANUAL MANUAL MANUAL MANUAL MANUAL MANUAL MANUAL MANUAL MANUAL MANUAL MANUAL MANUAL MANUAL MANUAL MANUA**<br>Superintent manual manual manual manual manual manual manual manual manual manual manual manual manual manual IF(YERIO.LT.XGRID)HINC=YGRID<br>
X=SMCOTH<br>
IF(X.LT.25.0R.Y.GT.7.5)X=1.0<br>
HINC=X\*HINC<br>
CUTOF=59RT(XGRID\*XGRID\*YGRID\*YGPID)\*.01<br>
CLOSTT=-04<br>
CLOSTT=-04<br>
CLOSTT=-04<br>
CLOSTT=-04<br>
CLOSTT=-04<br>
CLOSTT=-04<br>
CLOSTT=-04<br>
CLOSTT=-04<br>
CL C  $\frac{c}{c}$ NEXT DETERMINE MAX.AND MIN VALUES IN SCALAR FIELD<br>2MAX =HH(NEX1,NEY1)<br>2D 3E I=NEX1,NEX2<br>00 3E I=NEX1,NEX2<br>1F(H+(1,J).LT.ZMAX.ZMAX=HH(1,J)<br>IF(H+(1,J).LT.ZMAX.ZMAX=HH(1,J)<br>3G CONTINUET 2DIG32MAX=2DIG<br>3G CONTINUET 2DIG32MAX=2 30 ČONTINUE<br>
IF(ZMAX-GT-ZDIG)ZMAX=ZRIG<br>
IF(ZAIN-LIZIG)ZMAX=ZRIG<br>
IF(ZAIN-LIZIG)ZMAX=ZRIG<br>
PUAL=SAMCON<br>
Z2 IF(PNAL=CONINC<br>
SO TC 32<br>
FUAL=CONINC<br>
SO TC 32<br>
TF(PNAL=CONINC+LI+ZMIN)GO TO 35  $\mathbf c$ 

こうこうこうこうこう ر<br>ع 589<br>59622<br>6682 2222223456<br>178823456<br>22222222 **9999999012774567890** ミスラン 3<br>3 3333333333333333

 $\overline{2}$ 

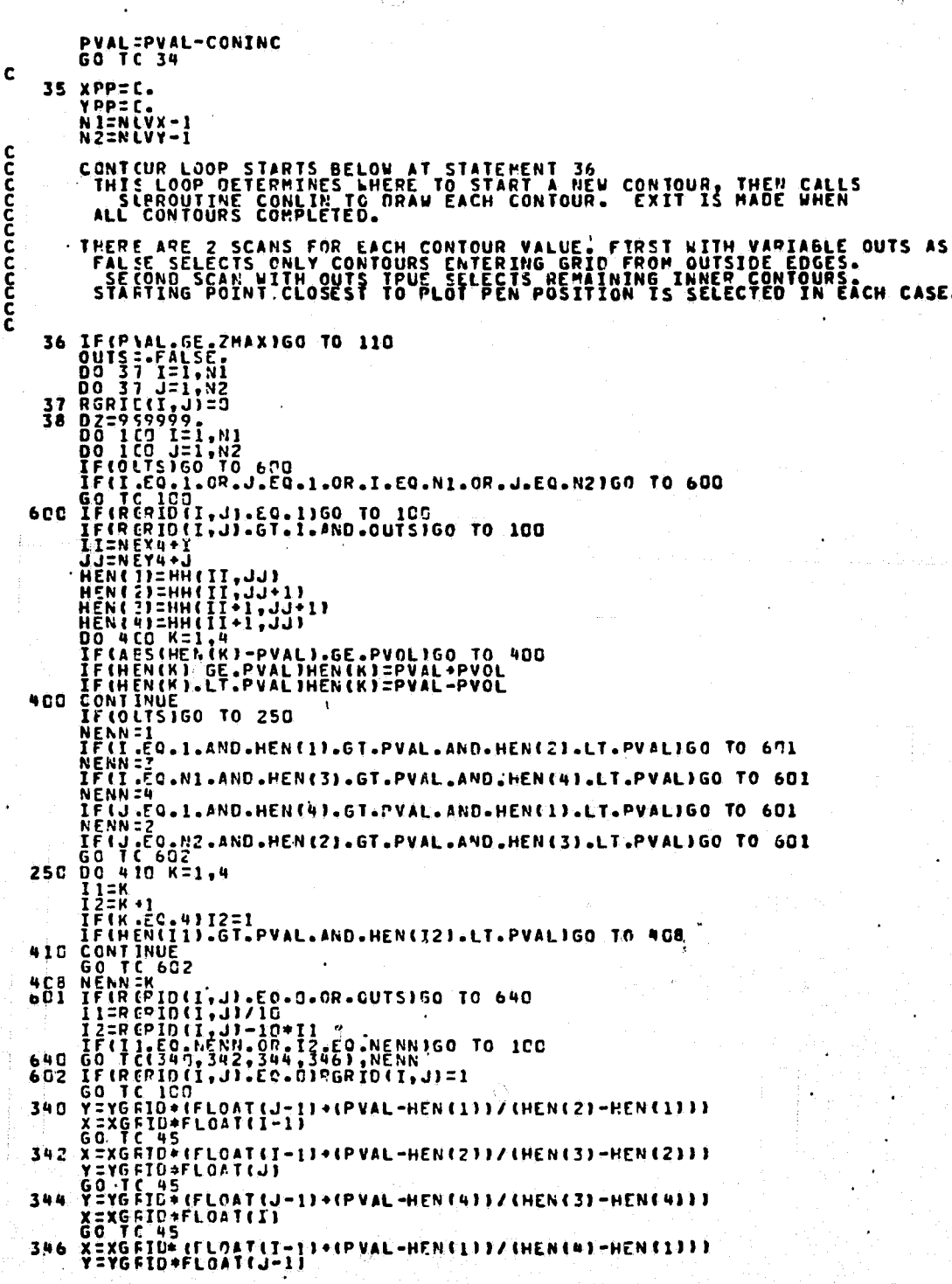

 $\mathfrak{p}$ 

SAMMARIA<br>SAMMARIA<br>SAMMARIA<br>SAMMARIA **Manazan Manazan Manazan Manazan Manazan Manazan Manazan Manazan Manazan Manazan Manazan Manazan Manazan Manaza** 

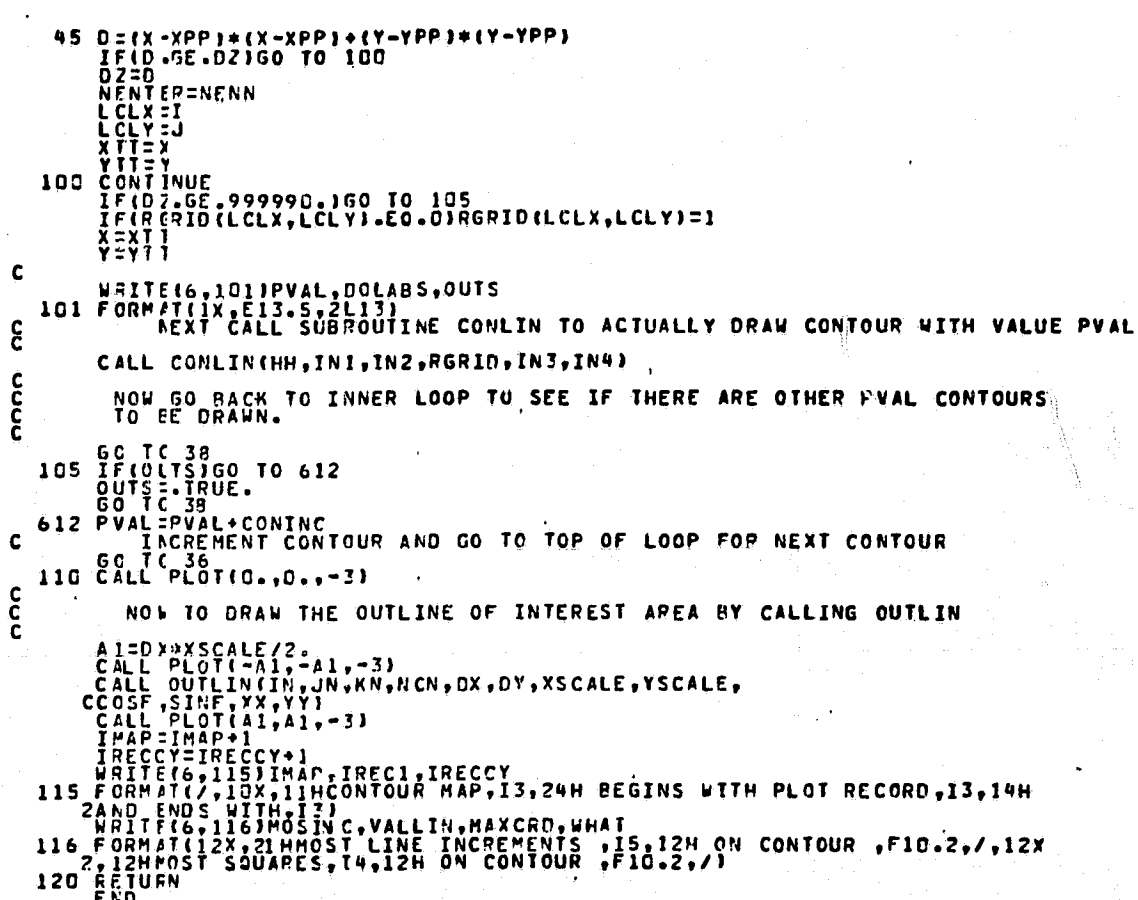

FLOW(1).CONLIN ELI CREATED ON 27 AUG 79 AT 21:35:06<br>
2 COMMON /SIRCONLIN(HH,IN1,IN2,PGPIO,IN3,IN4)<br>
2 COMMON /SIRCON/SHHI,SMWI,X.Y.XGRIO,YGRID,CUTOF,SOHI,SOWI,THAX,XPP,<br>
2 2YPP,CGIG,U.V.NXUX,JNOO,NUVX,NUVY,YORTH,SOUTH,EAST A PROPERTY AND DESCRIPTION AND RESEARCH AND RESEARCH AND RESEARCH AND RESEARCH AND RESEARCH AND RESEARCH AND RESEARCH AND RESEARCH AND RESEARCH AND RESEARCH AND RESEARCH AND RESEARCH AND RESEARCH AND RESEARCH AND RESEARCH c<br>CCC THIS SUBROUTIVE IS CALLED TO DRAW EACH INDIVIDUAL CONTOUR IF DOLASS ENTER:<br>
DASHIX=DASHER<br>
LABLIT=C<br>
INCS=-FALSE.<br>
INCS=-FALSE.<br>
YMAX=-9.<br>
YMAX=-9.<br>
YMAX=-9.<br>
NESSILED<br>
NESSILED<br>
NESSILED<br>
NSOFI=LDASH2<br>
NSOFI=LDASH2<br>
NSOFI=LDASH2<br>
NSOFI=LDASH2<br>
NSOFI=LDASH2<br>
NSOFI=LDASH2<br>
NSOFI=L IF DOLASS ENTERS AS TRUE, LABEL CONTOURS WITH HEIGHT HINUM **CCC** END SETUP. BEGIN LOOP THAT PICKS EXACT STRAIGHT LINE SEGMENTED TRAVERSE 250 IFINCORD.LT.400160 TO 252<br>
250 IFINCORD.LT.400160 TO 252<br>
251 FORMAT(/,2X,15,14H SQUARES LINE ,F10,5,2X,7HSHUTOFF)<br>
5HUTCFF MESSAGE HERE INDICATES THAT THIS CONTOUR CROSSES MORE<br>
THAN 400 GRID SQUARES, ARRAYS CORD AND coop NYPTOT=HYPTOT+HYPE<br>HIPP S(NCORD, 1)=XXSQ<br>CORD (NCORD, 1)=XXSQ<br>CORD (NCORD, 2)=YYSQ 2000 NEWS AND SERIES 2000 NEWS ARE AND ASSESSED AND CONNECTED AND CONNECTED AND CONNECTED AND CONNECTED AND CONNECTED AND CONNECTED AND CONNECTED AND CONNECTED AND CONNECTED AND CONNECTED AND CONNECTED AND CONNECTED AND CO 66666666666677777777777

 $\theta$ 

÷.

760123 **CONSTRUCTION** ee<br>889  $927$  $95$ <br> $95$ <br> $97$  $3^{6}_{9}$ 1001<br>1002<br>10023<br>105  $\bar{\epsilon}$ lča<br>129  $\mathbf{1}$ 113 114  $\frac{15}{15}$ **i** is<br>112  $\bar{z}$  $\frac{1}{1}$  $\frac{36}{1}$  $\frac{7}{1}$  $\frac{8}{1}$ īŭć  $\frac{41}{42}$ iūj I44<br>145 147 148 ှိ မှ<br>၁၁<br>5 ( 1523454567

Ò

Ŝ.

 $\overline{\Omega}$ 

IF(011.LT.0.)071=0.<br>IF(011.GT.YGRID)0Y1=YGRID<br>I=LZX\*NMX11<br>J=LZ1\*NMY11 c<br>C START EXIT POINT LOOP HAX(1) =HH(I, J)<br>HAX(1) =HH(I, J)<br>HAX(1) =HH(I, J)<br>HAX(1) =HH(I, J)<br>HAX(1) =HH(I, J)<br>HAX(1) =HH(I, J)<br>HAX(1) =HH(I, J)<br>IF(HAX(II) =PVAL) = FVAL(II) =PVAL, PVOL<br>IF(HAX(II) = FVAL) HAX(III=PVAL-PVCL<br>CONTINUE<br>NEX(II) = LI, PV 4C1  $\frac{c}{c}$ STATEMENT BELOW SELECTS SIDES THAT HAVE EXIT POINTS IF(HAX(1))-LISPARTSPALLAND-HAX(2).GT-PVAL160 TO 420<br>420 NUMOLT=NUMOUT+1<br>IF(NLMOUT-EO-1)NN1=TII<br>IF(NLMOUT-EO-1)NN1=TII<br>IF(NLMOUT-EO-1)NN1=TII<br>IF(NLMOUT-EO-1)NN1=TII<br>IF(NLMOUT-EO-2)NN2=TII<br>IF(NLMOUT-EO-2)NN2=TII<br>GOTT(422,424 TAN UIST (LYVAL THAX CHI) / CHAX C3) -HAX C4) | }\*YGRID<br>| G G O TC 430<br>|428 OX2= (CPVAL -HAX C1) }/ CHAX C4) -HAX C1} | }\*XGRID<br>| A D O Y 2= C \* \_\_ 428 002<br>
430 CIDE (III,1)=0x2<br>
430 CIDE (III,1)=0x2<br>
435 CONTINUE<br>
UNLE SS WE HAVE NULL POINT SQUARE, NUMOUT SHUD BE 1 WITH QUI AT 0X2, 0Y2<br>
IFINE SS WE HAVE NULL POINT SQUARE, NUMOUT SHUD BE 1 WITH QUI AT 0X2, 0Y2<br>
IFINE  $\mathbf{C}$ ccc<br>C BEGIN SECTION THAT DETERMINES PROPER PATH THRU GRID SOUARE<br>CONTAINING HYPERBOLIC CONFIGURATION. L2 ENTRY AND 2 EXIT SIDESJ CONTAINING HYPERSOLIC CONFIGURA<br>
438 IF(RCRID(L7X,LZY).GT.1360 TO 442<br>
YID=CIDE(NN1,1)-0X1<br>
DAL=SORT(XID+XID+YID+YID)<br>
XID=CIDE(NN2,1)-0X1<br>
YID=CIDE(NN2,1)-0X1<br>
YID=CIDE(NN2,1)-0X1<br>
YID=CIDE(NN2,1)-0X1<br>
YID=CIDE(NN2,1)-0X1 IFIII.GT.C.AND.I2.CT.D.AND.II.NE.I2.AND.NENTER.GT.CJGO TO 417

415 ERITE(6,416)LZX,LZY,LZY,LZY,LZY,LZY,ENTER<br>416 FORMAT(7,2X,12HBAD'COL'EXINEX,5I12)<br>60 TC 500<br>LEXE (2)=0<br>LEXE (2)=0<br>LEXE (11)=1<br>LEXE (11)=1<br>LEXE (11)=1<br>LEXE (11)=1<br>LEXE (11)=1<br>LEXE (11)=1<br>LEXE (11)=1<br>LEXE (11)=1<br>LEXE (11 012=CIDE(II,2)<br>
445 XIND=0X2+XGRID+FL0AT(LZX-1)<br>
YIND=0X2+XGRID+FL0AT(LZX-1)<br>
IF(RERID(LZX,LZY).EO.O)RGRID(LZX,LZY)=1<br>
XXSQ=XIND-XBIG<br>
YYSQ=XIND-XBIG<br>
YYSQ=XIND-XBIG<br>
YYSQ=XIND-XBIG<br>
YYSQ=XIND-XBIG<br>
HPTE-6E.2001.AND-HYPE-L c ดดดดดด LINE SEGMENTED CONTOUR TRAVERSE NOW COMPLETE. NEXT, DIVIDE THIS<br>TRAVERSE INTO NRINC ECUAL SEGMENTS. THIS NUMBER IS FUNCTION NOT<br>ONLY OF LENGTH OF TRAVERSE, BUT OF INCOMING ARGUMENT SMOOTH, WHICH<br>CONTROLS DEGREE OF SMOOTHIN **FOURTHERMAN AND START AND ARTISTS OF THE PROPERTY OF THE PART SPACE IS AND ART SPACE OF THE PROPERTY OF THE PART SPACE IS AND ART INC. 6T. 1160 TO 734**<br>T32 MPIN C=HYPTOT/FLOAT (NSINC)<br>IF(. FOI.CLOS.AND.NCORD.6T.1.AND.NRIN coop NEXT, SET UP ENTRY AND EXII SLOPE DATA FOR FIRST SEGMENT BEFORE EFTERING MAIN CURVILINEAR INTERPOLATE AND PLOT LOOP. 734 XSEC = XX<br>
IF (NEINC\*HANC.LT..75)DASHIX=.FALSE.<br>
H=0.<br>
YEND = XX<br>
YEND = XX<br>
YEND = XX<br>
DO 740 I=1,NCORD<br>
IF (H+HIPPS (I).GE.HANC)GO 10 742<br>
H=H+HIPPS (I).GE.HANC)GO 10 742<br>
H=H+HIPPS (I).GE.HANC)GO 10 742<br>
TH 2 COND = Ŵ

 $\bar{L}$ 

 $\frac{155}{159}$  $\bar{160}$ 161

1665678

 $1690$ <br> $1771$ <br> $173$ <br> $173$ <br> $173$ 

 $\frac{175}{176}$ <br> $\frac{176}{178}$ <br> $\frac{178}{172}$ 

 $\frac{1}{100}$ <br>  $\frac{1}{100}$ <br>  $\frac{1}{100}$ <br>  $\frac{1}{100}$ 

ijs  $\frac{1}{1}$  $\frac{6}{5}$  $\frac{7}{1}$  $\frac{6}{5}$  $\frac{7}{1}$ 

 $\frac{189}{190}$  $\frac{191}{192}$ 

**MANANAMERIA**<br>**CONSTRUCTION** 

**DISPOSED DE CONSUMERITÉ DE SUS ENTREPRIES DE CONSUMINGUAL DE CONSUMINATION DE CONSUMINATION DE CONSUMINATION DE CONSUMINATION DE CONSUMINATION DE CONSUMINATION DE CONSUMINATION DE CONSUMINATION DE CONSUMINATION DE CONSUMI** 

H=0,<br>
DO 753 I=1,NCORD<br>
JENNERSHIPS(J).GE.HANCJGO TO 755<br>
H=1+1FPS(J).GE.HANCJGO TO 755<br>
H=1+1FPS(J).<br>
TF(H+HPPS(J).<br>
TF(H+HPPS(J).<br>
TF(H+HPPS(J).<br>
TF(H+HPPS(J).<br>
TF(H+HPPS(J).<br>
CORDIOL:<br>
TT(H=2,L).<br>
CORDIOL:<br>
TTPE HANCORD  $22222$ Z 5 2<br>2 5 3<br>2 5 4 CCENTRE CONTRACTORS (TREATMORPHISM)<br>
CCENTRE MAIN CURPLINEAR INTERPOLATE AND PLOT LOOP<br>
PRICE CONTRESS (TREATMORPHISM)<br>
THE CONTRACTORS (TREATMORPHISM)<br>
THE CONTRACT CONTRACT CONTRACT (TREATMORPHISM)<br>
THE CONTRACT CONTRAC PRODUCED ASSESSMENT REPORTS **NANDROID** 2222222222  $3055$ <br> $307$  $308$ <br> $309$ <br> $310$ <br> $311$  $\frac{3}{2}$  $\frac{1}{2}$  $\frac{7}{2}$  $\frac{c}{c}$  $315$ 

Ä

÷

ł

 $\alpha$ 

ENTIR AND EXET ARE TRUE ENTRY AND EXIT DIRECTIONS AT ENDS OF SEGMENT<br>LESAKELIKE INTERPOLATION IS MADE FOR FIT BETWEEN 2 END DIRECTIONSJ<br>SENT AND CENT ARE SINE AND COSINE OF TRUE EXIT ANGLE<br>SCUT AND COUT ARE SINE AND COSINE 316 cocococo  $\frac{1}{3}$  $\frac{17}{3}$  $\frac{17}{3}$ SANG AND CANG ARE SINE AND COSINE OF STRAIGHT LINE ENTRY/EXIT CONNECTOR **GEGIN SECTION THAT INTERPOLATES AND PLOTS THRU SEGMENT** WAS SERIFFICING CENTRENT INTIMES<br>
CIERNALISTICS CONTRACTS<br>
CIERNALISTICS CONTRACTS<br>
CIERNALISTICS<br>
CIERNALISTICS<br>
CIERNALISTICS<br>
CIERNALISTICS<br>
CIERNALISTICS<br>
CIERNALISTICS<br>
TRIP:<br>
TRIP:<br>
TRIP:<br>
TRIP:<br>
TRIP:<br>
TRIP:<br>
TRIP:<br> DIETYP<br>IFCO1.GT.H25JD1=H25<br>D2=T1P-H25 02=11P-H25<br>IF(02.LT.0.)02=0.<br>SING=ENTIR-C1\*TYP+C2\*(02-01)<br>TX=T1+QINC\*COS(SING)<br>TY=T1+QINC\*SIN(SING) c<br>C<br>C END SNAKE INTERPOLATION SECTION---- TRY AND FIGURE IT OUT AND GO NUTS-<br>NEXT STORE POINTS THRU THIS SEGMENT FOR FINAL ADJUST AND PLOT FINING.LT.275160 TO 453<br>454 FCRM17(/,27,12HKING SHUTOFF,2X,5F12,3)<br>454 FCRM17(/,27,12HKING SHUTOFF,2X,5F12,3)<br>454 FCRM17(/,27,12HKING SHUTOFF,2X,5F12,3)<br>454 FCRM17(/,27,12HKING SHUTOFF,2X,5F12,3)<br>454 FOR TNFREQUENT MESSAGE င်ငံ c<br>C ADJIST FOR CLOSURE ERROR, THEN PLOT CURVE ALONG THIS SEGMENT. #55 XER= (XEND-XXPLOT(NINC, 1))/FLOAT(NINC)<br>
YER= (YEND-XXPLOT(NINC, 2))/FLOAT(NINC)<br>
V=0<br>
NUNC=D<br>
NUNC=D  $3371$ <br> $3777$ <br> $3771$ cccc BEEIN SEGMENT PLOT LOOP-A--DASHED OR SOLID CURVES-----<br>SUFPOUTINE ENDER IS CALLED TO LABEL LINES DO.610 I=1,NINC<br>
U=U+)ER<br>
X=XxFLOT(I,1)+U<br>
Y=XxFLOT(I,2)+V<br>
TF(IX.LT.WEST.OR.X.GT.EASI.)R.Y.LT.SOUTH.OR.Y.GT.YORTHIGO TO 608<br>
IF(IFER.EQ.2)CALL PLOT(XBEG-WEST,YEEG-SOUTH,3)<br>
AO3 XPD=X<br>
XUX=XPP-WEST<br>
XUX=YPP-WEST<br>
YUY=YPP-W IF(LANLIT-GT-0)60 TO 604<br>LF(LANLIT-EO-0)CALL ENDER(XUX,YUY,PVAL,1)<br>LAGLIT-EO-0)CALL ENDER(XUX,YUY,PVAL,1)<br>IF(D/SHIX,AND,IPER,EQ,2)60 TO 615  $33997$ <br> $33997$ 604  $397$ <br> $397$ <br> $394$ SET CALL PLOTEXUX, YUV, IPERT

395  $447$ <br> $449$ <br> $449$ 

ξĎ

IF(IEPLOT-EQ.3160 TO 630<br>
NPART=NHARD-1<br>
IF(N-RRD-67.0)60 TO 609<br>
ICPLCT=3<br>
NHART=LDASH1<br>
630 NSOFT=NSOFT-1<br>
630 NSOFT=NSOFT-1<br>
ICM SCET=2.67.0)60 TO 609<br>
ICPLCT=2.67.0)60 TO 609<br>
ICPLCT=2.67.0<br>
NURC=NDACH2<br>
NERT=2<br>
NURC=N  $\frac{c}{c}$ END ADJUST AND PLOT SECTION END AUJOSI AND PLOT SECTION<br>
INCGENICS-NURC<br>
IFITET-LI-MAXIGO TO 790<br>
HRITET6,4623PVAL, MAX<br>
462 EGOMETRIAN CO TO 790<br>
462 EGOMETRIAN CO TO 790<br>
TO IFILIPE.EQ.NRINCJGO TO 800<br>
HYPM-HYPFOR<br>
TO IFILIPE.EXT<br>
CANGEROT<br>
CANGERI c<br>C<br>C END MAIN CURVILINEAR INTERPOLATE AND PLOT LOOP
\*FLOW(1).ENDEP ELT CREATED ON 8 MAY 79 AT 10:17:51<br>
SUBRCUTINE ENDER(X,Y,PVAL,ICO)<br>
COMP CN /CENDEO/HONUM,WGOE,HOGH,XLAS,YLAS<br>
DIMENSION D(3)  $\frac{c}{c}$ ā, THIS SUBROUTINE IS CALLED TO LABEL CONTOURS<br>
DHESICATILIZATION<br>
THIS SUBROUTINE IS CALLED TO LABEL CONTOURS<br>
DESCRIPTION (1) 2007<br>
DISPUTED TO USE CONTROL TO BE CONTROL TO BE CALLED TO 25<br>
DESCRIPTION OF THE STATE OF THE C THIS SUBROUTINE IS CALLED TO LABEL CONTOURS  $\epsilon$ of a limitation of the second of the correct of the correct of the correct of the correct of the correct of the correct of the correct of the correct of the correct of the correct of the correct of the correct of the corre

 $\mathscr{N}$ 

 $\prod_{i=1}^{j+1}$ 

 $\hat{\mathbf{o}}$ 

133

 $\sum_{i=1}^{n} \sum_{j=1}^{n} \frac{1}{j} \sum_{i=1}^{n} \frac{1}{j} \sum_{j=1}^{n} \frac{1}{j} \sum_{j=1}^{n} \frac{1}{j} \sum_{j=1}^{n} \frac{1}{j} \sum_{j=1}^{n} \frac{1}{j} \sum_{j=1}^{n} \frac{1}{j} \sum_{j=1}^{n} \frac{1}{j} \sum_{j=1}^{n} \frac{1}{j} \sum_{j=1}^{n} \frac{1}{j} \sum_{j=1}^{n} \frac{1}{j} \sum_{j=1}^{n} \frac{1}{j} \sum_{j=1$ 

 $\varphi^{(z)}$ 

 $\chi^2_{\rm L2}$ 

.C

\*LOW()) VCCT FOR CREATED ON 4 DEC 79 AT 11:37:19<br>
1 C\*\*\*\*\*IO DFAW VELOCITY VECTOR BY CALLNG CALCOMP SUBROUTINE AROMD\*\*\*\*<br>
2 SUBRCUTINE VECTORITY AND AND AND MINISTRAT COSF, SINF<br>
7 YW=AFAX1(ARMIN, AMINI(ARMAX, YW))<br>
5 BILE

\*LOW(1).CAPTN1 ELI CREATED ON 14 SEP 79 AT 10:22:24<br>
SUBRCUTINE CAPTN1(P1,P2,P3,P4,P5,P6,Q7,08)<br>
CAPTN1 ELI CREATED ON 14 SEP 79 AT 10:22:24<br>
CAPTN1(P1,P2,P3,P4,P5,P6,Q7,08)<br>
CALL SYMBOLIG-8,5-30,0010,P3,P1010 SPECIE (CHA こてはらんアラのロークスサラクアカワロー

∄.,

\*FLOW(1).CAPTN2 SYP CREATED ON 11 SEP 79 AT 22:29:52<br>
C\*\*\*\*WRITE PLOT TITLE ON BOTTOM OF DIAGRAM FOR CALCULATED UV\*\*\*\*<br>
2 C\*\*\*\*WRITE PLOT TITLE ON BOTTOM OF DIAGRAM FOR CALCULATED UV\*\*\*\*<br>
2 CALL SYMBOLILLC,-1.6,.14,29HFIG<br>

a de de la de de de de la de de distrito de la de la de la de distribución de la de la de la de distribución d<br>Designados de la de la de la de la de la de la de la de la de la de la de la de la de la de la de la de la de

 $\mu$ 

\*LOW(1).CAPTM3 SYM CREATED ON 11 SEP 79 AT 22:31:55<br>
2 SUBRECUTING CAPTM3(N)<br>
2 C\*\*\*\*RITE PLOT TITLE ON BOTTOM OF DIAGRAM AND BLOCK IT\*\*\*<br>
3 CALL SYMBOL(1.0,-2.0,,14,29HFIG TEMPEPATURE FROM IR,0.0,29)<br>
4 CALL PLOT(-1.0,-2. 1234567690

分

 $\cdot$ 

Ŵ,

Y)

D

W)

 $\mathcal{P}$ 

139

 $\zeta$ 

 $\mathbf{t}^{-1}$ 

Ą.

 $\hat{\mathcal{A}}$  $\cdot \hat{\mathscr{J}}$ 

 $\epsilon_{\rm max}$ 

W

 $\int_t^t$ 

Ų,

藝

B

 $\binom{N}{2}$ 

Ŷ,

 $\frac{1}{2} \frac{1}{6}$ 

\*CONCERT SYN CREATED ON 11 SEP 79 AT 22:43:36<br>
SUBRCUTINE CAPTN7(N)<br>
2 C\*\*\*\*\*HRITE PLOT TITLE ON BOTTOM OF DIAGRAM FOR CALCULATED VW\*\*\*\*<br>
3 CALL SYMBOL(1:0,-2.2,-14,29HANCLOTE ANCHORAGE BY MODELING,.0,29)<br>
4 CALL PLOT(-1:0

 $\mathcal{Q}$  $\Rightarrow$ 

 $\bar{z}$ y<br>J  $\hat{G}$  \*FLOW(1).CAPTM8 SYM CREATED ON 11 SEP 79 AT 22:45:43<br>
1 SUBRCUTINE CAPTM8 (N)<br>
2 C4#\*\*#RITE PLOT TITLE ON BOTTOM OF DIAGRAM FOR CALCULATED ELEVATION\*\*\*<br>
3 CALL SYMBOL(1.C,-1.8,.14,25HFIG. SURFACE ELEVATION,.0,25)<br>
4 CALL P

 $\overline{1}$ 

j

{ 5

 $\ell$  for a set  $\ell$ 

SUBRICUINE CAPINORN OF DIAGRAM FOR CALCULATED TEMPERATURE<br>
The SUBRICUINE CAPINORN<br>
CONCLUSIVE PLOT TITLE ON BOTTOM OF DIAGRAM FOR CALCULATED TEMPERATUREOUS<br>
CALL SYMBOLIL<sub>E</sub> -1.0,-2.2,-14,27HANCLOTE ANCHORAGE BY MODELING,

je<br>M

 $\int_{\mathcal{P}} \sum_{\lambda}$ 

Ň

写